## DISSERTAÇÃO DE MESTRADO Nº 1158 **IMPLEMENTAÇÃO DO MODELO ULM NA PLATAFORMA ATP PARA O ESTUDO DE TRANSITÓRIOS EM LINHAS DE TRANSMISSÃO AÉREAS COM CONFIGURAÇÃO ASSIMÉTRICA**

**FELIPE DE OLIVEIRA SILVA ZANON**

DATA DA DEFESA: 09/12/2019

### **UNIVERSIDADE FEDERAL DE MINAS GERAIS – UFMG ESCOLA DE ENGENHARIA PROGRAMA DE PÓS-GRADUAÇÃO EM ENGENHARIA ELÉTRICA - PPGEE**

## **IMPLEMENTAÇÃO DO MODELO ULM NA PLATAFORMA ATP PARA O ESTUDO DE TRANSITÓRIOS EM LINHAS DE TRANSMISSÃO AÉREAS COM CONFIGURAÇÃO ASSIMÉTRICA**

#### **FELIPE DE OLIVEIRA SILVA ZANON**

Dissertação de Mestrado submetida à Banca Examinadora designada pelo Colegiado do Programa de Pós-Graduação em Engenharia Elétrica da Escola de Engenharia da Universidade Federal de Minas Gerais, como requisito para obtenção do Título de Mestre em Engenharia Elétrica.

Área de concentração: Engenharia de Potência Linha de Pesquisa: Sistemas de Energia Elétrica

**Orientador: Prof. Alberto Resende De Conti** 

**BELO HORIZONTE**

**DEZEMBRO – 2019**

Zanon, Felipe de Oliveira Silva. Z33i Implementação do modelo ULM na plataforma ATP para o estudo de transitórios em linhas de transmissão aéreas com configuração assimétrica [recurso eletrônico] / Felipe de Oliveira Silva Zanon. - 2019. 1 recurso online (ix, 99 f. : il., color.) : pdf. Orientador: Alberto Resende de Conti. Dissertação (mestrado) - Universidade Federal de Minas Gerais, Escola de Engenharia. Apêndices: f.89-99. Bibliografia: f. 79-88. Exigências do sistema: Adobe Acrobat Reader. 1. Engenharia Elétrica - Teses. 2. Transitórios (Eletricidade) – Teses. 3. Linhas aéreas elétricas – Teses. I. Conti, Alberto Resende de. II. Universidade Federal de Minas Gerais. Escola de Engenharia. III. Título. CDU: 621.3(043)

Ficha catalográfica: Biblioteca Profº Mário Werneck, Escola de Engenharia da UFMG

"Implementação do Modelo ULM na Plataforma ATP Para o Estudo de Transitórios em Linhas de Transmissão Aéreas com Configuração Assimétrica" Felipe de Oliveira Silva Zanon Dissertação de Mestrado submetida à Banca Examinadora designada pelo Colegiado do Programa de Pós-Graduação em Engenharia Elétrica da Escola de Engenharia da Universidade Federal de Minas Gerais, como requisito para obtenção do grau de Mestre em Engenharia Elétrica. Aprovada em 09 de dezembro de 2019. Por: Prof. Dr. Alberto Resende De Conti DEE (UFMG) - Orientador Prof. Dr. Clever Sebastião Pereira Filho **DEE (UFMG)**  $42200$ Prof. Dr. Rafael Silva Alípio DEE (CEFET/MG)

*"Lembre-se que as pessoas podem tirar tudo de você, menos o seu conhecimento." (Albert Einstein)*

#### **Agradecimentos**

Nesta caminhada, não estive sozinho e pelas companhias e apoio que tive é que produzi um trabalho tão gratificante.

Agradeço ao meu orientador Alberto Resende De Conti pelo trabalho de orientação tão correto e que me permitiu amadurecer como pesquisador, como profissional e como pessoa. Sou grato pela confiança depositada em mim e no meu potencial. Obrigado por todas as revisões feitas e pelos conselhos dados. Tenho grande orgulho pela parceria que fizemos. Não me sentiria satisfeito se não destacasse também seu trabalho como professor. Lecionar é uma arte: ela exige que o profissional seja generoso e um esforço para digerir o difícil para torná-lo compreensível para o estudante. Certamente, você foi o professor que se destacou na minha vida acadêmica.

À minha família pelo incentivo e por acreditar que é possível vencer na vida pela via da Educação. Sou eternamente grato à minha mãe, Ana Lúcia; ao meu pai, Antônio Carlos; e ao meu irmão, Leandro pelo amor incondicional por mim. Vocês são o meu porto seguro e com quem eu posso contar sempre.

Aos meus colegas e amigos do LRC, obrigado por fazerem parte desta minha trajetória. Agradecimento especial ao Ósis e à Lara. Ósis, meu muito obrigado pelas nossas discussões diárias, aprendizados e dicas. Foi muito importante compartilhar momentos de êxito nos resultados, que foram um propulsor para tentar fazer um trabalho cada vez mais relevante. Lara, obrigado pelas dicas, risadas, troca de experiências, que tornaram meu mestrado muito mais instigante. Agradeço também a Débora, Fábio, Gustavo, Alex, Frederico, Edmar, Isabela pela amizade.

Aos meus amigos do CEFET-MG, pela amizade verdadeira e por fazerem parte dos momentos da minha vida, em especial ao Thiago e Tamires, que são meus irmãos da vida e com quem tenho grande orgulho de cultivar essa amizade. Foi muito gratificante compartilhar momentos com vocês na UFMG. Agradeço também ao Guilherme pela parceria na disciplina FDTD. Agradeço novamente ao CEFET pela base que tive e também à professora Úrsula, que me iniciou no meio da pesquisa científica.

Agradeço à CAPES pelo apoio financeiro.

#### **Resumo**

Nesta dissertação investiga-se a simulação de transitórios em linhas de transmissão aéreas com geometria assimétrica considerando o modelo ULM (*Universal Line Model*) e uma modelagem mais rigorosa do efeito do solo no cálculo dos parâmetros de linha por unidade de comprimento. O modelo ULM é indicado para simular linhas com configuração assimétrica, pois é desenvolvido diretamente no domínio das fases. Esse modelo é reconhecido por sua exatidão e generalidade, sendo atualmente adotado como referência para estudos de transitórios eletromagnéticos. Contudo, como está implementado somente em plataformas de simulação de transitórios eletromagnéticos pagas, decidiu-se por sua implementação no programa ATP (*Alternative Transients Program*), que é de uso gratuito. Isso foi feito por meio da implementação de uma rotina de ajuste de parâmetros no MATLAB e de uma estratégia baseada na ferramenta *foreign models* disponível no ATP.

As análises realizadas indicam a validade do modelo ULM implementado no ATP e que nem sempre modelos implementados em plataformas comerciais são inteiramente confiáveis ou rigorosos, o que reforça a necessidade do controle integral de todas as etapas envolvidas em sua implementação. Confirmou-se também que o modelo de linha de transmissão JMarti não é adequado para a simulação de transitórios em linhas de transmissão aéreas assimétricas.

Quanto ao emprego da modelagem mais rigorosa do solo, conclui-se que é possível supor solo com parâmetros constantes e calcular a impedância de retorno do solo considerando as aproximações de Deri ou Carson somente no caso de solos de baixa resistividade. Em solos de resistividade elevada, é recomendado considerar a variação dos parâmetros do solo com a frequência e também expressões mais rigorosas para o cálculo da impedância e admitância de retorno do solo.

Palavras-chave: transitórios eletromagnéticos, linhas de transmissão aéreas, modelos de linha de transmissão no domínio das fases, parâmetros do solo variáveis com a frequência, impedância de retorno do solo, admitância do solo.

#### **Abstract**

This dissertation investigates the simulation of transients in asymmetrical overhead line configurations considering the Universal Line Model (ULM) and a more rigorous modeling of the ground effect in the calculation of the line parameters per unit length. The ULM is indicated to simulate lines with asymmetric configuration because it is developed directly in the phase domain. This model is recognized for its accuracy and generality, and it is currently adopted as a reference for electromagnetic transient studies. Since this model is only implemented on commercial electromagnetic transients programs, it was decided to implement it in the Alternative Transients Program (ATP), which is free. This was performed by implementing a fitting routine in MATLAB and by using a strategy based on the foreign models tool available in ATP.

The performed analyses indicate the validity of the ULM implementation in ATP, and show that models implemented in commercial platforms are not always entirely reliable or rigorous, which demonstrates the need for full control in all stages involved in the model implementation. It was also confirmed that the JMarti transmission line model is not suitable for simulating transients on asymmetrical overhead line configurations.

Regarding the use of more rigorous ground modeling, it is concluded that it is possible to assume a constant parameter soil and to calculate the ground return impedance considering the Deri or Carson approximations only for low-resistivity soils. For high-resistivity soils, it is recommended to consider the variation of the soil parameters with frequency and to use more rigorous expressions for the calculation of the ground return impedance and the ground admittance.

Keywords: electromagnetic transients, overhead transmission lines, phasedomain transmission line models, frequency-dependent soil parameters, ground return impedance, ground admittance.

## Sumário

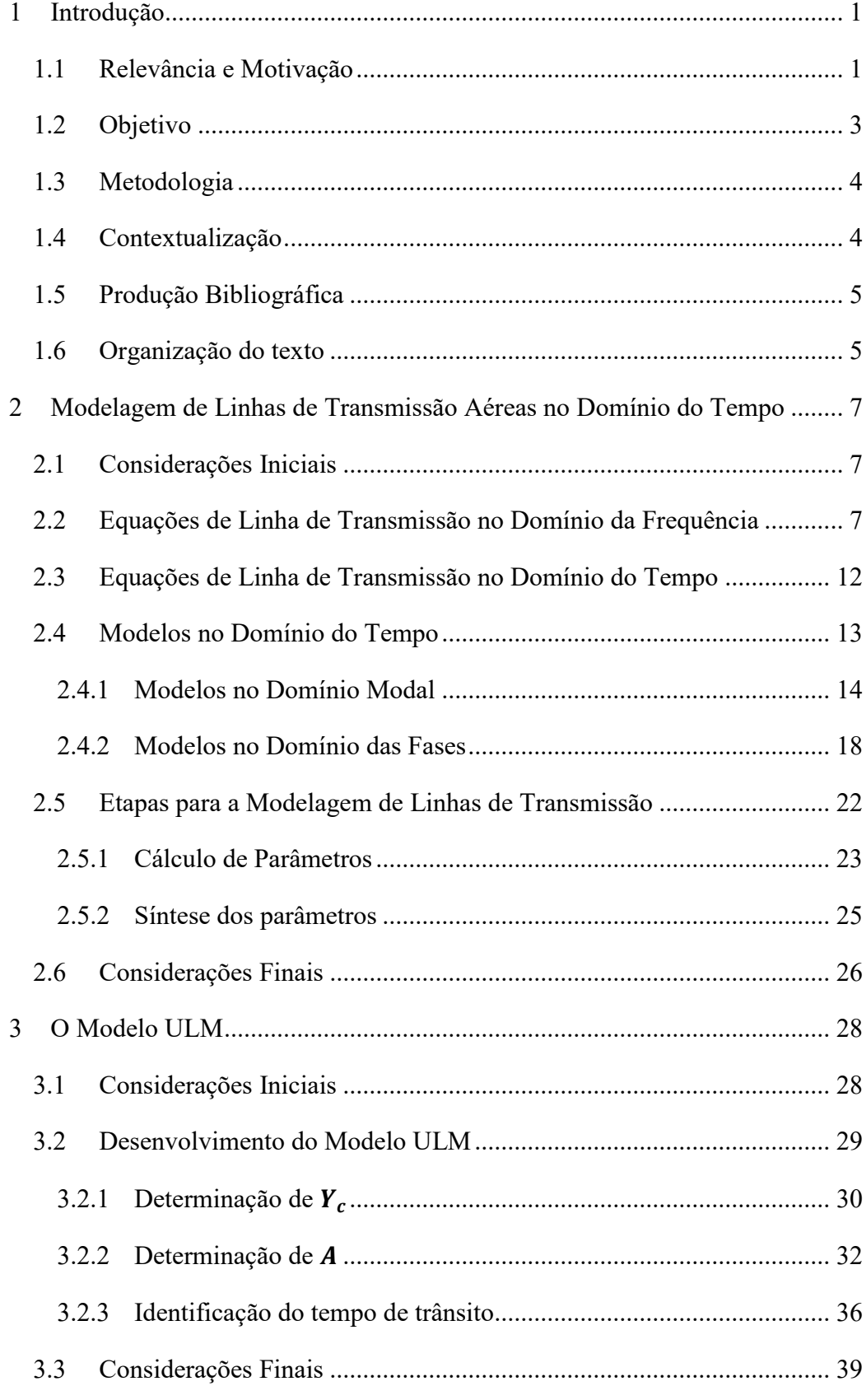

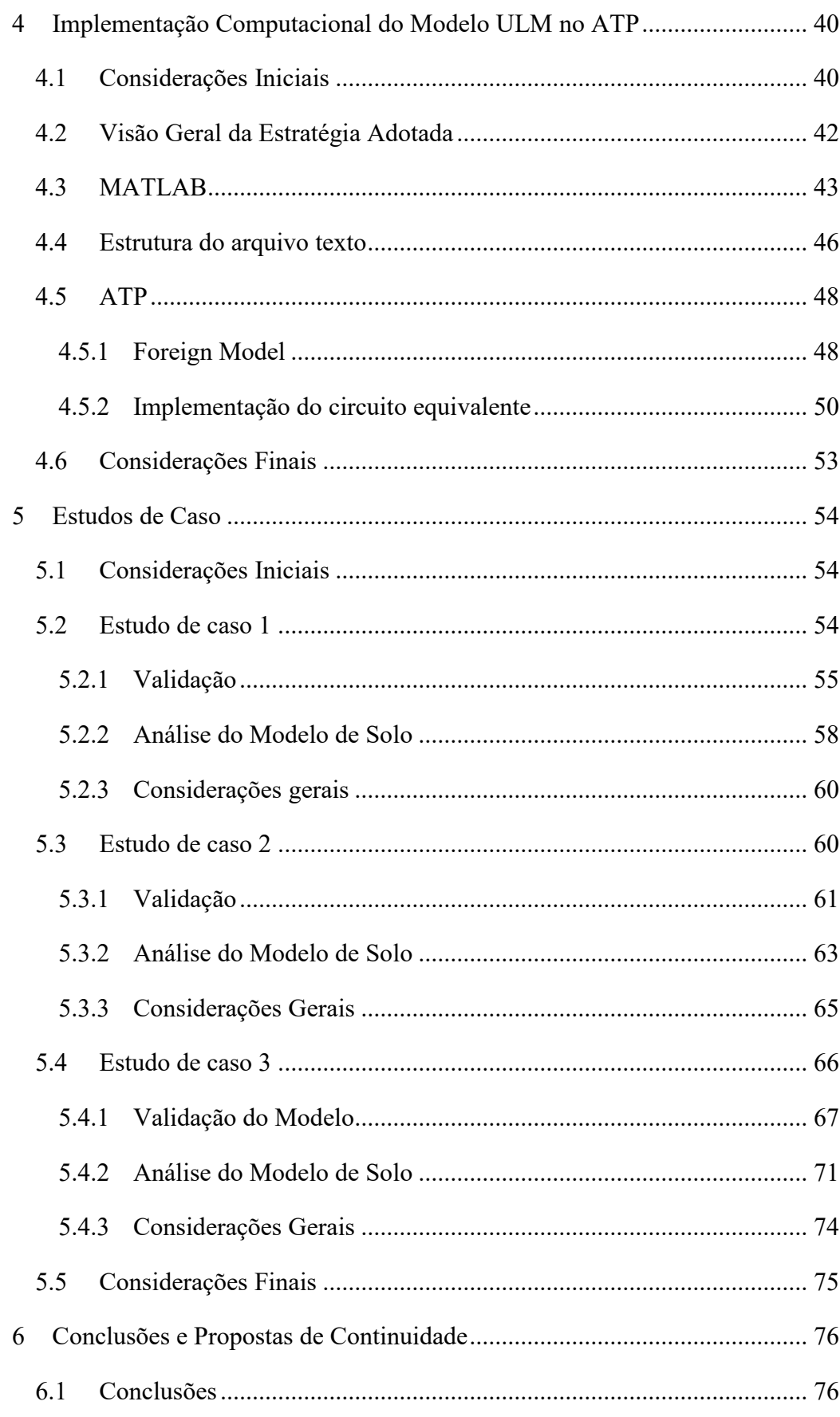

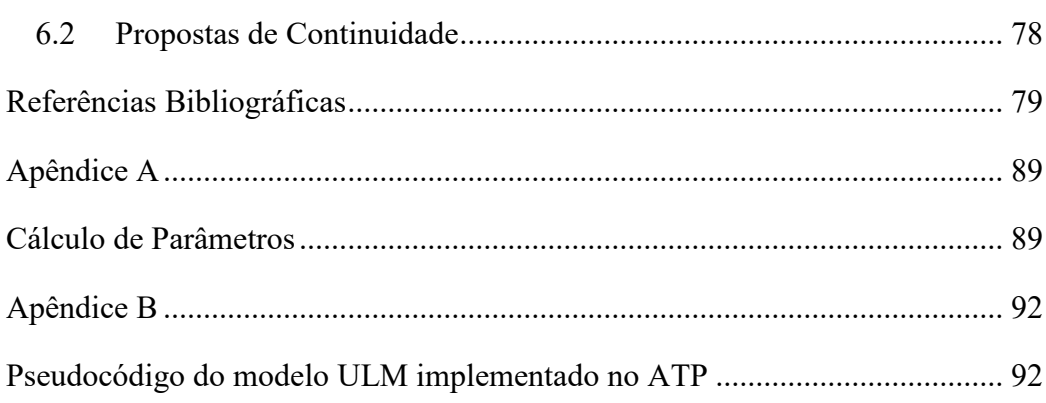

## <span id="page-11-0"></span>**1Introdução**

#### <span id="page-11-1"></span>**1.1 Relevância e Motivação**

-

O estudo de transitórios eletromagnéticos é de grande importância para o adequado funcionamento de um sistema elétrico. Embora sua duração seja curta em comparação com o tempo de operação do sistema em regime permanente, os transitórios podem resultar em valores elevados de tensão e/ou corrente que podem danificar equipamentos, desligar plantas e provocar blecautes (GREENWOOD, 1991). Descargas atmosféricas, chaveamento de disjuntores e faltas são algumas das situações que geram fenômenos transitórios em sistemas de energia elétrica (VAN DER SLUIS, 2001). Um componente presente no sistema elétrico são as linhas de transmissão e, como os demais, ela também está sujeita aos fenômenos transitórios. Dessa maneira, sua modelagem mais exata conduz ao sucesso das estratégias de proteção e a um melhor dimensionamento de equipamentos a serem utilizados no sistema elétrico.

As linhas de transmissão podem ser classificadas como uniformes ou não uniformes, homogêneas ou não homogêneas, lineares ou não lineares (PAUL, 2008). Na maioria dos casos práticos, é suficiente tratá-las como uniformes, homogêneas e lineares. Contudo, mesmo quando essas condições são satisfeitas o cálculo rigoroso de transitórios eletromagnéticos pode ser dificultado, por exemplo, pela presença de linhas de transmissão aéreas com geometria fortemente assimétrica<sup>1</sup>, pela presença de cabos subterrâneos, por efeitos de proximidade (SOUZA *et al.*, 2018) (SILVA; DE CONTI, 2017) e pela natureza dispersiva do solo (ALIPIO; VISACRO, 2014).

Ao mesmo tempo em que há casos de linhas que merecem um cuidado maior na modelagem, os *softwares* tradicionais de cálculo de transitórios eletromagnéticos disponíveis no mercado, como o ATP (*Alternative Transients Program*), o EMTP-RV (*Electromagnetic Transients Program*) e o PSCAD (também conhecido como

<sup>1</sup> Neste contexto, o termo "simetria" denota a relação entre a posição dos condutores de uma linha de transmissão em relação a um plano de referência vertical. Uma linha perfeitamente simétrica seria aquela em que os condutores à esquerda deste plano têm coordenadas espelhadas em relação aos condutores à sua direita.

EMTDC), possuem modelos de linhas de transmissão de uso geral que, muitas vezes, não são capazes de contemplar de forma direta a modelagem de problemas específicos, como a inclusão de parâmetros do solo variantes com a frequência ou a inclusão do efeito de proximidade no cálculo dos parâmetros por unidade de comprimento. Além disso, muitas vezes não se tem um conhecimento integral de como esses *softwares* realizam os cálculos necessários para o estudo de fenômenos transitórios em linhas. Esse impasse demanda o desenvolvimento de ferramentas complementares às ferramentas já disponíveis para a realização de estudos mais completos que levem a resultados mais exatos em situações específicas.

Um dos modelos de linha de transmissão disponíveis em *softwares* de cálculo de transitórios eletromagnéticos é o modelo JMarti, também conhecido como fdline (MARTI, 1981). Esse modelo se baseia em uma formulação das equações de linha de transmissão no domínio modal que utiliza uma matriz de transformação constante e invariante com a frequência. Em sua formulação original, os parâmetros por unidade de comprimento da linha são calculados supondo-se solo com parâmetros constantes, sendo consideradas as equações de Carson (CARSON, 1926) para a determinação da impedância de retorno do solo. Em trabalho recente (DE CONTI; EMÍDIO, 2016), foi proposta a extensão do modelo JMarti implementado no ATP para a consideração da variação dos parâmetros elétricos do solo com a frequência empregando formulações mais gerais para o cálculo da impedância de retorno no solo. Os resultados obtidos indicam a relevância de se considerar tais efeitos no cálculo de transitórios em linhas aéreas. Contudo, embora o modelo JMarti seja capaz de simular a maioria dos casos práticos de transitórios em linhas de transmissão, ele não é o melhor candidato para simular transitórios em linhas aéreas com geometria fortemente assimétrica, exatamente por ser desenvolvido no domínio modal e empregar uma matriz de transformação real e constante.

Um modelo de linhas de transmissão que merece destaque é o ULM (*Universal Line Model*) (MORCHED; GUSTAVSEN; TARTIBI, 1999), que soluciona as equações do telegrafista no domínio do tempo, diretamente no domínio das fases. Como evita simplificações decorrentes de transformações do domínio das fases para o domínio modal é, portanto, uma ferramenta mais adequada para o estudo de problemas

específicos, como aqueles associados a linhas de transmissão que apresentem geometria fortemente assimétrica ou cabos subterrâneos. O desenvolvimento do ULM é relativamente recente e, com isso, tem ainda demandado investigações mais profundas (GUSTAVSEN, 2017). Embora esteja disponibilizado em *softwares* pagos como o EMTP-RV e o PSCAD, sua implementação não permite, de forma direta, a consideração de uma modelagem do solo mais rigorosa ou a inclusão do efeito de proximidade no cálculo de parâmetros por unidade de comprimento. Ademais, não se tem acesso integral às rotinas de cálculo empregadas nesses *softwares* e, ainda, não é possível alterá-las nem propor melhorias na modelagem. Esse contexto motivou a realização do presente trabalho, que se dedica a uma implementação independente do modelo ULM levando em conta uma formulação mais rigorosa para a inclusão do efeito do solo no cálculo dos parâmetros por unidade de comprimento de linhas aéreas e à sua integração no *software* ATP. Busca-se, com sua implementação, o estudo de transitórios eletromagnéticos em linhas de transmissão aéreas com distribuição assimétrica de condutores.

#### <span id="page-13-0"></span>**1.2 Objetivo**

O objetivo deste trabalho é o estudo de transitórios eletromagnéticos em linhas de transmissão aéreas com geometria assimétrica, levando em consideração uma modelagem mais rigorosa dos parâmetros da linha. Para alcançar esse objetivo, implementa-se computacionalmente o modelo ULM no *software* ATP, em alternativa à disponibilização exclusiva desse modelo em plataformas pagas. A partir da definição desse objetivo principal, outros objetivos específicos foram definidos:

- Validar o modelo desenvolvido por meio de comparações com um *software* comercial que já ofereça o modelo em sua biblioteca de componentes;
- Realizar estudos de caso com linhas de transmissão aéreas com geometria assimétrica;
- Investigar o impacto provocado pela modelagem de solo mais rigorosa considerando diferentes valores de resistividade nas simulações realizadas;
- Investigar o potencial do modelo JMarti em simular linhas com características assimétricas.

#### <span id="page-14-0"></span>**1.3 Metodologia**

Esta dissertação tem início com uma revisão bibliográfica dos principais modelos de linhas aéreas no domínio do tempo. Os modelos foram divididos em dois grupos, para melhor organização: modelos no domínio modal e das fases. Além disso, apresenta-se uma visão geral das três etapas para solucionar transitórios em linhas: cálculo dos parâmetros, síntese dos parâmetros, e cálculo do transitório em si.

Em seguida, desenvolvem-se as equações do modelo ULM, que faz parte do agrupamento de modelos no domínio das fases. A metodologia para identificar o tempo de trânsito mínimo da linha, baseada no trabalho realizado por (GUSTAVSEN, 2017), é descrita. A estratégia para implementar o modelo ULM no ATP é apresentada logo em seguida, em duas etapas. A primeira consiste em realizar o cálculo dos parâmetros da linha, do tempo de trânsito, e das funções  $Y_c$  e  $A$ , assim como a realização das aproximações dessas funções, através da técnica de ajuste vetorial. A segunda etapa consiste em importar os dados calculados na primeira etapa para o ATP e empregar a ferramenta *foreign models* para realizar o cálculo do transitório.

Finalmente, o modelo ULM desenvolvido no ATP é validado através de três estudos de caso considerando linhas de transmissão aéreas de circuito duplo com característica assimétrica. O *software* comercial EMTP-RV possui o modelo ULM já implementado e foi empregado como referência para a validação do modelo implementado neste trabalho. Além da validação do modelo, analisou-se a influência que a modelagem mais rigorosa do solo provoca nos resultados, para solos com resistividades com valores baixos, médios e elevados. Em paralelo às análises, o modelo JMarti também foi empregado nos estudos de caso para reforçar a importância do emprego do modelo ULM.

#### <span id="page-14-1"></span>**1.4 Contextualização**

Este trabalho foi realizado no contexto do projeto 304117/2016-1, "Modelos para o estudo de problemas de interferência eletromagnética associados a descargas atmosféricas", referente à Chamada CNPq N º 12/2016 - Bolsas de Produtividade em Pesquisa - PQ, e do projeto TEC - PPM-00280-17, "Modelos para o estudo da interação

de descargas atmosféricas com sistemas elétricos", referente ao Edital 002/2017 - Programa Pesquisador Mineiro - PPM XI, ambos coordenados pelo Prof. Alberto Resende De Conti, do Departamento de Engenharia Elétrica da Universidade Federal de Minas Gerais (UFMG). O estudo apresentado dá continuidade a uma série de trabalhos dedicados à modelagem de linhas de transmissão em situações atípicas que vêm sendo realizados no LRC (*Lightning Research Center*), laboratório da UFMG (CARDOSO, 2014; EMÍDIO, 2015; SILVA, 2018). Para o desenvolvimento deste trabalho, contou-se com o apoio da Coordenação de Aperfeiçoamento de Pessoal de Nível Superior (CAPES), na forma de bolsa de mestrado concedida pelo programa CAPES-PROEX.

#### <span id="page-15-0"></span>**1.5 Produção Bibliográfica**

Esta dissertação gerou o seguinte artigo apresentado no XVIII ERIAC - Encontro Regional Ibero-americano do Cigré, realizado em Foz do Iguaçu, em 2019:

ZANON, F. O. S.; DE CONTI, A. R. Extensão do modelo JMarti para o cálculo de transitórios eletromagnéticos em linhas aéreas considerando correção de parâmetros transversais e solos dispersivos. In: XVIII ERIAC - Encontro Regional Ibero-Americano do CIGRÉ, 2019, Foz do Iguaçu. Anais do XVIII ERIAC, 2019.

Esse artigo recebeu menção honrosa pelo 2° melhor trabalho apresentado no Comitê C4 - Desempenho de Sistemas Elétricos do XVIII ERIAC.

#### <span id="page-15-1"></span>**1.6 Organização do texto**

Este trabalho foi organizado em seis capítulos, incluindo este capítulo de introdução que aborda a relevância, motivação e objetivo da dissertação, bem como a metodologia empregada.

No **Capítulo 2**, apresenta-se o desenvolvimento das equações de linha de transmissão no domínio da frequência. Além disso, realiza-se uma revisão bibliográfica de trabalhos de destaque voltados para a modelagem de linhas de transmissão no domínio do tempo. Ademais, apresenta-se uma visão geral sobre o cálculo e a síntese dos parâmetros da linha.

No **Capítulo 3**, descreve-se o desenvolvimento das equações do modelo ULM, assim como o procedimento para identificar o tempo de trânsito da linha.

No **Capítulo 4**, as estratégias empregadas na implementação do modelo ULM no ATP são mostradas. A ferramenta *foreign models* do ATP é apresentada.

No **Capítulo 5**, valida-se o modelo ULM implementado no ATP a partir do estudo de três casos empregando o EMTP-RV como referência. Avalia-se ainda o impacto que a consideração de diferentes formulações para o cálculo da impedância e da admitância associada a um solo condutor imperfeito e à variação dos parâmetros elétricos do solo com a frequência provoca nos resultados. Além disso, são realizadas simulações com o emprego do modelo JMarti, para verificar sua exatidão e, ainda, investigar seu potencial de aplicação.

As conclusões e propostas de continuidade são apresentadas no **Capítulo 6**.

No **Apêndice A**, apresentam-se as equações para o cálculo de parâmetros de linhas aéreas utilizadas neste trabalho. No **Apêndice B** está presente o pseudocódigo que descreve a implementação do modelo ULM em *foreign models* no ATP.

# <span id="page-17-0"></span>**2Modelagem de Linhas de Transmissão Aéreas no Domínio do Tempo**

#### <span id="page-17-1"></span>**2.1 Considerações Iniciais**

As linhas de transmissão, responsáveis por transportar energia elétrica de um ponto a outro em um sistema elétrico, estão sujeitas a fenômenos transitórios. Duas abordagens podem ser empregadas na solução de transitórios eletromagnéticos em linhas. Uma delas se baseia no domínio da frequência e, a outra, no domínio do tempo. A solução no domínio da frequência parte do cálculo da resposta da linha de transmissão em regime permanente senoidal em uma série de frequências contidas em um intervalo de interesse. Em seguida, transforma-se a resposta obtida do domínio da frequência para o domínio do tempo empregando-se a transformada inversa de Fourier ou a trasformada inversa de Laplace. Essa estratégia tem a vantagem de incorporar, de forma direta, a variação com frequência que ocorre em alguns dos parâmetros da linha. No entanto, o tratamento de fenômenos não lineares em simulações no domínio da frequência não é trivial. Por essa razão, a modelagem no domínio do tempo tem sido preferida na simulação de transitórios em linhas de transmissão.

#### <span id="page-17-2"></span>**2.2 Equações de Linha de Transmissão no Domínio da**

#### **Frequência**

As correntes e tensões em uma linha de transmissão (LT) estão relacionadas na frequência angular  $\omega$  por meio das seguintes equações diferenciais ordinárias, conhecidas como equações do telegrafista (HARRINGTON, 2001),

<span id="page-18-0"></span>
$$
\frac{dV(x)}{dx} = -ZI(x),\tag{2.1}
$$

<span id="page-18-1"></span>
$$
\frac{dI(x)}{dx} = -\mathbf{Y}V(x),\tag{2.2}
$$

onde  $V(x)$  e  $I(x)$  são as tensões e correntes em uma linha de transmissão paralela ao eixo  $x$  de um sistema de coordenadas cartesiano, e  $Z$  e  $Y$  são, respectivamente, as matrizes das impedâncias longitudinais unitárias e das admitâncias transversais unitárias da linha. Derivando [\(2.1\)](#page-18-0) e [\(2.2\)](#page-18-1) em relação à variável x, obtêm-se, respectivamente,

<span id="page-18-2"></span>
$$
\frac{d^2V(x)}{dx^2} = -Z\frac{dI(x)}{dx},\tag{2.3}
$$

<span id="page-18-3"></span>
$$
\frac{d^2I(x)}{dx^2} = -Y\frac{dV(x)}{dx}.
$$
\n(2.4)

Substituindo [\(2.2\)](#page-18-1) em [\(2.3\)](#page-18-2) e [\(2.1\)](#page-18-0) em [\(2.4\),](#page-18-3) obtêm-se

$$
\frac{d^2V(x)}{dx^2} = Z\gamma V(x),\tag{2.5}
$$

<span id="page-18-5"></span>
$$
\frac{d^2I(x)}{dx^2} = YZI(x). \tag{2.6}
$$

A solução desse par de equações pode ser escrita como

$$
V(x) = e^{-\sqrt{ZY}x}V_P + e^{\sqrt{ZY}x}V_R
$$
 (2.7)

<span id="page-18-4"></span>
$$
I(x) = e^{-\sqrt{YZ}x}I_P + e^{\sqrt{YZ}x}I_R
$$
 (2.8)

onde  $V_P eV_R$ são vetores de tensão cujas amplitudes dependem da forma de excitação e das terminações da linha, e  $I_P$  e  $I_R$  são vetores de correntes. Os subscritos  $P$  e  $R$ denotam ondas progressivas e regressivas que viajam nos sentidos crescente e decrescente de  $x$ , respectivamente. Normalmente as matrizes  $Z \in Y$  não são comutativas, ou seja,  $ZY \neq YZ$ , de modo que a ordem correta da multiplicação deve ser observada (PAUL, 2008). As matrizes de constantes de propagação podem ser definidas em [\(2.9\)](#page-19-0) e [\(2.10\),](#page-19-1) onde o subscrito  $V$  corresponde à propagação de tensões e  $I$  à propagação de correntes.

<span id="page-19-0"></span>
$$
\Gamma_V = \sqrt{ZY} \tag{2.9}
$$

<span id="page-19-1"></span>
$$
\Gamma_I = \sqrt{YZ} \tag{2.10}
$$

Diferenciando [\(2.8\)](#page-18-4) e [\(2.7\)](#page-18-5) e substituindo em [\(2.2\)](#page-18-1) e [\(2.1\),](#page-18-0) respectivamente, obtêm-se

$$
\sqrt{YZ}e^{-\sqrt{YZ}x}I_P - \sqrt{YZ}e^{\sqrt{YZ}x}I_R = YV(x),\tag{2.11}
$$

$$
\sqrt{ZY}e^{-\sqrt{ZY}x}V_P - \sqrt{ZY}e^{\sqrt{ZY}x}V_R = ZI(x),\tag{2.12}
$$

que podem ser reescritas como

$$
Y^{-1}\sqrt{YZ}[e^{-\Gamma_I x}I_P - e^{\Gamma_I x}I_R] = ZI(x),\tag{2.13}
$$

$$
\mathbf{Z}^{-1}\sqrt{\mathbf{ZY}}[e^{-\Gamma_V x}V_P - e^{\Gamma_V x}V_R] = YV(x). \tag{2.14}
$$

Neste ponto, define-se

<span id="page-19-2"></span>
$$
Y_C = Z^{-1} \sqrt{ZY},\tag{2.15}
$$

<span id="page-19-3"></span>
$$
Z_{\mathcal{C}} = Y^{-1} \sqrt{YZ},\tag{2.16}
$$

onde  $Y_c$  é a matriz admitância característica e  $Z_c$  é a matriz impedância característica. Para uma linha de transmissão com *n* condutores, essas matrizes são cheias, com dimensão *n* x *n*. Somando [\(2.8\)](#page-18-4) e [\(2.13\),](#page-19-2) obtém-se [\(2.17\).](#page-19-3)

$$
\boldsymbol{Y}_{\mathcal{C}}\boldsymbol{V}(x) + \boldsymbol{I}(x) = 2e^{-\Gamma_{I}x}\boldsymbol{I}_{P} \tag{2.17}
$$

Considerando uma linha de transmissão de comprimento  $\ell$  e escrevendo (2.17) em  $x = 0$  e em  $x = \ell$ , obtém-se:

<span id="page-20-1"></span><span id="page-20-0"></span>
$$
Y_c V(0) + I(0) = 2I_p, \t(2.18)
$$

$$
\boldsymbol{Y}_{\mathcal{C}}\boldsymbol{V}(\ell) + \boldsymbol{I}(\ell) = 2e^{-\Gamma_l \ell} \boldsymbol{I}_P. \tag{2.19}
$$

Isolando  $I_p$  em [\(2.18\)](#page-20-0) e substituindo em [\(2.19\),](#page-20-1) obtém-se:

$$
Y_C V(\ell) + I(\ell) = e^{-\Gamma_I \ell} [Y_C V(0) + I(0)]. \qquad (2.20)
$$

Denominando os terminais da linha como  $k$  (terminal emissor em  $x = 0$ ) e *m* (terminal receptor em  $x = \ell$ ), é possível escrever

<span id="page-20-4"></span><span id="page-20-2"></span>
$$
V(0) = V_k,\tag{2.21}
$$

$$
I(0) = I_k,\tag{2.22}
$$

$$
V(\ell) = V_m,\tag{2.23}
$$

<span id="page-20-5"></span><span id="page-20-3"></span>
$$
I(\ell) = -I_m,\tag{2.24}
$$

onde as tensões  $V_k$  e  $V_m$  são as tensões nos terminais  $k$  e  $m$  da linha, respectivamente, e as correntes  $I_k$  e  $I_m$  são as correntes que entram nos terminais  $k$  e  $m$ , respectivamente. Substituindo [\(2.21\)](#page-20-2)[-\(2.24\)](#page-20-3) em [\(2.20\),](#page-20-4) obtém-se

$$
Y_C V_m - I_m = e^{-\Gamma_l \ell} [Y_C V_k + I_k]. \qquad (2.25)
$$

Admitindo-se que a linha de transmissão seja um elemento linear e bilateral, pela simples troca na denominação dos terminais *k* e *m* em [\(2.25\),](#page-20-5) é possível obter (ARAÚJO, 2005)

$$
Y_C V_k - I_k = e^{-\Gamma_l \ell} [Y_C V_m + I_m]. \qquad (2.26)
$$

Aqui, a função de propagação é definida como

<span id="page-21-2"></span><span id="page-21-1"></span><span id="page-21-0"></span>
$$
A = e^{-\Gamma_I \ell}.\tag{2.27}
$$

Portanto, [\(2.25\)](#page-20-5) e [\(2.26\)](#page-21-0) podem ser reescritas como

$$
Y_c V_k - I_k = A(Y_c V_m + I_m), \qquad (2.28)
$$

$$
Y_c V_m - I_m = A(Y_c V_k + I_k). \tag{2.29}
$$

Definindo-se os termos a seguir,

$$
F_m = Y_C V_m + I_m,\tag{2.30}
$$

$$
B_k = A(Y_c V_m + I_m) = AF_m,\tag{2.31}
$$

$$
\boldsymbol{F}_k = \boldsymbol{Y}_c \boldsymbol{V}_k + \boldsymbol{I}_k,\tag{2.32}
$$

$$
B_m = A(Y_c V_k + I_k) = AF_k,\tag{2.33}
$$

as equações [\(2.28\)](#page-21-1) e [\(2.29\)](#page-21-2) podem ser representadas na forma do circuito equivalente mostrado na Figura 2.1.

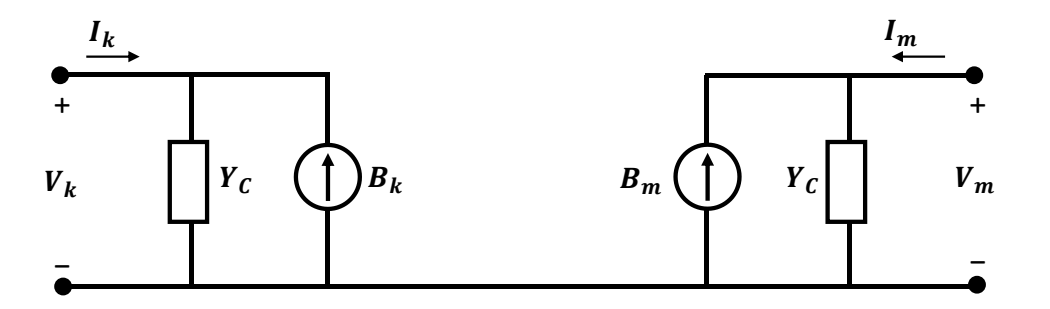

Figura 2.1 – Circuito equivalente de uma linha de transmissão no domínio da frequência.

No circuito equivalente da Figura 2.1, os terminais da linha não possuem uma conexão direta. A comunicação entre os terminais é realizada a partir das fontes  $B_k$  e

 $B<sub>m</sub>$ , que carregam informações sobre tensões e correntes calculadas em um determinado terminal para o terminal oposto e vice-versa. Essas fontes também são chamadas de fontes históricas, o que fica mais claro quando se avalia o seu comportamento no domínio do tempo. Essa tarefa é realizada na seção a seguir.

#### <span id="page-22-0"></span>**2.3 Equações de Linha de Transmissão no Domínio do Tempo**

Apesar de a solução apresentada na seção anterior para as equações de linhas de transmissão ser exata para a excitação da linha de transmissão em regime permanente senoidal na frequência angular  $\omega$ , essa abordagem apresenta desvantagens. Primeiramente, a consideração de fenômenos e elementos não lineares no domínio da frequência é de difícil tarefa. Além disso, a necessidade de transformações entre os domínios da frequência e do tempo leva a um aumento do tempo computacional que pode tornar ineficiente a solução do problema. Finalmente, os *softwares* de simulação de transitórios eletromagnéticos popularmente utilizados, como ATP, EMTP-RV e PSCAD, são executados diretamente no domínio do tempo, o que permite a inclusão de fenômenos não lineares de forma natural na solução de fenômenos transitórios. Dessa forma, levando-se em conta que existem técnicas eficientes e precisas para se representar, no domínio do tempo, o comportamento de elementos que possuam parâmetros variantes com a frequência, como é o caso de linhas de transmissão, o domínio do tempo tem sido preferido em relação ao domínio da frequência para a simulação de transitórios eletromagnéticos.

Na abordagem de solução das equações de linha de transmissão no domínio do tempo, este parâmetro é subdividido em intervalos regulares  $\Delta t$ . O objetivo consiste em determinar as tensões e correntes nas terminações da linha no instante atual *t* tendo como base valores conhecidos dessas grandezas calculados em instantes anteriores e o comportamento atual dos demais elementos do sistema simulado.

As equações [\(2.1\)](#page-18-0) e [\(2.2\)](#page-18-1) podem ser escritas no domínio do tempo como

$$
\frac{\partial v(x,t)}{\partial x} = -z(t) * i(x,t),\tag{2.34}
$$

$$
\frac{\partial i(x,t)}{\partial x} = -y(t) * v(x,t).
$$
 (2.35)

Nessas equações, os termos  $z(t)$  e  $y(t)$  equivalem às transformadas inversas de Laplace de  $Z \in Y$ , respectivamente. O operador '\*' corresponde à convolução entre duas grandezas, que é definida como:

<span id="page-23-1"></span>
$$
z(t) = w(t) * h(t) = \int_{-\infty}^{\infty} w(\tau)h(t-\tau)d\tau = \int_{-\infty}^{\infty} w(t-\tau)h(\tau)d\tau
$$
 (2.36)

Computacionalmente, o cálculo da integral de convolução em [\(2.36\)](#page-23-1) é ineficiente, o que dificulta a implementação dos modelos de linha no domínio do tempo. No entanto, caso  $h(t)$  seja representado como  $h(t) = ke^{at}u(t)$ , com  $a < 0$ , e supondo que a simulação utilize um passo de tempo  $\Delta t$ , é possível escrever z(*t*) como (DOMMEL, 1996)

<span id="page-23-2"></span>
$$
z(t) = \left(\frac{2 + a\Delta t}{2 - a\Delta t}\right)z(t - \Delta t) + \left(\frac{k\Delta t}{2 - a\Delta t}\right)w(t) + \left(\frac{k\Delta t}{2 - a\Delta t}\right)w(t - \Delta t).
$$
\n
$$
Q \qquad R \qquad (2.37)
$$

Pode ser observado em  $(2.37)$  que a convolução  $z(t)$  pode ser calculada por meio da utilização de um termo no instante *t*, associado à função forçante que excita o sistema, de dois termos calculados em  $t - \Delta t$ , já conhecidos, e de termos constantes, discriminados como  $P$ ,  $Q$  e  $R$ . Esta técnica de solução, conhecida como convolução recursiva, foi originalmente proposta por (SEMLYEN, A; DABULEANU, 1975), porém com constantes P, Q e R distintas das apresentadas, determinadas por meio de técnicas de interpolação linear.

#### <span id="page-23-0"></span>**2.4 Modelos no Domínio do Tempo**

Os métodos de solução das equações de linhas de transmissão no domínio do tempo vêm sendo alvo de contínuas melhorias ao longo dos anos. Existem modelos que representam as linhas de transmissão de forma mais ou menos rigorosa e a escolha de sua utilização depende das características do problema a ser estudado. Dentre as metodologias empregadas, tem destaque o método das características, que engloba dois grupos de modelos: os que são desenvolvidos no domínio modal e aqueles desenvolvidos no domínio das fases. Basicamente, o primeiro lança mão de matrizes de transformação para desacoplar as equações matriciais de linhas de transmissão e resolver um conjunto independente de equações escalares, enquanto o segundo desenvolve o modelo diretamente no domínio das fases, sem realizar tal desacoplamento.

#### <span id="page-24-0"></span>*2.4.1 Modelos no Domínio Modal*

A teoria da decomposição modal foi introduzida por (WEDEPOHL, 1963) e (HEDMAN, 1965), em trabalhos independentes. Essa teoria baseia-se no uso de matrizes de transformação para desacoplar o sistema físico de uma linha de transmissão *n*-fásica em *n* circuitos monofásicos matematicamente desacoplados. Com base na teoria da decomposição modal, os primeiros modelos de linhas multicondutoras com perdas foram propostos por Dommel, em 1969, Budner, em 1970 e Snelson, em 1972.

(DOMMEL, 1969) desenvolveu a solução das equações de linha de transmissão para o caso monofásico sem perdas, desconsiderando a dependência da frequência dos parâmetros da linha. Para considerar as perdas, Dommel utilizou resistências concentradas dispostas ao longo da linha de transmissão. Para expandir para o caso polifásico, Dommel utilizou transformações de similaridade para transformar as variáveis de fase em variáveis modais, produzindo com isso matrizes diagonais. O autor apresentou ainda uma formulação geral para a síntese da matriz de transformação modal para o caso de sistemas perfeitamente balanceados.

(BUDNER, 1970) propôs a inclusão da dependência da frequência dos parâmetros de linhas de transmissão para uma linha de transmissão com dois condutores. O método emprega a fórmula de Carson (1926) para estimar a impedância de retorno do solo em uma ampla faixa de frequências. Foi empregada uma matriz de transformação real e constante para desacoplar as equações da linha em dois modos: o modo de sequência zero e o modo de sequência positiva. Identificou-se no modelo um elevado o esforço computacional na síntese das funções que compõem a matriz de admitância nodal utilizada para o cálculo das tensões terminais por meio de integrais de convolução. Este trabalho esteve entre os primeiros a apresentar um método prático de incluir os efeitos da variação com frequência no modo de propagação associado ao retorno pelo solo em um programa de análise de transitórios.

(SNELSON, 1972) propôs um modelo para cálculo de transitórios em linhas de transmissão monofásicas e polifásicas transpostas. O modelo de Snelson é similar ao

desenvolvido por Budner, com diferenças na manipulação da equação de onda. O autor partiu do conceito de impedância de surto e da solução das equações de onda de uma linha de transmissão com perdas e com parâmetros dependentes da frequência. Dessa maneira, reduziu o esforço computacional no cálculo das convoluções necessárias para solução do modelo, tendo como referência o método apresentado por Budner.

(MEYER; DOMMEL, 1974) exploraram os trabalhos citados anteriormente, contribuindo com a ideia de obter as funções de onda progressivas e regressivas a partir dos valores históricos da tensão e corrente nas terminações, usando a integral de convolução. Apesar de essa metodologia apresentar resultados confiáveis para diversos estudos transitórios, ela exige grande esforço computacional para computar as integrais de convolução a cada passo de tempo.

(SEMLYEN; DABULEANU, 1975) apresentaram uma nova abordagem para o cálculo de transitórios eletromagnéticos em linhas de transmissão com parâmetros dependentes da frequência. O foco principal dos autores foi diminuir o tempo computacional necessário para realizar as convoluções necessárias nas simulações. A proposta consistiu em representar as funções de propagação e de admitância característica da linha por meio de uma função exponencial no domínio do tempo ou como uma soma de duas dessas funções. Assim, os autores propuseram uma equação recursiva para calcular convoluções envolvendo funções exponenciais e realizam a síntese das funções a serem convoluídas por meio do algoritmo de Newton-Raphson. Os autores empregaram uma matriz de transformação real e invariante com a frequência, afirmando que as matrizes de transformação são praticamente constantes em ampla faixa de frequências.

(AMETANI, 1976) introduziu um método considerado eficiente para solucionar as convoluções presentes nas simulações de transitórios eletromagnéticos e, dessa forma, reduziu significantemente o esforço computacional demandado nas simulações. O método proposto considera a aproximação linear no domínio do tempo da resposta ao degrau ou da resposta ao impulso dos parâmetros da linha variantes com a frequência. Uma vez que as respostas do sistema são descritas através de aproximações lineares, a convolução a ser realizada no domínio do tempo é calculada como uma soma de produtos. Dessa forma, o tempo consumido para computar as convoluções seria reduzido a um décimo, tendo como referência o método convencional, segundo o autor.

Essa solução foi empregada apenas na função de propagação e na impedância característica, já que a matriz de transformação foi considerada real e constante.

(SEMLYEN, 1981) baseou-se no trabalho desenvolvido por (SEMLYEN; DABULEANU, 1975) para desenvolver uma metodologia para aproximar uma função de transferência no domínio da frequência como uma soma de funções exponenciais, que podem conter tanto expoentes reais quanto imaginários. Para o estudo de transitórios em linhas de transmissão, Semlyen aproximou a resposta ao degrau da função de propagação e da admitância característica da linha. Dessa forma, conseguiu calcular as convoluções necessárias de maneira recursiva, inclusive para o caso de expoentes complexos. O autor concluiu que a correta modelagem da função de propagação e da admitância característica de uma linha de transmissão frequentemente requer mais de duas ou três funções exponenciais, especialmente no caso de linhas longas. Além disso, Semlyen concluiu que os expoentes dessas funções exponenciais são, em geral, complexos.

(MARTI, 1982) propôs o modelo denominado JMarti, também conhecido como fdLine, com a proposta de solucionar problemas de instabilidade numérica encontrados em modelos propostos anteriormente. Este modelo utiliza matrizes de transformação reais e independentes na frequência para desacoplar as equações do telegrafista. Essa hipótese é adequada para a simulação de linhas de transmissão com distribuição simétrica de condutores. Caso contrário, como na situação de linhas fortemente assimétricas e cabos subterrâneos, o modelo JMarti pode não ser apropriado. A impedância característica e a função de propagação são aproximadas através do método assintótico de Bode e consistem em funções racionais de fase mínima que contêm polos e zeros reais. Essas funções correspondem, no domínio do tempo, a uma soma de funções exponenciais decrescentes. O autor emprega a teoria proposta por Semlyen e Dabuleanu para solucionar as convoluções que envolvem essas funções de maneira recursiva. Por produzir resultados estáveis e satisfatórios, este modelo se popularizou e foi implementado originalmente na plataforma EMTP. Atualmente, o modelo está disponível nas plataformas ATP/ATPDraw, PSCAD/EMTDC e EMTP-RV.

(MARTI, 1988) propôs uma extensão do modelo JMarti, conhecida como LMarti ou fqLine. Neste modelo, as matrizes de transformação são consideradas variantes na frequência, também sendo, portanto, função do tempo. Assim, o modelo requer o cálculo de convoluções adicionais e também a síntese dessas matrizes utilizando a técnica de Bode com polos reais e negativos. Apesar de esse modelo representar a linha de transmissão de forma mais rigorosa que o JMarti, verificou-se que ele apresenta problemas de instabilidade numérica e dificuldades na síntese das matrizes de transformação em determinadas situações. Isso motivou a proposição de modelos alternativos que fossem desenvolvidos diretamente no domínio das fases, dispensando o uso de matrizes de transformação. O objetivo desses estudos era alcançar um modelo que fosse estável e que, ao mesmo tempo, exigisse um esforço computacional baixo.

(WEDEPOHL; NGUYEN; IRWIN, 1996) introduziram o método de Newton-Raphson para calcular os autovetores que compõem a matriz de transformação modal, levando em consideração a sua variação com a frequência. Em comparação com métodos convencionais, este método garante uma variação contínua dos autovetores ao longo da frequência.

(GUSTAVSEN; SEMLYEN, 1998) propuseram um modelo no domínio modal para o cálculo de transitórios eletromagnéticos em linhas de transmissão, considerando uma matriz de transformação dependente da frequência. Diferentemente do modelo proposto por L. Marti, o modelo de Gustavsen e Semlyen empregou a técnica de ajuste vetorial (*vector fitting*) para representar as matrizes de transformação, de propagação modal e de admitância característica modal. Dessa forma, a representação da matriz de transformação comporta polos e zeros complexos, ao passo que o modelo LMarti permite apenas sua representação com polos e zeros reais. A técnica de ajuste vetorial demonstrou ser uma ferramenta rápida e robusta para o ajuste das funções descritas no domínio da frequência. Ademais, a ferramenta permitiu o uso de um mesmo conjunto de polos para o ajuste de cada coluna da matriz de transformação, o que aumenta a eficiência computacional do método. De acordo com os autores, o método se mostrou mais adequado para a simulação de cabos subterrâneos do que para a simulação de linhas aéreas não transpostas. Esse fato sugere que uma abordagem no domínio das fases pode ser a escolha mais adequada para esses casos.

(TAVARES; PISSOLATO; PORTELA, 1999) apresentaram um modelo para representar linhas de transmissão polifásicas no estudo de transitórios eletromagnéticos, incluindo a dependência dos parâmetros longitudinais com a frequência. A impedância longitudinal da linha é representada no domínio modal através de circuitos sintéticos. A

linha é representada através de circuitos pi em cascata, um para cada modo. Os autores utilizam a matriz de transformação de Clarke, que é constante e real. Esse fato permite sua representação utilizando transformadores ideais, que cumprem o papel de relacionar as grandezas no domínio das fases e no domínio modal. O emprego dessa matriz, segundo os autores, fornece uma solução exata para linhas transpostas e uma boa aproximação para linhas não transpostas com plano de simetria vertical.

(GUSTAVSEN, 2012) desenvolveu um modelo com o objetivo de aumentar a precisão do modelo original JMarti para o caso de linhas aéreas duplas e paralelas. Nesse modelo, as linhas são modeladas de forma desacoplada, em um primeiro instante. Em seguida, o acoplamento entre as linhas é computado através de uma matriz de acoplamento, que inclui tanto acoplamento indutivo quanto capacitivo. No modelo, o acoplamento é representado como uma fonte de tensão externa aos terminais do modelo original. O modelo concordou com o modelo ULM na faixa de frequência considerada no estudo, de 1-100 kHz, sendo necessária a utilização de 100 polos para a síntese das funções. Segundo o autor, caso a faixa de frequências aumentasse para 1 MHz, seria necessário aumentar o número de polos em dez vezes, o que reduziria a eficiência computacional do modelo.

#### <span id="page-28-0"></span>*2.4.2 Modelos no Domínio das Fases*

As dificuldades associadas aos modelos de linha no domínio modal levaram à busca por modelos alternativos que evitassem o emprego das matrizes de transformação, sendo desenvolvidos diretamente no domínio das fases. Os casos que motivaram essas pesquisas envolveram linhas com geometrias assimétricas, cabos subterrâneos e linhas HVDC.

(NAKANISHI; AMETANI, 1986) desenvolveram um modelo diretamente no domínio das fases baseado no teorema da superposição. Inicialmente, os autores calculam a resposta em frequência de uma linha de transmissão considerando excitação unitária em toda a faixa de interesse, determinando em seguida a resposta ao impulso por meio da transformada inversa de Laplace. A partir dessa metodologia, Nakanishi e Ametani generalizam o procedimento para qualquer sinal de tensão de entrada, aproximando o estímulo como um somatório de sinais impulsivos. O resultado produzido por este método para uma linha de transmissão trifásica não transposta foi comparado com resultados experimentais, alcançando boa concordância. Segundo os autores, o esforço computacional foi cerca de 1,4 vezes maior que o do método disponível no EMTP na época. Contudo, o método incorporava todos os efeitos de dependência da frequência da linha, o que o modelo disponível no EMTP não era capaz de fazer naquele momento.

(GUSTAVSEN; SLETBAK; HENRIKSEN, 1995) propuseram um modelo no domínio das fases que emprega a técnica de convolução recursiva. Os autores calculam a resposta ao degrau das matrizes função de propagação e admitância característica da linha de transmissão, no domínio do tempo, empregando duas versões modificadas da transformada inversa de Fourier. Em seguida, uma aproximação linear da cauda da resposta ao degrau dessas matrizes é realizada e utiliza-se a convolução recursiva. Ao contrário do trabalho desenvolvido por Nakanishi e Ametani, que empregava convolução numérica, o trabalho de Gustavsen e seus colaboradores aumentou a eficiência computacional ao empregar a convolução recursiva. A exatidão do modelo é validada para o caso de energização de um cabo coaxial nas condições de curto-circuito e circuito aberto, comparando-se o seu desempenho com soluções obtidas por modelos baseados na transformada inversa de Fourier. O modelo apresentou eficiência computacional menor que o modelo no domínio modal, mas foi mais eficiente que o modelo no domínio das fases que empregou convolução numérica.

(ANGELIDIS; SEMLYEN, 1995) apresentaram um modelo de linha cujo cálculo de convoluções se baseia na técnica denominada TSR (*Two-Sided Recursions*). Essa técnica utiliza polinômios de ordem reduzida para representar a matriz função de propagação e a matriz de admitância característica da linha de transmissão. O método calcula duas convoluções simultâneas entre essas matrizes e os vetores com as variáveis de entrada e saída do sistema, que são equivalentes às tensões e correntes de fase nos terminais da linha. Dessa maneira, uma convolução calculada de maneira convencional é substituída por duas convoluções mais eficientes. Para validar o método, os autores simularam uma linha trifásica com configuração horizontal de 300 km de comprimento, considerando o terminal receptor aberto. Para avaliar os resultados, foi adotada como referência a simulação realizada no domínio da frequência e sua posterior transformação para o domínio do tempo utilizando a transformada inversa de Fourier. Os autores concluíram que o emprego da técnica TSR produz resultados exatos para o domínio das

fases e linhas aéreas, mesmo no caso de matrizes dependentes da frequência. Já para cabos subterrâneos, a técnica pode oferecer grandes dificuldades. A técnica também pode ser usada no domínio modal, apesar de apresentar erros significativos no modo de terra, devido à grande dependência dos parâmetros com a frequência nesse modo.

 (NODA; NAGAOKA; AMETANI, 1996) propõem um modelo de linha diretamente no domínio das fases com a proposta de solucionar as convoluções através de um modelo auto regressivo de média móvel, ARMA (*Auto-Regressive Moving Average*). Os autores representam cada elemento das matrizes função de propagação e admitância característica por uma função racional no domínio z. O método de mínimos quadrados linearizado é empregado para calcular os coeficientes dessa função racional, que compõem o modelo ARMA. Para confirmar a exatidão do modelo, transitórios em uma linha aérea com configuração vertical e outra com configuração horizontal, nenhuma delas transposta, ambas de 500 kV, e uma linha subterrânea de 275 kV foram calculados e comparados com resultados experimentais e com modelos no domínio da frequência. Segundo os autores, o modelo apresentou boa concordância com os resultados apresentados.

(NGUYEN; DOMMEL; MARTI, 1997) desenvolveram um modelo no domínio das fases que possui a premissa principal de considerar que a matriz função de propagação da linha possa ser ajustada através de funções racionais de fase mínima. A síntese da impedância característica e da função de propagação é uma versão modificada da síntese presente nos modelos JMarti e LMarti. Para diagonalizar essas funções, a técnica desenvolvida por Wedepohl foi empregada. As convoluções presentes no modelo foram solucionadas recursivamente, pois  $Y_c$  e  $A$  são aproximados como somas de exponenciais. A exatidão do modelo foi validada através de duas simulações considerando um modelo no domínio da frequência como referência. A primeira consistiu em uma energização em sequência zero de uma linha de transmissão aérea de circuito duplo, considerando seus terminais receptores em aberto. A segunda baseou-se no cálculo das tensões induzidas em uma linha férrea paralela a uma linha de transmissão de 138 kV. Os terminais emissores da linha de transmissão foram energizados com fontes de tensão senoidais de 60 Hz e os terminais receptores da linha e dos trilhos da linha férrea foram colocados em curto. Segundo os autores, o modelo

proposto é mais rigoroso que modelos no domínio modal que consideram matriz de transformação constante.

(CASTELLANOS; MARTI, 1997) desenvolveram o modelo no domínio das fases denominado Z-Line. Esse modelo separa a onda viajante em duas partes: uma com propagação ideal na velocidade da luz e outra com propagação modificada pelas perdas. As perdas são representadas por meio de uma matriz impedância variável com a frequência,  $Z_{loss}$ , que é sintetizada no domínio das fases através de funções racionais. Já a linha ideal é representada pelas matrizes indutância externa ( $L_{ext}$ ) e capacitância (C), que são invariantes na frequência. Os autores distribuem as perdas nos condutores incluindo elementos concentrados ao longo da linha. Em seguida, cada trecho da linha é conectado em cascata com a linha ideal a fim de se obter a solução final do problema. A vantagem apresentada por essa metodologia é que a disponibilidade dos nós intermediários pode ser útil para o cálculo do perfil de tensões ou correntes ao longo da linha, para aterrar pontos específicos e conectar elementos adicionais. Este modelo é validado a partir da simulação do transitório em uma linha de transmissão de circuito duplo aérea não transposta. Apesar de o modelo Z-Line requerer maior custo computacional (comparado com modelo no domínio modal com matriz de transformação constante), ele apresentou uma boa exatidão comparado com um modelo no domínio da frequência.

(GUSTAVSEN; SEMLYEN, 1998) introduziram dois modelos no domínio das fases. O primeiro deles é considerado mais adequado para o caso de linhas aéreas e realiza a síntese das matrizes de admitância característica e propagação diretamente no domínio das fases via ajuste vetorial. Os autores utilizam um único conjunto de polos para os elementos de uma mesma coluna de  $Y_c$  e  $A$ , o que torna o modelo mais eficiente. Por sua vez, o segundo modelo utiliza a decomposição modal para a função de propagação, com uma matriz de transformação constante e um termo de correção no domínio das fases. A síntese da admitância característica segue o mesmo procedimento do primeiro modelo, pois essa função apresenta comportamento mais suave. Ambos os modelos são validados a partir de um caso de linha de transmissão aérea de circuito duplo não transposta. Aplicou-se um degrau unitário em uma das fases do terminal transmissor da linha, com as demais mantidas aterradas, e avaliaram-se duas condições para os terminais receptores: circuito aberto e curto-circuito. O modelo de referência

adotado é baseado na transformada de Fourier. O primeiro modelo apresentou resultados exatos nas duas simulações e o segundo apresentou bons resultados quando o termo de correção no domínio das fases é considerado dos cálculos. Gustavsen e Semlyen afirmam que ambos os modelos podem ser empregados para a simulação de cabos subterrâneos, apesar de não serem mostrados resultados no trabalho desenvolvido.

(MORCHED; GUSTAVSEN; TARTIBI, 1999) apresentaram o modelo denominado ULM (*Universal Line Model* ou modelo de linha universal), que tem uso difundido nas plataformas PSCAD/EMTDC e EMTP-RV. Este modelo é capaz de simular com exatidão transitórios eletromagnéticos tanto em linhas aéreas quanto em cabos subterrâneos, inclusive em casos que apresentem uma matriz de transformação fortemente dependente da frequência. O ULM foi desenvolvido de forma concomitante com a introdução da técnica de ajuste vetorial, o que permite o emprego de polos e zeros complexos no modelo. A matriz admitância característica é ajustada diretamente no domínio das fases. Os polos da matriz de propagação são ajustados no domínio modal utilizando uma matriz de transformação real e constante. De posse dos polos, os resíduos são determinados empregando o método de mínimos quadrados. O modelo ULM pode ainda aumentar sua eficiência ao agrupar os modos que possuem tempos de trânsito semelhantes. Para realizar sua validação, foram consideradas as seguintes simulações: um sistema subterrâneo formado por cabos coaxiais isolados, uma linha de transmissão aérea e um sistema subterrâneo formado por cabos coaxiais isolados em uma tubulação preenchida por óleo. Recentemente, melhorias vêm sendo propostas para o ULM buscando aprimorar o ajuste de parâmetros (GUSTAVSEN; NORDSTROM, 2008), reduzir problemas de violação de passividade (GUSTAVSEN, 2008) e garantir condições de estabilidade numérica (GUSTAVSEN, 2013).

#### <span id="page-32-0"></span>**2.5 Etapas para a Modelagem de Linhas de Transmissão**

Os modelos descritos na seção anterior seguem uma metodologia de solução que pode ser dividida em três etapas: cálculo dos parâmetros da linha, síntese de parâmetros do modelo, e solução do transitório propriamente dito. A seguir, discutem-se aspectos relativos às duas primeiras etapas. A solução do transitório é discutida em maior detalhe nos capítulos seguintes.

#### <span id="page-33-0"></span>*2.5.1 Cálculo de Parâmetros*

O cálculo de parâmetros por unidade de comprimento leva em consideração a geometria e disposição dos condutores, os materiais utilizados e a presença do solo no cálculo das matrizes impedância e admitância que relacionam tensão e corrente na linha, conforme ilustram as equações do telegrafista [\(2.38\)](#page-33-1) e [\(2.39\),](#page-33-2) escritas no domínio da frequência. O cálculo pode ser realizado de maneira analítica, numérica ou através de testes em fábrica (MARTINEZ-VELASCO, 2010). O cálculo analítico é fundamentado nas equações de Maxwell, partindo da premissa de que a estrutura dos campos eletromagnéticos na linha seja TEM (transverso eletromagnético) ou quase-TEM (PAUL, 2008).

$$
\frac{dV(x)}{dx} = -(\mathbf{Z}_i + \mathbf{Z}_e + \mathbf{Z}_g)I(x) = -\mathbf{Z}I(x) \tag{2.38}
$$

<span id="page-33-2"></span><span id="page-33-1"></span>
$$
\frac{dI(x)}{dx} = -[Y_g^{-1} + Y_e^{-1}]^{-1}V(x) = -YV(x)
$$
\n(2.39)

A impedância série de uma linha de transmissão aérea pode ser dividida em três tipos: impedância interna ( $\mathbf{Z}_i$ ), externa ( $\mathbf{Z}_e$ ) e de retorno pelo solo ( $\mathbf{Z}_g$ ). A primeira está associada às perdas nos cabos, apresentando variação com a frequência em função do efeito pelicular. Por sua vez, a impedância externa depende, exclusivamente, da disposição espacial dos cabos e da característica magnética do meio em que os condutores da linha estão imersos. Finalmente, a impedância de retorno pelo solo é resultado da penetração de campos eletromagnéticos no solo, que também apresenta variação com a frequência por conta do efeito pelicular.

É sabido que a condutividade e a permissividade do solo variam com a frequência (VISACRO; ALIPIO, 2012). No entanto, para o cálculo de  $Z_g$  considera-se usualmente que o solo possua parâmetros constantes. Esse fato vem sendo questionado em trabalhos recentes, que buscam identificar o impacto dessa hipótese simplificadora no cálculo de transitórios em linhas aéreas e subterrâneas (LIMA; PORTELA, 2007; DIAS, 2019; GOMES *et al.*, 2018; LIMA; DE CONTI, 2018; MIRANDA, 2019). Nessas análises, vem sendo testados diferentes modelos para representar a natureza dispersiva dos parâmetros do solo. Três desses modelos encontram-se ilustrados na

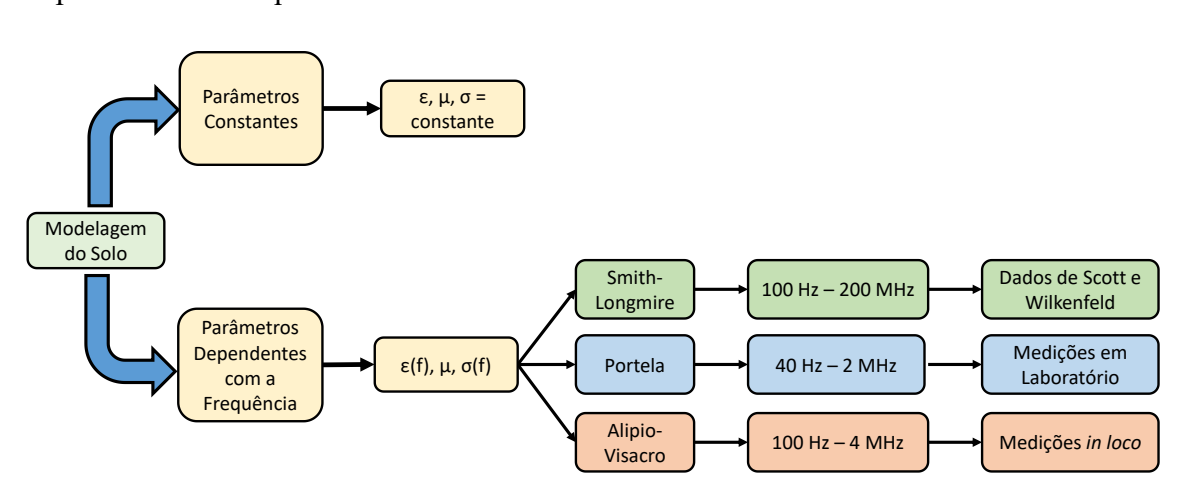

[Figura 2.2,](#page-34-0) tendo como referência a hipótese de se considerar solo com parâmetros dependentes da frequência.

Figura 2.2 – Modelagem do solo.

<span id="page-34-0"></span>Após determinar qual a modelagem do solo mais adequada ao problema em análise, deve-se calcular  $Z_a$ . Esse cálculo envolve formulações que são sustentadas pela simplificação TEM, que é a menos rigorosa, mas a mais empregada; de onda completa, que é a mais rigorosa, mas a menos empregada em função de seu alto custo computacional; ou quase-TEM, que fornece uma relação de compromisso entre as soluções TEM e de onda completa. Para cada uma delas, há uma limitação para utilização, que depende da frequência e da condutividade do solo envolvidas no problema.

As fórmulas propostas por Carson (1926) para o cálculo de  $Z_g$  foram desenvolvidas considerando um solo homogêneo, de baixa resistividade e com permissividade relativa unitária. O trabalho de Sunde (SUNDE, 1949) estende a formulação de Carson de forma a incluir no cálculo de  $Z_a$  um valor arbitrário de permissividade relativa do solo. Nakagawa (NAKAGAWA, 1981) propôs uma formulação ainda mais geral que a de Sunde. Essas três expressões envolvem o cálculo de integrais infinitas, o que muitas vezes torna sua solução demorada. Por essa razão, foram propostas formulações logarítmicas alternativas que simplificam o cálculo de  $Z_a$ . Os trabalhos de (DERI *et al.*, 1981), (RACHIDI; NUCCI; IANOZ, 1999; SUNDE, 1968) e (LIMA; TOMASEVICH, 2015; PETTERSSON, 1999) alcançaram êxito na simplificação das expressões integrais de Carson, Sunde e Nakagawa, respectivamente. A [Figura 2.3](#page-35-1) esquematiza os modelos citados.

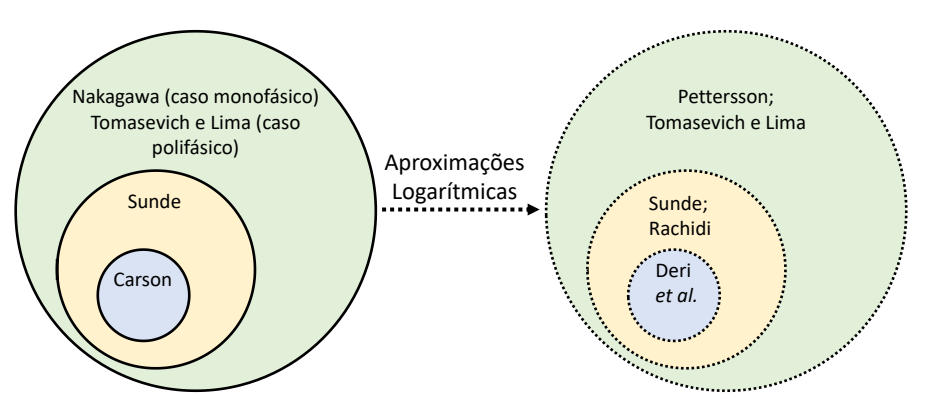

Figura 2.3 – Modelos para o cálculo da impedância de retorno pelo solo.

<span id="page-35-1"></span>A admitância na linha de transmissão aérea pode ser dividida em dois tipos: admitância externa ( $Y_e$ ) e de retorno pelo solo ( $Y_g$ ). O cálculo da admitância externa depende da disposição espacial dos condutores envolvidos e também da permissividade e condutividade do meio. Já a admitância do solo pode ser calculada a partir da impedância de retorno pelo solo e da constante de propagação do solo. No entanto, essa abordagem é discutível. O efeito do solo no cálculo da admitância transversal  $(Y)$ permanece ainda hoje um tópico de pesquisa em aberto (TOMASEVICH, 2015). As equações empregadas neste trabalho para o cálculo dos parâmetros por unidade de comprimento da linha de transmissão são apresentadas no Apêndice A.

#### <span id="page-35-0"></span>*2.5.2 Síntese dos parâmetros*

Os produtos presentes nas equações do telegrafista e em sua solução no domínio da frequência se transformam em convoluções no domínio do tempo. O cálculo computacional dessas convoluções requer grande esforço computacional, a menos que uma das funções envolvidas na convolução seja aproximada como uma soma de exponenciais decrescentes. Para isso, é antes necessário fazer o ajuste dos coeficientes dessas funções exponenciais. Esse processo, que é normalmente realizado no domínio da frequência, é chamado de síntese de funções racionais.

Existem diferentes técnicas de síntese de funções racionais disponíveis na literatura (BAÑUELOS-CABRAL; GUTIÉRREZ-ROBLES; GUSTAVSEN, 2017). Para comparar essas diferentes técnicas, os autores aplicam cada uma delas na síntese dos parâmetros de uma linha de transmissão monofásica em três situações diferentes: terminais abertos, em curto e casados. O erro produzido em cada uma das técnicas é
computado e auxilia na comparação dos métodos. A [Tabela 1](#page-36-0) sintetiza as principais vantagens e desvantagens e as características das técnicas analisadas pelos autores.

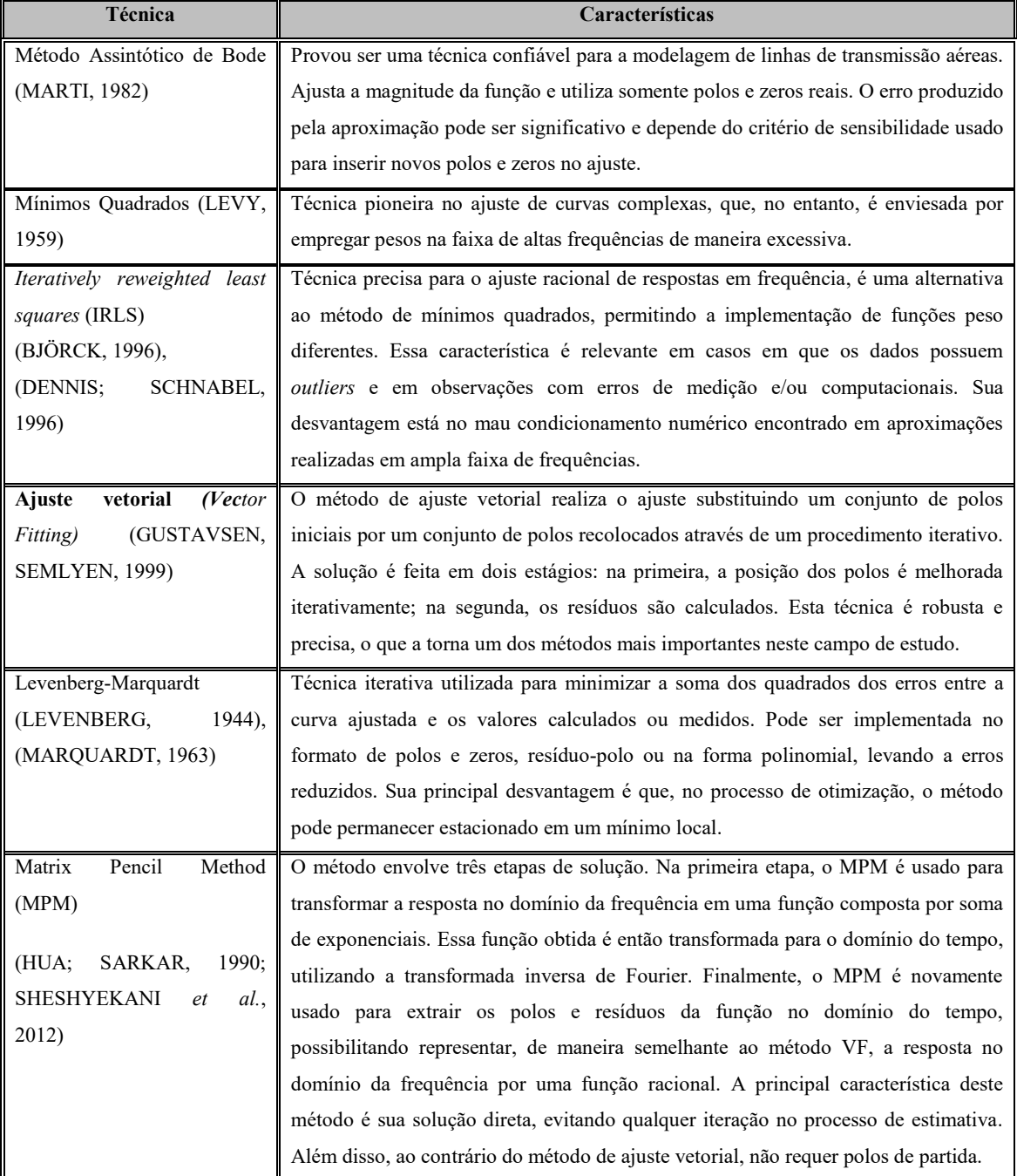

<span id="page-36-0"></span>Tabela 1- Técnicas de síntese. (BAÑUELOS-CABRAL; GUTIÉRREZ-ROBLES; GUSTAVSEN, 2017) (Adaptado)

# **2.6 Considerações Finais**

Neste capítulo, apresentou-se uma visão geral sobre a modelagem de linhas de transmissão e discutiram-se as etapas necessárias para o cálculo de transitórios eletromagnéticos em linhas. Além disso, discutiu-se por que é desejável que um modelo

de linha de transmissão seja formulado preferencialmente no domínio das fases. Com o objetivo de se analisar transitórios eletromagnéticos em linhas de transmissão que apresentam geometrias assimétricas e solos com resistividades altas, decidiu-se empregar neste trabalho o modelo ULM, que é desenvolvido no domínio das fases. Esse modelo ganhou, ao longo dos anos, grande popularidade graças à sua utilização em *softwares* comerciais. Essa popularidade é justificada pelo fato de este modelo proporcionar simulações mais exatas e, ao mesmo tempo, ser eficiente. No entanto, este modelo não se encontra disponível na plataforma ATP, que é de uso gratuito. Isso motivou a implementação do modelo ULM, o que é discutido em detalhe no próximo capítulo.

# **3 O Modelo ULM**

#### **3.1 Considerações Iniciais**

Os modelos de linha de transmissão para estudos de transitórios eletromagnéticos são geralmente baseados em formulações de ondas viajantes, em que tensões e correntes nas duas extremidades da linha são decompostas em ondas incidentes e refletidas. O comportamento da linha é totalmente descrito pela admitância característica, que relaciona as ondas de corrente com as ondas de tensão nos terminais da linha, e a matriz de propagação, que define o atraso e a distorção de uma onda viajando entre as duas extremidades da linha (SEMLYEN; GUSTAVSEN, 2012).

Os estudos de fenômenos transitórios em linhas de transmissão podem abranger casos que envolvam uma ampla faixa de frequências. Dessa maneira, considerar os parâmetros da linha constantes na frequência não é estritamente correto. Aliado a esse fato, os modelos no domínio modal dependem da matriz de transformação, que pode apresentar grande variação na frequência e, portanto, conduzir a resultados inexatos caso se despreze esta variação. Isso levou ao desenvolvimento de uma nova classe de modelos onde o ajuste é realizado diretamente em coordenadas de fase, seja por meio de ajuste no domínio z ou no domínio *s*. Um dos modelos diretamente descritos no domínio das fases é denominado modelo de linha universal (ULM). Esse modelo se provou adequado para a simulação de linhas aéreas com configuração fortemente assimétrica e cabos subterrâneos, situações nas quais modelos de linhas baseados em decomposição modal com matriz de transformação constante não produzem bons resultados. A ideia chave é, primeiramente, decompor a função de propagação em modos, cada um associado a um conjunto de polos e um único atraso de tempo. Em seguida, realiza-se um ajuste final no domínio das fases tendo apenas os resíduos como quantidades desconhecidas (GUSTAVSEN; NORDSTROM, 2008). O desenvolvimento do modelo ULM é apresentado em detalhe nas seções a seguir.

# **3.2 Desenvolvimento do Modelo ULM**

Neste capítulo, o modelo ULM é descrito em detalhe e seu desenvolvimento é realizado a partir do circuito apresentado na [Figura 3.1,](#page-39-0) que foi apresentado inicialmente no Capítulo 2. Esse circuito pode ser transformado para o domínio do tempo conforme mostra a [Figura 3.2.](#page-39-1)

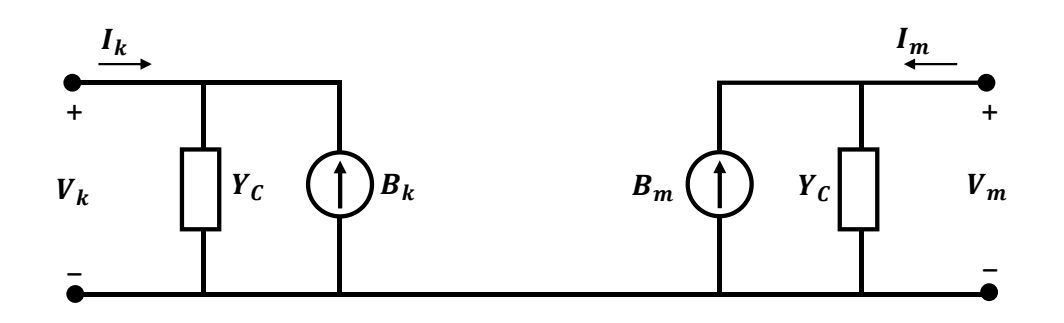

Figura 3.1 – Circuito equivalente de uma linha de transmissão *n*-fásica no domínio da frequência.

<span id="page-39-0"></span>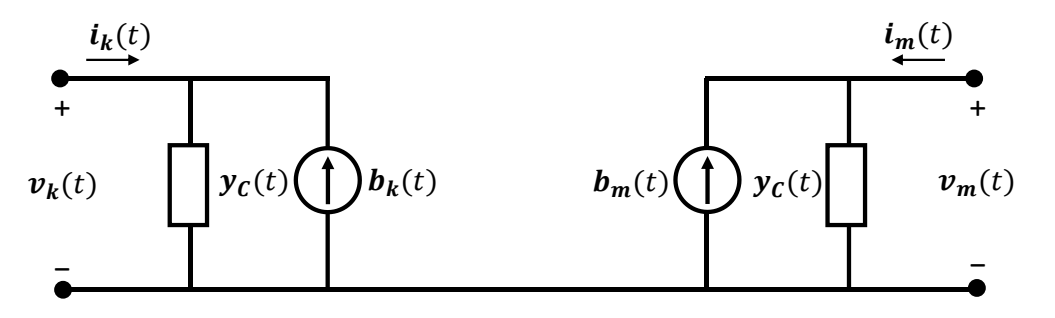

Figura 3.2 – Circuito equivalente de uma linha de transmissão *n*-fásica no domínio do tempo.

<span id="page-39-1"></span>Aplicando-se a transformada inversa de Laplace em [\(2.28\),](#page-21-0) [\(2.29\),](#page-21-1) [\(2.31\)](#page-21-2) e [\(2.33\),](#page-21-3) são obtidas as respectivas equações:

$$
\mathbf{y}_{\mathcal{C}}(t) * \mathbf{v}_{k}(t) - \mathbf{i}_{k}(t) = \mathbf{a}(t) * [\mathbf{y}_{\mathcal{C}}(t) * \mathbf{v}_{m}(t) + \mathbf{i}_{m}(t)], \qquad (3.1)
$$

$$
\mathbf{y}_{\mathcal{C}}(t) * \mathbf{v}_{m}(t) - \mathbf{i}_{m}(t) = \mathbf{a}(t) * [\mathbf{y}_{\mathcal{C}}(t) * \mathbf{v}_{k}(t) + \mathbf{i}_{k}(t)],
$$
\n(3.2)

$$
\mathbf{b}_{k}(t) = \mathbf{a}(t) * [y_{C}(t) * v_{m}(t) + i_{m}(t)] = \mathbf{a}(t) * f_{m}(t),
$$
\n(3.3)

$$
\boldsymbol{b}_{m}(t) = \boldsymbol{a}(t) * [\boldsymbol{y}_{C}(t) * \boldsymbol{v}_{k}(t) + \boldsymbol{i}_{k}(t)] = \boldsymbol{a}(t) * \boldsymbol{f}_{k}(t), \qquad (3.4)
$$

onde

<span id="page-39-5"></span><span id="page-39-4"></span><span id="page-39-3"></span><span id="page-39-2"></span>
$$
\boldsymbol{a}(t) = \mathcal{L}^{-1}\{A\},\tag{3.5}
$$

$$
\mathbf{y}_{\mathcal{C}}(t) = \mathcal{L}^{-1}\{\mathbf{Y}_{\mathcal{C}}\}.\tag{3.6}
$$

Nessas equações, o símbolo  $\mathcal{L}^{-1}$  indica a transformada inversa de Laplace, enquanto o símbolo '\*' denota a integral de convolução. A partir de [\(3.1\)](#page-39-2)–[\(3.4\)](#page-39-3) é possível calcular fenômenos transitórios na linha de transmissão estudada e obter as tensões e correntes terminais. No entanto, para solucionar de forma eficiente as convoluções presentes nessas equações é necessário aproximar as funções  $y_c(t)$  e  $a(t)$ como somas de exponenciais (GUSTAVSEN; SEMLYEN, 1998). Esse processo é realizado no domínio da frequência, pois não há transformadas inversas de Laplace analíticas para  $A \in Y_c$ . Com sua representação como soma de exponenciais, a transformada inversa de Laplace de  $A \in Y_C$  se torna trivial.

# *3.2.1 Determinação de* ̃

Normalmente, a matriz  $Y_c$  apresenta um comportamento suave na frequência e, portanto, pode ser ajustada com relativa facilidade diretamente no domínio das fases e com um número relativamente pequeno de polos (GUSTAVSEN; SEMLYEN, 1998). Os polos da matriz aproximada  $\tilde{Y}_c$  podem ser obtidos com a aplicação da técnica de ajuste vetorial (DESCHRIJVER *et al.*, 2008; GUSTAVSEN, 2006; GUSTAVSEN; SEMLYEN, 1999) à soma dos elementos da diagonal principal da matriz quadrada  $Y_c$ (GUSTAVSEN *et al.*, 1999)**,** ou seja, ao seu traço. Dessa maneira, todos os elementos de  $\tilde{Y}_c$  serão representados utilizando-se os mesmos polos. Em seguida, os resíduos são calculados também utilizando a técnica de ajuste vetorial, sendo associados a cada um dos elementos de  $\tilde{Y}_c$ . A matriz aproximada pode, portanto, ser representada como

$$
Y_c \approx \widetilde{Y}_c = k_0 + \sum_{n=1}^{N} \frac{k_n}{s - a_n} = k_0 + \frac{k_1}{s - a_1} + \frac{k_2}{s - a_2} + \dots + \frac{k_n}{s - a_N},
$$
(3.7)

onde *s* é a variável de Laplace,  $k_0$  é uma matriz constante cuja função é descrever o comportamento da admitância característica à medida que a frequência tende a infinito,  $k_1: k_n$  são as matrizes de resíduos, com elementos associados a cada elemento de  $Y_c$ , e  $a_1: a_N$  são os polos comuns a todos os elementos da matriz  $Y_c$ . Essa última equação pode ser rescrita no domínio do tempo como

$$
\mathbf{y}_{c}(t) \approx \widetilde{\mathbf{y}}_{c}(t) = \mathbf{k}_{0} \delta(t) + \sum_{n=1}^{N} \mathbf{k}_{n} e^{a_{n}t} u(t), \qquad (3.8)
$$

onde  $\delta(t)$  é a função impulso unitário e  $u(t)$  é a função degrau unitário. De posse da função aproximada  $\tilde{\mathbf{y}}_c(t)$ , a convolução  $\mathbf{y}_c(t) * \mathbf{v}_k(t)$  presente em [\(3.2\)](#page-39-4) é calculada de forma aproximada como

$$
\boldsymbol{j}_{k}(t) = \widetilde{\boldsymbol{y}}_{C}(t) * \boldsymbol{v}_{k}(t) = \left[k_{0}\delta(t) + \sum_{n=1}^{N} k_{n}e^{a_{n}t}u(t)\right] * \boldsymbol{v}_{k}(t) \tag{3.9}
$$

e pode ser reescrita como

$$
\boldsymbol{j}_{k}(t) = \boldsymbol{k}_{0} \boldsymbol{v}_{k}(t) + \sum_{n=1}^{N} \boldsymbol{j}_{kn}(t), \qquad (3.10)
$$

onde

$$
\begin{aligned} \boldsymbol{j}_{kn}(t) &= \left[ \boldsymbol{k}_n e^{a_n t} u(t) \right] * \boldsymbol{v}_k(t) \\ &= p_n \cdot \boldsymbol{j}_{kn}(t - \Delta t) + \boldsymbol{q}_n \cdot \boldsymbol{v}_k(t) + \boldsymbol{r}_n \cdot \boldsymbol{v}_k(t - \Delta t), \end{aligned} \tag{3.11}
$$

<span id="page-41-0"></span>
$$
p_n = \frac{2 + a_n \Delta t}{2 - a_n \Delta t'}
$$
\n(3.12)

$$
\boldsymbol{q}_n = \boldsymbol{r}_n = \boldsymbol{k}_n \cdot \left(\frac{\Delta t}{2 - a_n \Delta t}\right),\tag{3.13}
$$

utilizando convoluções recursivas (KOCAR, 2009). Assim, os termos de [\(3.10\)](#page-41-0) podem ser rearranjados como (DE CONTI, 2017)

$$
\boldsymbol{j}_{k}(t) = \begin{pmatrix} k_{0} + \sum_{n=1}^{N} q_{n} \end{pmatrix} v_{k}(t) + \sum_{n=1}^{N} [p_{n} \cdot \boldsymbol{j}_{kn}(t - \Delta t)] + \left( \sum_{n=1}^{N} r_{n} \right) v_{k}(t - \Delta t). \tag{3.14}
$$
\n
$$
\boldsymbol{j}_{k h}(t - \Delta t)
$$

Raciocínio análogo pode ser empregado para se calcular de forma aproximada a convolução  $y_c(t) * v_k(t)$  presente em [\(3.1\),](#page-39-2) bastando para isso definir

<span id="page-41-1"></span>
$$
\boldsymbol{j}_{m}(t) = \widetilde{\boldsymbol{y}}_{c}(t) * \boldsymbol{v}_{m}(t) \tag{3.15}
$$

e trocar índices *k* por *m* em [\(3.10\)](#page-41-0)–[\(3.14\).](#page-41-1)

#### *3.2.2 Determinação de* ̃

A metodologia para o ajuste da matriz  $A$  é diferente daquela empregada no ajuste da matriz  $Y_c$ . Para o ajuste de A, utiliza-se como etapa intermediária o recurso da transformação modal, como mostra  $(3.16)$ . Nessa equação,  $T_I$  é a matriz de transformação que contém os autovetores do produto  $YZ \in \lambda$  é a matriz diagonal contendo os autovalores de  $YZ$ , ambas variáveis com a frequência.

<span id="page-42-0"></span>
$$
A = T_I e^{-\sqrt{\lambda} \ell} T_I^{-1} = T_I A_m T_I^{-1}
$$
\n(3.16)

O procedimento adotado para calcular  $T_I$  e  $\lambda$  é descrito em (WEDEPOHL; NGUYEN; IRWIN, 1996), onde se adota o método de Newton-Raphson. É possível demonstrar que [\(3.16\)](#page-42-0) pode ser reescrita como (MORCHED; GUSTAVSEN; TARTIBI, 1999)

<span id="page-42-1"></span>
$$
A = \sum_{j=1}^{N_{fases}} D_j e^{-\sqrt{\lambda_j \ell}}, \qquad (3.17)
$$

onde o índice *j* se refere ao *j*-ésimo modo da linha de transmissão. As matrizes  $D_j$  são chamadas matrizes idempotentes e são obtidas multiplicando-se a *j*-ésima coluna de pela *j*-ésima linha de  $T_I^{-1}$ . A matriz idempotente elimina problemas de indeterminação, uma vez que os termos idempotentes são únicos e independentes do escalonamento particular dos autovetores (MARCANO, 1996). Já os termos  $e^{-\sqrt{A_j t}}$  são os modos da função de propagação. Cada termo exponencial corresponde à constante de propagação associada a um modo, ou seja,

$$
A_j = e^{-\sqrt{\lambda_j \ell}} = e^{-\gamma_j \ell}.
$$
\n(3.18)

A função  $A_j$  apresenta natureza oscilatória, como mostra a [Figura 3.3.](#page-43-0) Esse fato dificulta a síntese dessa função, pois seria necessário um grande número de polos e um grande número de amostras de frequência para representá-la.

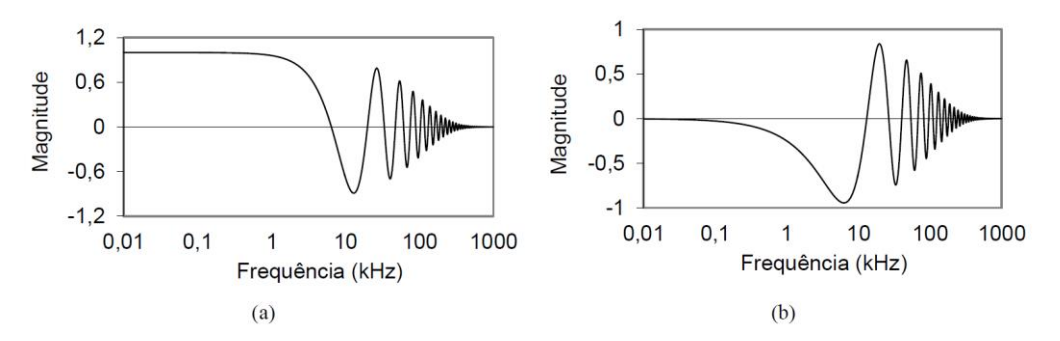

<span id="page-43-0"></span>Figura 3.3 – Função de propagação  $A_j$ : a) parte real e b) parte imaginária. Reprodução de (EMÍDIO, 2015).

Esse problema é contornado definindo-se a função  $P_j$ , que se relaciona com a função  $A_j$  através do tempo de atraso mínimo  $\tau_j$  associado a cada modo,

<span id="page-43-3"></span>
$$
A_j = P_j e^{-s\tau_j}.\tag{3.19}
$$

Ao contrário da função  $A_j$ , a função  $P_j$  apresenta um aspecto mais suave, conforme mostra a [Figura 3.4.](#page-43-1) Isso permite sua aproximação de forma mais precisa.

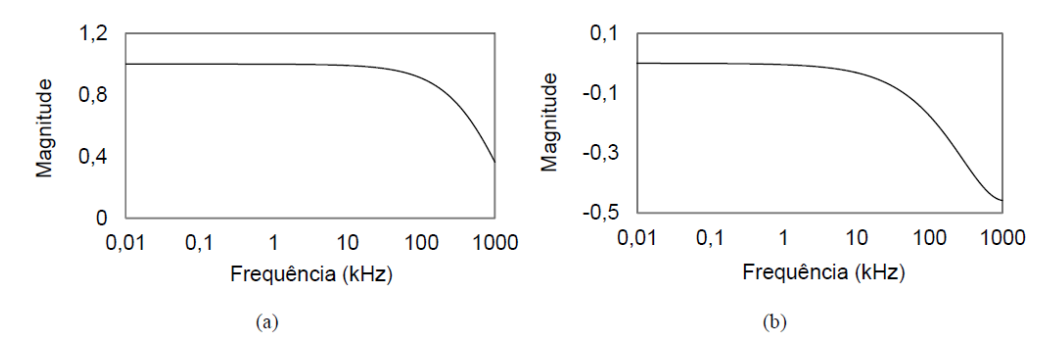

Figura 3.4 – Aspecto da função  $P_j$ : (a) parte real e (b) parte imaginária. Reprodução de (EMÍDIO, 2015).

<span id="page-43-1"></span>Recorrendo ao domínio do tempo, é possível justificar a relação entre essas funções. A [Figura 3.5](#page-43-2) ilustra  $a_i(t)$  e  $p_i(t)$ . É possível observar que ambas as funções possuem a mesma forma de onda, exceto pelo atraso de tempo  $\tau_j.$ 

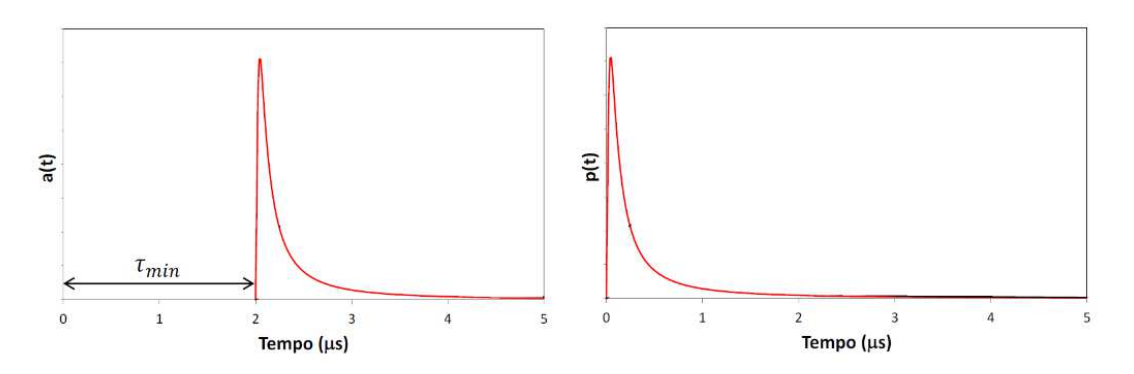

<span id="page-43-2"></span>Figura 3.5 – Formas de onda de  $a(t)$  e  $p(t)$ . Reprodução de (DE CONTI, 2017).

Substituindo [\(3.19\)](#page-43-3) em [\(3.17\),](#page-42-1) obtém-se

$$
A = \sum_{j=1}^{N_{fases}} D_j P_j e^{-s\tau_j} = \sum_{j=1}^{N_{fases}} A_j e^{-s\tau_j}.
$$
 (3.20)

Finalmente, aplicando-se a transformada inversa de Laplace, pode-se escrever

<span id="page-44-1"></span><span id="page-44-0"></span>
$$
\boldsymbol{a}(t) = \sum_{j=1}^{N_{fases}} \boldsymbol{a}_j(t-\tau_j). \tag{3.21}
$$

A variação de  $\bm{D}_j$  com a frequência é sempre acompanhada de uma variação de  $P_j$  com a frequência. Portanto, postula-se que a função  $\bm{A}$  possa ser aproximada utilizando-se os polos associados a ̃ (MORCHED; GUSTAVSEN; TARTIBI, 1999)**,**

$$
P_j \approx \tilde{P}_j = \sum_{i=1}^{N_p} \frac{\bar{k}_{ij}}{s - \bar{a}_i} = \frac{\bar{k}_{1j}}{s - \bar{a}_1} + \frac{\bar{k}_{2j}}{s - \bar{a}_2} + \dots + \frac{\bar{k}_{N_{P,j}}}{s - \bar{a}_{N_P}},
$$
(3.22)

onde  $\overline{k}_{ij}$  são os resíduos associados a cada elemento de  $\overline{P}_j$ ,  $a_1$ :  $a_{N_P}$  correspondem ao conjunto de polos utilizados para representar  $\ddot{P}_j$ , com  $j = 1: N_{fases}$ , e  $N_P$  é o número de polos necessário para a síntese de  $\ddot{P}_j$ . Os polos dessa última equação, determinados a partir da função original  $P_j$  com o emprego da técnica de ajuste vetorial, são utilizados para o ajuste de cada um dos termos  $D_j P_j$  presentes em [\(3.20\).](#page-44-0) Assim, pode-se escrever

$$
\boldsymbol{D}_{j}P_{j} \approx \sum_{i=1}^{N_{p}} \frac{\overline{c}_{ij}}{s - \overline{a}_{i}} = \frac{\overline{c}_{1j}}{s - \overline{a}_{1}} + \frac{\overline{c}_{2j}}{s - \overline{a}_{2}} + \dots + \frac{\overline{c}_{N_{pj}}}{s - \overline{a}_{N_{p}}},
$$
(3.23)

onde  $\overline{c}_{ij}$  são as matrizes de resíduos, em que cada elemento dessa matriz é obtido através da técnica de ajuste vetorial a partir dos polos comuns já calculados em [\(3.22\).](#page-44-1) Substituindo [\(3.23\)](#page-44-2) em [\(3.20\),](#page-44-0)

<span id="page-44-4"></span><span id="page-44-3"></span><span id="page-44-2"></span>
$$
A \approx \widetilde{A} = \sum_{j=1}^{N_{fases}} \left( \sum_{i=1}^{N_p} \frac{\bar{c}_{ij}}{s - \bar{a}_i} \right) e^{-s\tau_j}.
$$
 (3.24)

Transformando [\(3.24\)](#page-44-3) para o domínio do tempo,

$$
\boldsymbol{a}(t) = \mathcal{L}^{-1}\{A\} \approx \widetilde{\boldsymbol{a}}(t) = \mathcal{L}^{-1}\{\widetilde{A}\} = \sum_{j=1}^{N_{fases}} \left[ \left( \sum_{i=1}^{N_p} \overline{c}_{ij} e^{\overline{a}_i(t-\tau_j)} \right) u\left(t-\tau_j\right) \right]. \tag{3.25}
$$

Finalmente, substituindo [\(3.25\)](#page-44-4) em [\(3.3\),](#page-39-5) calcula-se

$$
\boldsymbol{b}_{k}(t) \approx \widetilde{\boldsymbol{a}}(t) * \boldsymbol{f}_{m}(t) = \sum_{j=1}^{N_{fases}} \left[ \left( \sum_{i=1}^{N_{p}} \overline{c}_{ij} e^{\overline{a}_{i}(t-\tau_{j})} \right) u\left(t-\tau_{j}\right) \right] * \boldsymbol{f}_{m}(t), \tag{3.26}
$$

que pode ser reescrita como

<span id="page-45-4"></span><span id="page-45-3"></span>
$$
\boldsymbol{b}_{k}(t) \approx \widetilde{\boldsymbol{a}}(t) * \boldsymbol{f}_{m}(t) = \sum_{j=1}^{N_{fases}} \sum_{i=1}^{N_{p}} \boldsymbol{b}_{kij}(t), \qquad (3.27)
$$

onde

<span id="page-45-0"></span>
$$
\boldsymbol{b}_{kij}(t) = \left[\bar{c}_{ij}e^{\bar{a}_i(t-\tau_j)}\cdot u(t-\tau_j)\right] * \boldsymbol{f}_m(t). \tag{3.28}
$$

Utilizando a propriedade de deslocamento no tempo para convolução, pode-se escrever [\(3.28\)](#page-45-0) como:

$$
\boldsymbol{b}_{kij}(t) = \left[\bar{c}_{ij}e^{\bar{a}_i(t-\tau_j)}\cdot u(t-\tau_j)\right] * \boldsymbol{f}_m(t) = \left[\bar{c}_{ij}e^{\bar{a}_i(t)}\cdot u(t)\right] * \boldsymbol{f}_m(t-\tau_j). \tag{3.29}
$$

A convolução presente em [\(3.29\)](#page-45-1) pode então ser calculada de forma recursiva,

$$
\boldsymbol{b}_{kij}(t) = \bar{p}_i \cdot \boldsymbol{b}_{kij}(t - \Delta t) + \overline{\boldsymbol{q}}_{ij} \cdot \boldsymbol{f}_m(t - \tau_j) + \overline{\boldsymbol{r}}_{ij} \boldsymbol{f}_m(t - \tau_j - \Delta t), \quad (3.30)
$$

onde

<span id="page-45-5"></span><span id="page-45-2"></span><span id="page-45-1"></span>
$$
\bar{p}_i = \frac{2 + \bar{a}_i \Delta t}{2 - \bar{a}_i \Delta t'}
$$
\n(3.31)

$$
\overline{q}_{ij} = \overline{r}_{ij} = \overline{c}_{ij} \left( \frac{\Delta t}{2 - \overline{a}_i \Delta t} \right).
$$
 (3.32)

Substituindo [\(3.30\)](#page-45-2) em [\(3.27\),](#page-45-3) obtém-se, finalmente,

$$
\boldsymbol{b}_{k}(t) = \sum_{j=1}^{N_{fases}} \sum_{i=1}^{N_{p}} [\bar{p}_{i} \cdot \boldsymbol{b}_{kij}(t - \Delta t)] + \newline + \sum_{j=1}^{N_{fases}} \sum_{i=1}^{N_{p}} [\bar{q}_{ij} \cdot \boldsymbol{f}_{m}(t - \tau_{j}) + \bar{r}_{ij} \boldsymbol{f}_{m}(t - \tau_{j} - \Delta t)]. \tag{3.33}
$$

Raciocínio análogo pode ser realizado para obter a seguinte convolução no terminal *m* da linha,

$$
\boldsymbol{b}_m(t) = \boldsymbol{a}(t) * \boldsymbol{f}_k(t), \tag{3.34}
$$

simplesmente trocando os sub-índices *k* por *m* e vice-versa em [\(3.26\)](#page-45-4)–[\(3.33\).](#page-45-5)

Após a dedução das convoluções, o circuito da [Figura 3.2](#page-39-1) pode ser representado equivalentemente como ilustrado na [Figura 3.6.](#page-46-0) As correntes  $i_{khist}(t)$  e  $i_{mhist}(t)$ , calculadas como indicado em [\(3.35\)](#page-46-1) e [\(3.36\),](#page-46-2) são fontes de corrente controladas. Como no instante atual *t* todos os seus termos são conhecidos, tendo sido calculados no terminal oposto e no próprio terminal considerado em tempos passados, estas são denominadas correntes históricas.

<span id="page-46-2"></span><span id="page-46-1"></span>
$$
i_{khist}(t) = b_k(t) - j_{kh}(t - \Delta t)
$$
\n(3.35)

$$
i_{\text{mhist}}(t) = b_{\text{m}}(t) - j_{\text{m}}(t - \Delta t) \tag{3.36}
$$

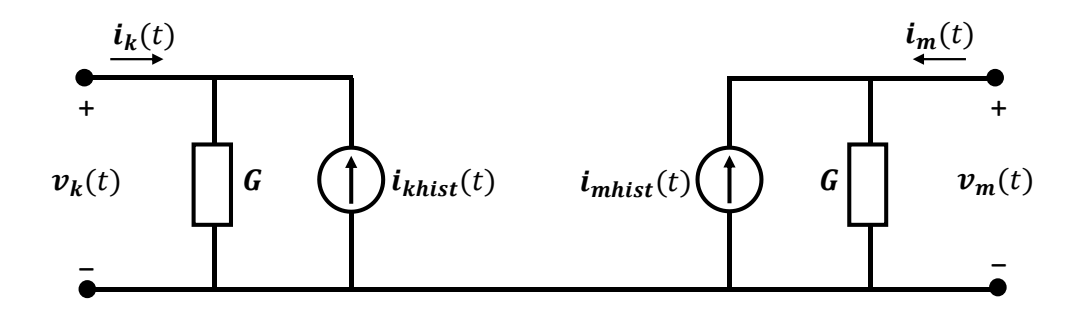

<span id="page-46-0"></span>Figura 3.6 – Circuito equivalente de uma linha de transmissão *n*-fásica no domínio do tempo.

# *3.2.3 Identificação do tempo de trânsito*

A equação [\(3.19\)](#page-43-3) requer o conhecimento do tempo de trânsito  $\tau_j$  associado a cada modo de propagação. A técnica adotada neste trabalho para o seu cálculo é descrita em (GUSTAVSEN, 2017a). Nessa técnica, o tempo de trânsito é aquele que determina o menor erro RMS produzido pelo ajuste vetorial da função  $P_j$  na faixa de frequência de interesse. Dessa forma, garante-se o melhor ajuste da função  $P_j$ . O procedimento para obter o melhor valor do tempo de trânsito é realizado via otimização pelo método da seção áurea (*Golden Section Search*) (RAO, 2009). Para executá-lo, é preciso determinar o seguinte intervalo de otimização,

$$
\tau_a \le \tau_j \le \tau_b,\tag{3.37}
$$

onde  $\tau_a$  é o intervalo à esquerda e  $\tau_b$  o intervalo à direita. Para estimar esses valores limites, são adotados os seguintes passos (GUSTAVSEN, 2017):

- 1. Os seguintes dados são inseridos como entradas: o erro  $\varepsilon$  e a função |A| com N amostras na frequência logaritmicamente espaçadas;
- 2. Localiza-se a amostra de frequência  $N = x$  onde |A| se torna menor que  $\varepsilon$ . Caso essa condição não seja satisfeita, usa-se a amostra de frequência de valor mais elevado;
- 3. Estima-se o atraso sem perdas,  $\tau_{\infty}$ , através dos dois procedimentos alternativos:
	- Procedimento 1: Calcula-se a função de fase mínima  $\varphi_{mps}(\omega_x)$  para a frequência  $\omega_x$  encontrada no passo (2), usando a seguinte expressão,

$$
\varphi_{mps}(\omega_x) = \frac{\pi}{2} C_k + \frac{1}{\pi} \sum_{j=1}^{N-1} (C_j - C_x) D_j \cdot \ln(\omega_{j+1}/\omega_j), \qquad (3.38)
$$

onde

<span id="page-47-0"></span>
$$
C_j = \frac{\ln(|A|_{j+1}/|A|_j)}{\ln(\omega_{j+1}/\omega_j)},
$$
\n(3.39)

<span id="page-47-1"></span>
$$
C_x = \frac{\ln(|A|_{x+1}/|A|_x)}{\ln(\omega_{x+1}/\omega_x)},
$$
\n(3.40)

$$
D_j = \ln \left\{ \coth \left[ \frac{1}{2} \left| \log \left( \frac{\omega_j + \omega_{j+1}}{2\omega_x} \right) \right| \right] \right\},\tag{3.41}
$$

Em seguida,  $\tau_{\infty}$  é calculado como

$$
\tau_{\infty} = \frac{l}{\nu(\omega_x)} + \frac{\varphi_{mps}(\omega_x)}{\omega_x},\tag{3.42}
$$

<span id="page-47-3"></span><span id="page-47-2"></span>
$$
v(\omega_x) = \omega_x / Im{\sqrt{ZY}}\tag{3.43}
$$

onde  $Im\{\}$  } denota parte imaginária,  $v(\omega_x)$  é a velocidade de fase e l é o comprimento da linha de transmissão ;

Procedimento 2: Calcula-se a função de fase mínima  $\tilde{\varphi}_{mps}(\omega_x)$  através de [\(3.38\)](#page-47-0)– [\(3.41\),](#page-47-1) substituindo as amostras de frequência angular maiores do que  $\omega_x$  pela seguinte função auxiliar:

$$
A_{aux}(\omega) = \begin{cases} |A|, \omega \le \omega_x \\ |A| \left(\frac{\omega_x}{\omega}\right)^{N_{dec}}, \omega > \omega_x \end{cases}
$$
(3.44)

Onde  $N_{dec}$  é o número de décadas de decaimento da função  $|A|$  em uma década de frequência, como ilustra a [Figura 3.7.](#page-48-0)

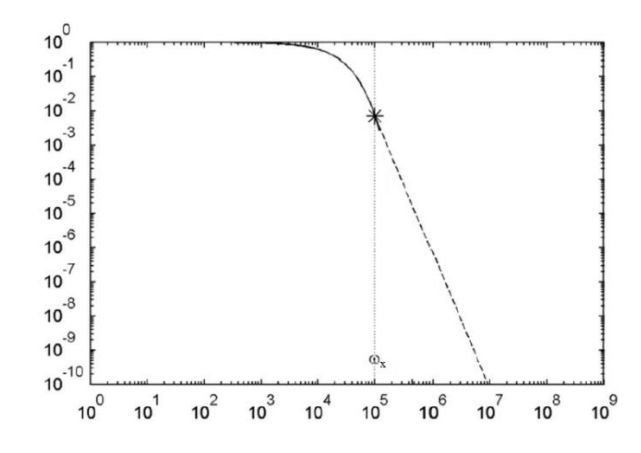

<span id="page-48-0"></span>Figura 3.7 – Magnitude da função de propagação A, com destaque para a frequência  $\omega_x$  e decaimento de  $N_{dec} = 4$ . Em seguida, calcula-se  $\tilde{\tau}_{\infty}$  a partir de  $\tilde{\varphi}_{mps}(\omega_x)$  utilizando [\(3.42\)](#page-47-2)–[\(3.43\).](#page-47-3)

4. O intervalo à esquerda é aquele que apresenta maior valor, ou seja,

$$
\tau_a = \max(\tilde{\tau}_{\infty}, \tau_{\infty})
$$
\n(3.45)

5. O intervalo à direita é determinado por:

$$
\tau_b = \frac{l}{v(\omega_x)}\tag{3.46}
$$

6. Executa-se a otimização entre os intervalos calculados com o objetivo de encontrar o erro mínimo RMS retornado pelo ajuste vetorial.

# **3.3 Considerações Finais**

Neste capítulo apresentou-se detalhadamente o desenvolvimento matemático do modelo no domínio das fases conhecido como ULM. Esse desenvolvimento é base para sua implementação no ATP, que tem o objetivo de simular linhas de transmissão com geometria fortemente assimétrica considerando a modelagem mais rigorosa possível para os parâmetros da linha. Apesar de existirem plataformas que ofereçam a possibilidade de simular transitórios em linhas empregando o modelo ULM, não é sabido integralmente como os cálculos são realizados e, ainda, não é possível modificar etapas de cálculo com a finalidade de melhorar e incorporar novidades na modelagem. No próximo capítulo, discutem-se as estratégias desenvolvidas para a implementação computacional do modelo ULM no ATP.

# **4Implementação Computacional do Modelo ULM no ATP**

# **4.1 Considerações Iniciais**

O modelo de linha de transmissão ULM se encontra disponível em programas computacionais de análise de transitórios eletromagnéticos como EMTP-RV e PSCAD/EMTDC. Contudo, esses programas são pagos, o que restringe sua utilização. Além disso, a implementação do ULM disponível nessas plataformas não permite total acesso do usuário aos procedimentos de cálculo empregados, o que dificulta sua utilização em situações não convencionais que requeiram estratégias de solução particulares. Esse é o caso, por exemplo, de estudos que demandam a inclusão, no cálculo dos parâmetros por unidade de comprimento da linha, da variação dos parâmetros do solo com a frequência utilizando diferentes expressões analíticas, da admitância associada à condutividade finita do solo, ou de configurações afetadas por efeitos de proximidade ou com geometria não usual. Há ainda situações, como aquelas associadas à resposta transitória de linhas HVDC (*High-Voltage Direct Current*), em que é necessário fazer o ajuste da resposta em frequência da linha com elevada precisão na faixa de frequência próxima de zero. Nesse caso específico, têm sido observadas dificuldades na técnica de ajuste de parâmetros tradicionalmente empregada no modelo ULM disponível nessas plataformas (DE SILVA; GOLE; WEDEPOHL, 2007). Finalmente, têm sido discutidas estratégias de agrupamento de modos que diferem da originalmente proposta no modelo ULM. Essas estratégias poderiam levar a uma resposta mais eficiente e precisa do modelo em determinadas situações (LEANOS, 2013). Todos os pontos citados demonstram que é desejável dispor de uma implementação computacional independente do modelo ULM que permita total

flexibilidade em todas as etapas do processo, desde o cálculo dos parâmetros de linha até a estratégia de solução em si, passando pelo ajuste matemático da resposta em frequência da função de propagação e da admitância característica.

O ATP é uma alternativa aos *softwares* pagos porque, apesar de não ser de domínio público, o seu licenciamento, por meio de seus grupos de usuários, é disponibilizado gratuitamente para qualquer pessoa que não tenha participado voluntariamente na venda ou na tentativa de comercialização de algum programa de transitórios eletromagnéticos. Além disso, o ATP tem sido aprimorado por meio das contribuições dos seus grupos de usuários oficiais localizados em diversas partes do mundo (TAMASHIRO *et al.*, 2016).

Entre os modelos de linha de transmissão disponíveis na biblioteca do ATP, não há a implementação do modelo ULM. O ATP, até o presente momento, oferece um único modelo no domínio das fases, conhecido como modelo de Noda (NODA; NAGAOKA; AMETANI, 1997). Esse modelo apresenta algumas vantagens, como a maior precisão do ajuste no domínio z em relação ao domínio s, para uma dada ordem de ajuste. No entanto, o modelo apresenta a desvantagem de depender do passo de tempo adotado na simulação, pois o processo de ajuste deve ser repetido se o passo de tempo for alterado. Além disso, é muito sensível ao ajuste de parâmetros necessários para seu emprego e garantir a estabilidade é mais difícil no domínio z, o que dificulta o sua utilização de forma confiável (WATSON *et al.*, 1999).

Especialmente na simulação de transitórios em cabos subterrâneos, nenhum dos modelos disponíveis no ATP é adequado, a não ser o modelo NODA, que apresenta os problemas descritos anteriormente. No trabalho desenvolvido por (HØIDALEN; SOLOOT, 2010), esses modelos foram investigados no estudo de transitórios em cabos subterrâneos. Segundo os autores, o modelo JMarti, que é adequado para modelagem de linhas aéreas, encontrou dificuldades tanto no processo de ajuste quanto no cálculo das tensões induzidas nas extremidades do cabo subterrâneo em estudo devidas a um degrau unitário aplicado em uma das fases. O modelo NODA resultou em respostas instáveis e também exigiu um refino dos parâmetros de ajuste, que estão associados ao passo de tempo adotado na simulação. Os autores propuseram substituir a ferramenta ARMAFIT pelo *Vector Fitting*. Entretanto, essa tentativa falhou, pois gerou soluções instáveis.

É relevante, portanto, propor a inclusão do modelo ULM no ATP, devido ao seu desenvolvimento mais rigoroso, se comparado às opções de modelos de linha já disponíveis na plataforma, e seu comportamento confiável, conforme comprovado por seu extensivo emprego na comunidade científica. A escolha do programa ATP se deve justamente ao fato de este ser uma plataforma gratuita, oferecer uma biblioteca de componentes direcionados à área de sistemas elétricos de potência e, ainda, ser uma plataforma de referência tanto no meio acadêmico quanto industrial.

A implementação do modelo ULM pode ser feita utilizando, por exemplo, o MATLAB. No entanto, essa opção se depara com o desafio de modelar as condições terminais da linha em estudo, o que, em certos casos, pode ser inoportuno, principalmente à medida que a complexidade do circuito aumenta. A opção de se implementar o ULM no ATP, por outro lado, é beneficiada pela vasta biblioteca de componentes já existente na plataforma e pela possibilidade de estes serem diretamente interligados nas terminações do modelo proposto. Portanto, neste capítulo é descrita uma estratégia para a inclusão do modelo ULM no ATP.

#### **4.2 Visão Geral da Estratégia Adotada**

A implementação do modelo ULM no ATP segue uma estratégia que combina o uso do MATLAB, em uma primeira etapa, e do ATP, em uma segunda etapa, como ilustra a [Figura 4.1.](#page-53-0) Inicialmente, o usuário insere os dados da linha de transmissão de interesse através de uma interface gráfica desenvolvida a partir do ambiente *GUIDE* do MATLAB. O código desenvolvido no MATLAB é responsável pelo cálculo dos parâmetros da linha, do tempo de trânsito, e das funções  $Y_c$  e  $A$ , assim como a realização das aproximações dessas funções através da técnica de ajuste vetorial, que permite, inclusive, a utilização de polos complexos. Ao final, um arquivo texto é gerado. Esse arquivo funciona como um elo entre o MATLAB e o ATP, contendo todas as informações necessárias para realizar o cálculo do transitório no ATP.

Na segunda etapa, o bloco *foreign models* presente no ATP realiza a leitura do arquivo texto gerado pelo MATLAB, armazenando suas informações em variáveis apropriadas. Em seguida, o bloco inicializa as variáveis necessárias para o cálculo do transitório no primeiro passo de tempo. A partir das tensões e correntes nos terminais da linha, o bloco *foreign models* calcula as correntes históricas necessárias, alimentando o circuito equivalente implementado no ATP a cada passo de tempo. Como a comunicação do bloco *foreign models* com o ATP ocorre com o atraso de um passo de tempo, esse efeito é compensado no cálculo das correntes históricas. O ATP, por sua vez, devolve os valores das tensões e correntes terminais para o bloco *foreign models*.

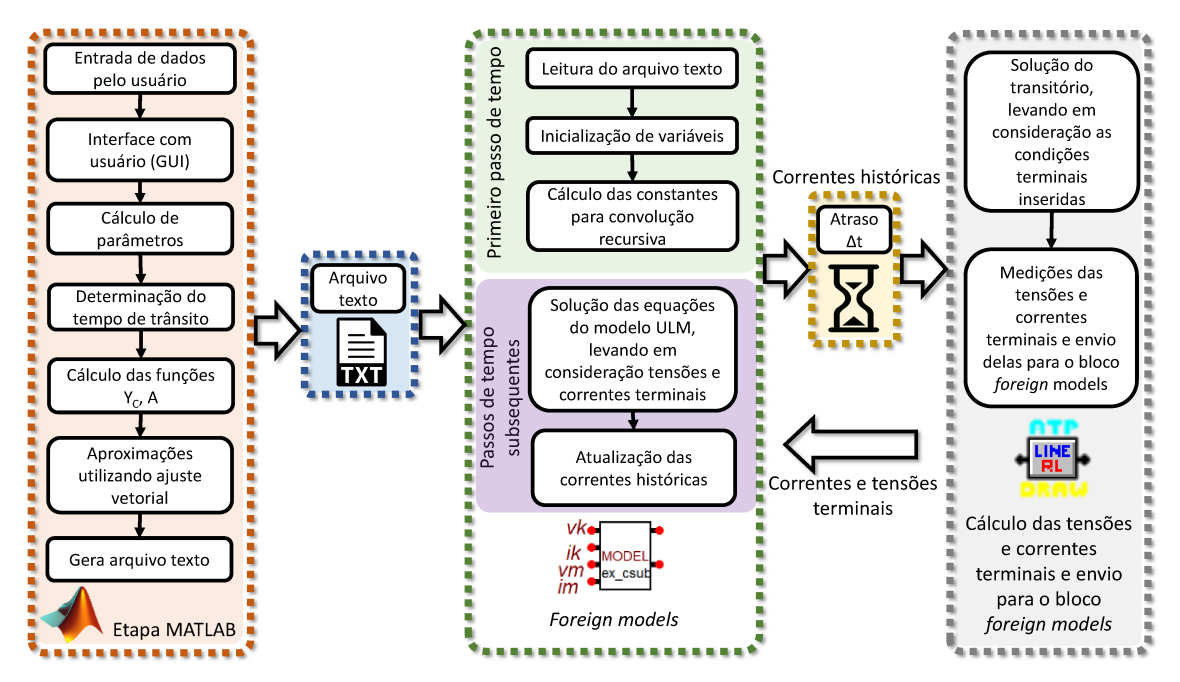

Figura 4.1 – Diagrama da estratégia utilizada na implementação do modelo ULM.

# **4.3 MATLAB**

A descrição da interface com o usuário desenvolvida no MATLAB na plataforma GUI é apresentada a seguir:

- 1. Cabos: é possível inserir as informações sobre os condutores, como localização espacial, altura no meio do vão, raios externos e internos, condutividade e comprimento. Inserindo o número de condutores no local apropriado e pressionando o botão OK, o tamanho da tabela é atualizado. Além disso, é definido o número de cabos para-raios do problema: os últimos cabos definidos na tabela são considerados os cabos para-raios, conforme número definido pelo usuário. Caso este número seja zero, não haverá cabos para-raios;
- 2. Características do meio: são definidas a resistividade do solo, a permissividade relativa do solo e a condutância associada ao meio externo aos condutores. Esta última seguintes valores padrão:  $0.2 \text{ nS/km}$  $(EMTP-RV);$ possui  $\overline{OS}$ 30 nS/km (ATP); 100 nS/km (PSCAD);

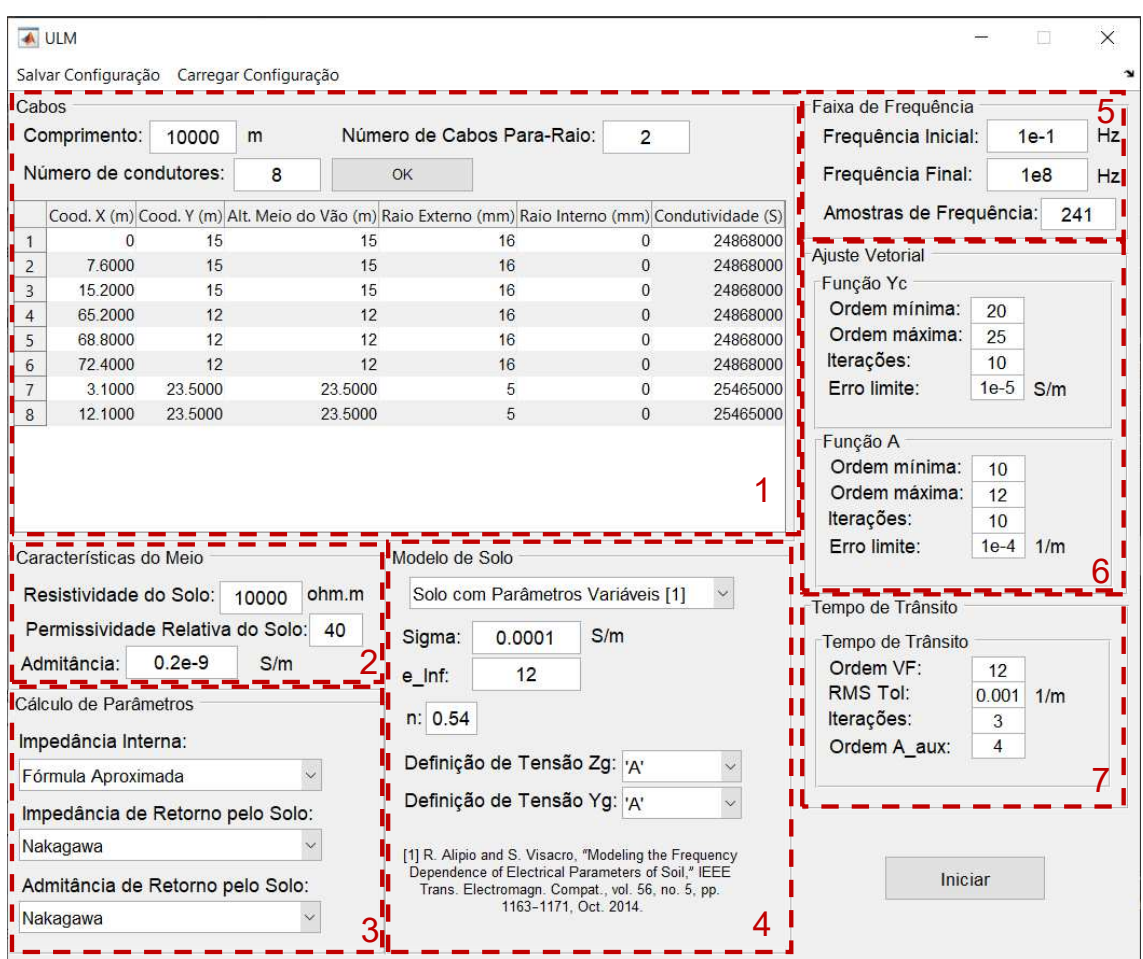

Figura 4.2 – Interface com o usuário.

- 3. Cálculo de parâmetros: são disponibilizadas as seguintes opções neste grupo, descritas no Apêndice A:
	- a. Impedância interna: Fórmula de Bessel ou fórmula aproximada;
	- b. Impedância de retorno pelo solo: Fórmula de Carson, fórmula de Carson aproximada, fórmula de Sunde, fórmula de Sunde aproximada, fórmula de Nakagawa ou fórmula de Nakagawa aproximada;
	- c. Admitância de retorno pelo solo: abordagem aproximada, fórmula de Nakagawa, fórmula de Nakagawa aproximada;
- 4. Modelo de Solo: são dadas três opções ao usuário: não considerar detalhamento do solo; solo com parâmetros constantes; ou solo com parâmetros variáveis. Caso essa última opção seja selecionada, os campos Sigma, n e e\_Inf são liberados. Eles correspondem às constantes necessárias para a modelagem do solo, baseadas no modelo proposto por (ALIPIO; VISACRO, 2014);
- 5. Faixa de frequência: determina os valores inicial e final, assim como o número de amostras de frequência a serem consideradas na simulação. As amostras são espaçadas de forma logarítmica;
- 6. Ajuste vetorial: neste grupo, a configuração do ajuste vetorial das funções  $Y_c$  e A é realizada de forma independente. Os campos "ordem mínima" e "ordem máxima" correspondem à faixa de varredura que o programa efetua para identificar a ordem da aproximação que atenda ao valor definido no campo "erro limite". A ordem é incrementada desde o valor mínimo até o valor máximo. Caso o erro durante toda a varredura não seja menor que o valor limite, a ordem a ser considerada nos cálculos é aquela que retorna o menor erro. A [Figura 4.3](#page-55-0) mostra o fluxograma que explica o processo descrito anteriormente. O campo "iterações", por sua vez, define o número de iterações a serem realizadas pelo ajuste vetorial;

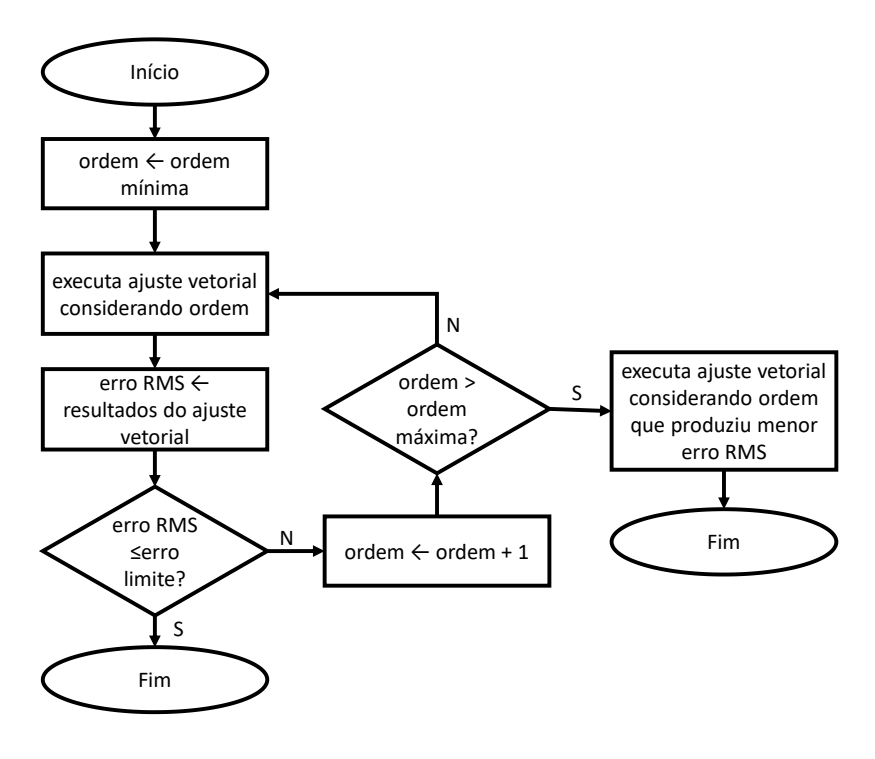

Figura 4.3 – Fluxograma de varredura da ordem do ajuste vetorial.

<span id="page-55-0"></span>7. Tempo de trânsito: para o cálculo do tempo de atraso mínimo necessário no ULM, definem-se a ordem da aproximação, a tolerância (valor padrão  $0.01 \text{ m}^{-1}$ ), que define até que ponto da magnitude da função A deve ser realizado o cálculo, quantas iterações devem ser executadas no ajuste vetorial e, finalmente, a ordem da função auxiliar de A (valor padrão 4), que é parte da metodologia proposta em (GUSTAVSEN, 2017).

A interface ainda oferece a opção de salvar e carregar uma configuração salva. O botão iniciar começa o programa.

# **4.4 Estrutura do arquivo texto**

As informações calculadas pelo MATLAB são gravadas em um arquivo texto que armazena as informações necessárias para o cálculo do transitório no ATP. O arquivo segue a estrutura mostrada na [Figura 4.4.](#page-57-0) O padrão do arquivo texto é inserir um elemento por linha, seja ele proveniente de um vetor ou uma matriz. Caso o elemento seja complexo, tanto a parte real quanto a parte imaginária são inseridos na mesma linha. A parte real é escrita no início e a parte imaginária é escrita em seguida. Ambas são separadas por uma tabulação no arquivo texto. A sequência de gravação das informações é descrita a seguir:

- Quantidade de fases  $(f)$ , modos  $(m)$  e polos da síntese de  $Y_c(p_{Yc})$  e  $A(p_A)$ ;
- Vetor de polos resultantes da síntese de  $Y_c$ , ou seja,  $a_1: a_{pyc}$ ;
- Matriz de resíduos de  $Y_c$  ( $\mathbf{k}_1: \mathbf{k}_{p_{Yc}}$ ), descrita por meio de todos seus elementos. A matriz  $\mathbf{k}_n(f, f, p_{\gamma c})$  é tridimensional.
- Vetor de polos resultantes da síntese de A, ou seja  $\bar{a}_1$ :  $\bar{a}_{p_A}$ ;
- Matriz de resíduos de  $A(\bar{c}_{ij})$ , descrita por meio de todos seus elementos. A matriz  $\overline{c}_{ii}(f, f, p_A, m)$  possui quatro dimensões.
- Tempos de trânsito da linha;
- Matriz de resíduos de  $Y_c$  ( $k_0$ ), descrita por meio de todos seus elementos. A matriz  $k_0(f, f)$  é bidimensional.

| Fase                       | 3                         |                           |                              |
|----------------------------|---------------------------|---------------------------|------------------------------|
| Modo                       | 3                         |                           |                              |
| Polos $Y_c$                | parte real<br>15          | parte imaginária          |                              |
| Polos A                    | 14                        |                           |                              |
| $a_1$                      | $-1.0871423042218018e+08$ |                           |                              |
|                            | .                         |                           | polos de $Y_c$               |
| $a_{15}$                   | $-3.2715705587321944e+00$ |                           | $(a_1: a_{p_{Yc}})$          |
| $k_1(1,1,1)$               | 6.2212264148685833e+01    |                           |                              |
| $k_1(1,2,1)$               | 1.7977699036837495e+02    |                           |                              |
| $k_1(1,3,1)$               | $-2.4457904200450531e+02$ |                           |                              |
| $k_1(2,1,1)$               | 1.7977699036843859e+02    |                           |                              |
| $k_1(2,2,1)$               | 1.9102566032521688e+02    | 0.000000000000000e+00     |                              |
| $k_1(2,3,1)$               | $-2.6457195541040920e+02$ |                           | resíduos de $Y_c$            |
|                            |                           |                           | $(k_1: k_{p_{Yc}})$          |
| $k_1(3,3,1)$               | $-5.6229302802459715e+03$ |                           |                              |
|                            | $\cdots$                  |                           |                              |
| $k_{15}(1,1,15)$           | $-8.4389793285637342e-05$ |                           |                              |
|                            | $\cdots$                  |                           |                              |
| $k_{15}(3,3,15)$           | -3.3236349781654716e-05   |                           |                              |
| $\bar{a}_1$                | $-1.3996907644561276e+02$ |                           |                              |
|                            | $\cdots$                  | .                         | polos de $A$                 |
| $\bar{a}_{13}$             | $-3.5033836293033487e+06$ | 1.5336258500985403e+06    | $(\bar{a}_1; \bar{a}_{p_A})$ |
| $\bar{a}_{14}$             | $-3.5033836293033487e+06$ | $-1.5336258500985403e+06$ |                              |
| $\bar{c}_{1,1}(1,1,1,1)$   | 1.0927377470343650e+01    |                           |                              |
| $\bar{c}_{1,1}(1,2,1,1)$   | $-4.3460688917835615e+00$ |                           |                              |
| $\bar{c}_{1,1}(1,3,1,1)$   | 4.7642985769289552e+01    |                           |                              |
| $\bar{c}_{1,1}(2,1,1,1)$   | 8.1195854524057776e+00    |                           |                              |
| $\bar{c}_{1,1}(2,2,1,1)$   | 6.3600576628933290e+00    |                           |                              |
| $\bar{c}_{1,1}(2,3,1,1)$   | 1.5473150405889095e+01    | 0.000000000000000e+00     |                              |
|                            | $\cdots$                  | $\cdots$                  | resíduos de A                |
| $\bar{c}_{1,1}(3,3,1,1)$   | $-1.6969863296586436e+01$ |                           | $(\bar{c}_{ij})$             |
| $\bar{c}_{2.1}(1,1,2,1)$   | 1.3657962467599821e+03    |                           |                              |
|                            | $\cdots$                  | $\cdots$                  |                              |
| $\bar{c}_{14.1}(3,3,14,1)$ | $-1.9218658778567619e+06$ | 1.4711064234975299e+06    |                              |
| $\bar{c}_{1,2}(1,1,1,2)$   | $-1.4940422135004958e+01$ |                           |                              |
|                            |                           |                           |                              |
| $\bar{c}_{14,3}(3,3,14,3)$ | $-9.8738643417338468e+05$ | 1.0233092518550251e+05    |                              |
| $\tau_1$                   | 9.9859494111212284e-06    |                           |                              |
| $\tau_2$                   | 1.0007672452117818e-05    |                           | tempos de                    |
| $\tau_3$                   | 1.0007598221403947e-05    |                           | trânsito $(\tau_i)$          |
| $k_0(1,1)$                 | 2.2766409553979265e-03    |                           |                              |
| $k_0(1,2)$                 | $-6.9618233247604631e-04$ |                           | resíduos de $Y_c$            |
|                            | $\cdots$                  | $\cdots$                  | $(k_0)$                      |
| $k_0(3,3)$                 | 2.1314806829812205e-03    |                           |                              |

Figura 4.4 - Estrutura do arquivo texto.

# **4.5 ATP**

O programa ATP oferece possibilidades de agregar novos componentes às suas bibliotecas. Uma dessas possibilidades consiste na utilização da MODELS, que é uma linguagem própria do ATP, similar à estrutura das linguagens Pascal e Modula-2. Ela é usada como uma ferramenta para desenvolver modelos de circuitos e componentes de controle que não podem ser construídos facilmente com a biblioteca de componentes existentes disponíveis no ATP e no conjunto de elementos TACS. Além disso, ela também pode ser usada para gerar sinais ou analisar sinais gerados por meio de simulações realizadas no circuito (DUBÉ, 1996). No entanto, a utilização da MODELS apresenta algumas limitações que prejudicam a implementação do modelo ULM no ATP: não é possível realizar a leitura de arquivos texto; a criação de um buffer de memória é dificultada; é uma linguagem que não permite a utilização de bibliotecas para expandir suas funcionalidades; há limite para incluir pontos de medição; apresenta flexibilidade e programabilidade limitadas.

Outra possibilidade para programação de novos componentes é através dos *foreign models* (modelos externos), que são programas escritos em linguagem C/C++ ou FORTRAN e que podem ser inseridos dentro do código do próprio ATP. Neste trabalho, optou-se pela utilização da linguagem C. Permitir que a linguagem C seja usada para o desenvolvimento de programas e funções no ATP é uma grande vantagem, pois tal linguagem é amplamente conhecida, ao contrário da linguagem de programação inerente ao ATP. Além disso, os programas e funções construídos a partir da linguagem C são executados mais rapidamente, pois são códigos compilados. Isso aumenta a eficiência das simulações realizadas no ATP (NAKAGOMI *et al.*, 2005).

# *4.5.1 Foreign Model*

O emprego do *foreign model* no ATP exige um processo de compilação e vinculação, conforme ilustra o diagrama da [Figura 4.5.](#page-59-0) Inicialmente, os códigos-fonte do ATP e do *foreign model* são compilados, gerando arquivos do tipo *object*, que são resultados da tradução do código-fonte para linguagem de máquina. A partir do arquivo de especificação *makefile*, os arquivos *object* são posteriormente ligados a outros arquivos e bibliotecas de objetos, papel este realizado pelo vinculador presente no pacote MinGW. O MinGW, uma contração de "*Minimalist GNU for Windows*", é um ambiente de desenvolvimento minimalista para aplicativos nativos do Windows. Ele fornece um conjunto de ferramentas de programação completo e de código aberto adequado para o desenvolvimento de aplicativos nativos do Windows e que não dependem de nenhum arquivo com extensão .dll de terceiros (MINGW.ORG, 2019). O vinculador, portanto, executa três tarefas principais:

- 1. Reúne todos os arquivos do tipo *object* gerados pelo compilador e combina-os em um único programa executável.
- 2. Além de poder vincular arquivos *object*, o vinculador também é capaz de vincular arquivos de biblioteca. Um arquivo de biblioteca é uma coleção de código précompilado que é empacotado para reutilização em outros programas. A linguagem principal do C é bem concisa. No entanto, o C também disponibiliza uma extensa biblioteca chamada C Standard Library, que fornece funcionalidades adicionais que podem ser usadas nos programas desenvolvidos.
- 3. O vinculador garante que todas as dependências entre arquivos sejam realizadas corretamente. Caso o processo de vinculação não seja bem sucedido, ele é interrompido e exibe-se uma mensagem de erro. Se o vinculador termina de vincular todos os arquivos e bibliotecas de objetos corretamente, gera-se um arquivo executável que poderá ser executado. Assim, cria-se um novo programa ATP de simulação no arquivo tpbig.exe contendo um dispositivo desenvolvido em *foreign model*.

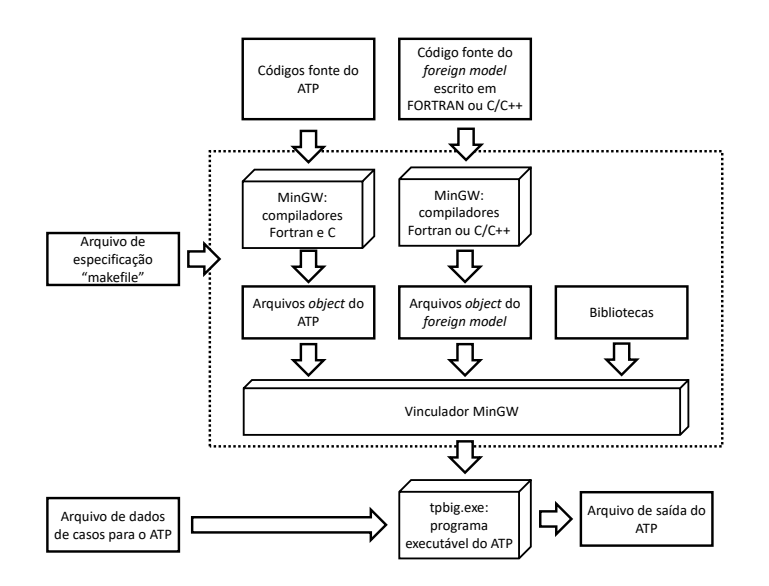

<span id="page-59-0"></span>Figura 4.5 – Processo de compilação e vinculação do ATP utilizando MinGW.

O pseudocódigo do programa implementado em linguagem C está presente no Apêndice B. No pseudocódigo, mostram-se as variáveis utilizadas, a inicialização do programa, a interface do código com o ATP e as equações implementadas originárias do desenvolvimento do modelo ULM.

#### *4.5.2 Implementação do circuito equivalente*

A implementação do modelo ULM no ATP é baseada no circuito equivalente mostrado na [Figura 4.6,](#page-61-0) que foi deduzido no Capítulo 3. Basicamente, as fontes de corrente históricas são representadas por fontes de corrente  $TACS<sup>2</sup>$ , que recebem seus valores através do bloco *foreign models*. Este, por sua vez, recebe os sinais de tensão e corrente das terminações *k* e *m*. É importante enfatizar que o bloco *foreign models* envia sua saída para o ATP com um atraso de tempo  $\Delta t$ . Logo, as equações do modelo ULM são adaptadas para lidar com este fato. Como o ULM depende do cálculo de correntes históricas, o procedimento consiste simplesmente em adiantar os termos históricos em um passo de tempo no *buffer* de memória utilizado no programa.

Já o termo que envolve a matriz de condutâncias  $\boldsymbol{G}$  deve ser computado em tempo real, pois ele não está envolvido no cálculo das correntes históricas do modelo. Assim, a estratégia de desconsiderar um passo de tempo no buffer de memória não pode ser empregada. Por esse motivo, a matriz  $G$  não foi implementada dentro do bloco *foreign models*. Neste trabalho, são sugeridas duas alternativas para representar a matriz de condutâncias: através de um circuito pi, que é limitado a um circuito de no máximo três fases, ou através do bloco LIB, disponível no ATP, que oferece a flexibilidade de construir circuitos descritos via texto e, assim, possibilita a simulação de linhas com mais de três fases. Essas duas possibilidades para a incorporação da matriz  $G$  são discutidas nas seções seguintes.

No modelo ULM, um dos termos que compõe a matriz  $\boldsymbol{G}$  em [\(3.14\)](#page-41-1) depende do passo de tempo adotado na simulação, pois ele é resultado da realização de operações de convolução recursiva. Assim, ressalta-se que se o passo de tempo da simulação for alterado, a matriz  $\boldsymbol{G}$  deve ser atualizada na simulação.

<u>.</u>

<sup>2</sup> TACS (*Transient Analysis of Control Systems*): Sistemas de controle são representados no TACS por diagramas de blocos com interconexão entre os elementos do sistema. Os elementos de controle podem ser funções de transferência, funções algébricas FORTRAN e expressões lógicas.

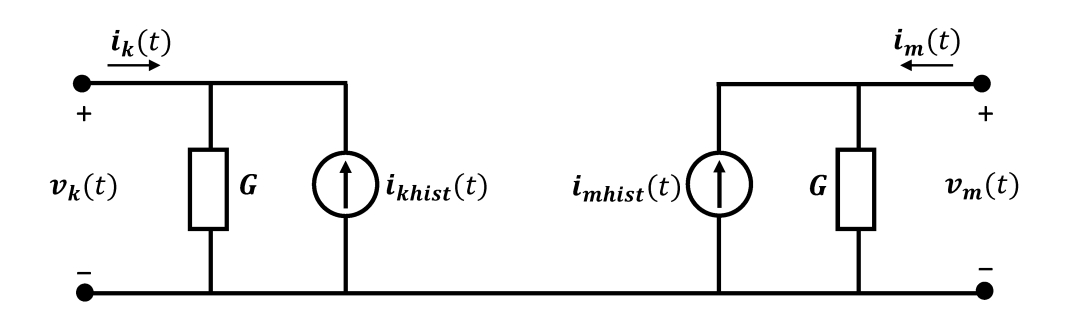

Figura 4.6 - Circuito equivalente do modelo ULM.

#### 4.5.2.1 Circuito pi

A primeira alternativa para a implementação da matriz  $G$ , conforme mostra a Figura 4.7, consiste no emprego de um circuito pi. No entanto, essa alternativa apresenta limitações. Essa topologia só comporta a implementação de circuitos monofásicos, bifásicos ou trifásicos. Assim, identifica-se a necessidade de uma estratégia para implementação de uma topologia para casos n-fásicos.

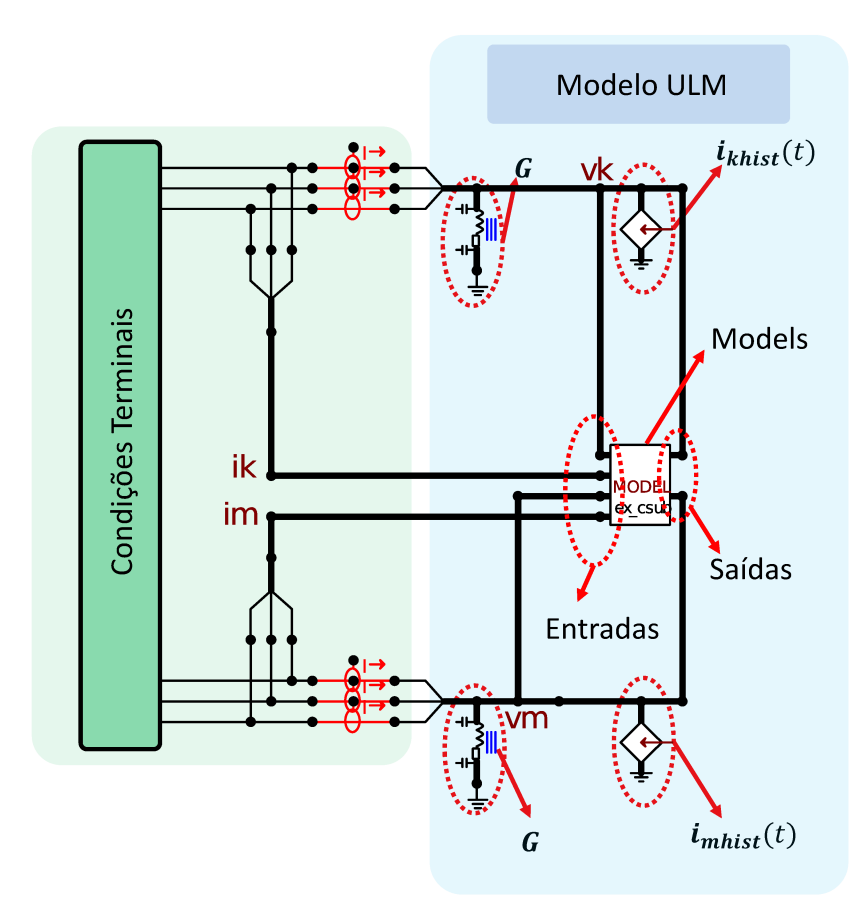

Figura 4.7 – Circuito trifásico equivalente do modelo ULM implementado no ATP.

# 4.5.2.2 Bloco LIB

O circuito presente na Figura 4.8 apresenta uma solução para o impasse descrito anteriormente. Primeiramente, o circuito pi foi substituído pelo bloco LIB, que possibilita importar circuitos no formato texto para o ATP. No contexto deste trabalho, a matriz G é transformada em uma matriz de resistências por meio da sua matriz inversa. Essa transformação é necessária pelo fato de o circuito descrito no bloco LIB comportar resistores ao invés de condutâncias. Em seguida, as interconexões dessa matriz foram escritas em arquivo texto por meio de uma rotina denominada "CircuitoPI", escrita em MATLAB com esta finalidade.

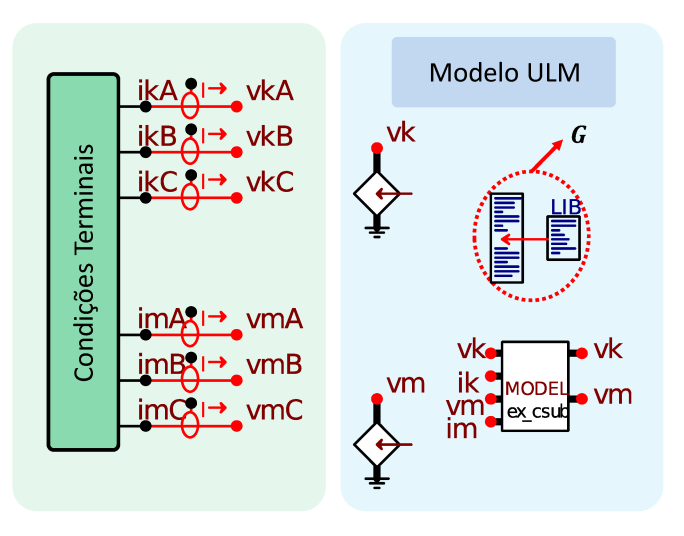

Figura 4.8 – Circuito equivalente trifásico do modelo ULM implementado no ATP, compatível com implementação n-fásica.

O funcionamento do programa é o seguinte: a rotina lê o arquivo contendo os polos e resíduos da linha em estudo e realiza os cálculos para transformá-los na matriz  $G$ . Em seguida, a matriz  $G$  é transformada em uma matriz de resistências e a rotina então interconecta os resistores através de texto padronizado identificável pelo ATP, conforme mostra a Figura 4.9. Finalmente, o arquivo texto é gerado e o bloco LIB o lê automaticamente, sem a necessidade de carregá-lo toda vez que ele seja alterado. Além disso, ressalta-se novamente que toda vez que o passo de tempo da simulação for alterado, o arquivo deve ser atualizado. A interface dessa rotina é mostrada na Figura 4.10.

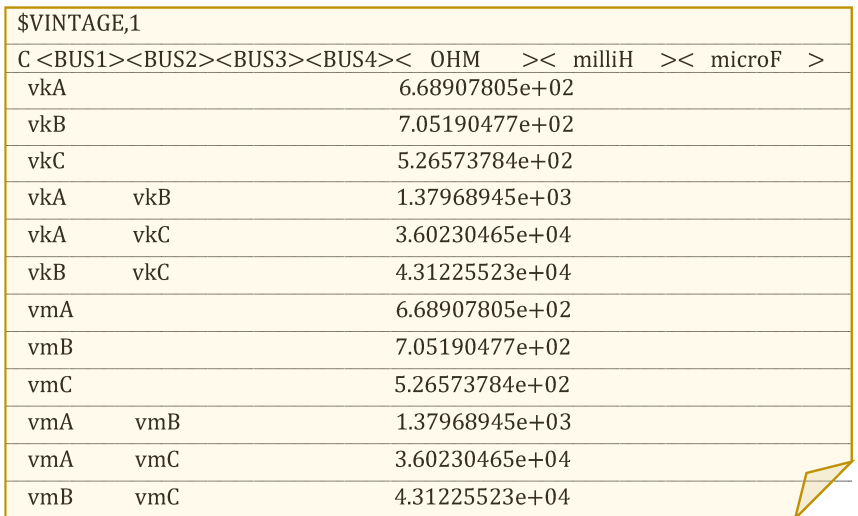

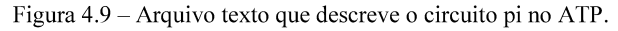

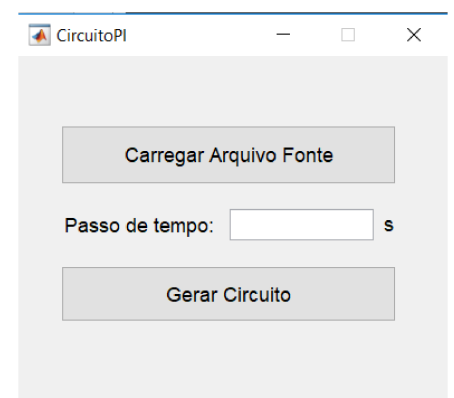

Figura 4.10 - Interface com usuário da rotina "CircuitoPI".

Outra modificação que foi realizada neste circuito foi a denominação dos nós para que o aspecto do circuito fique menos poluído e para simplificar as interconexões quando o número de fases aumenta. Além disso, o ATP Draw permite alterar o número de fases das fontes de corrente TACS.

# 4.6 Considerações Finais

Neste capítulo, apresentou-se a estratégia adotada para implementação do modelo ULM no programa ATP, assim como a motivação e as vantagens de se fazê-lo. O próximo capítulo apresenta três estudos de caso utilizando a ferramenta desenvolvida neste capítulo. Através dos estudos de caso, o modelo é validado e o emprego da modelagem mais rigorosa do solo é avaliado. Além disso, os resultados são comparados com simulações que empregam o modelo JMarti a fim de se verificar o desempenho desse modelo na simulação de linhas aéreas com configuração assimétrica de condutores.

# **5Estudos de Caso**

#### **5.1 Considerações Iniciais**

Este capítulo apresenta resultados obtidos com o emprego do modelo ULM implementado na plataforma ATP, tendo como referência a simulação de três estudos de caso que abrangem linhas de transmissão aéreas. Inicialmente, valida-se o modelo adotando-se o modelo ULM do EMTP-RV como referência. Em seguida, investiga-se o impacto de diferentes modelagens de solo nos resultados. Também é verificada a validade das equações de Carson ou de sua aproximação logarítmica, proposta por Deri, para estudos em solos de diferentes resistividades tendo como referência resultados obtidos com a fórmula de Nakagawa para solos com parâmetros variáveis com a frequência. Finalmente, verifica-se se o modelo JMarti pode ser empregado nos estudos de caso de maneira satisfatória. É importante enfatizar que os estudos de caso estudados neste trabalho têm o objetivo de investigação e validação do modelo ULM implementado. Por essa razão, são testadas condições extremas que nem sempre tem correspondência direta com situações reais encontradas na prática, mas que são relevantes para a verificação rigorosa do modelo.

## **5.2 Estudo de caso 1**

O estudo de caso 1 tem como base a topologia estudada em (GUSTAVSEN, 2012), que é composta por duas linhas de transmissão paralelas, ambas com 10 km de comprimento, com tensões de operação de 230 kV e 115 kV. A [Figura 5.1](#page-64-0) apresenta os detalhes da geometria e dos condutores.

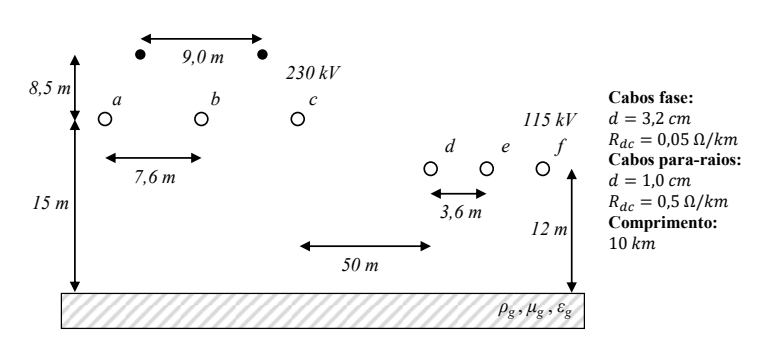

<span id="page-64-0"></span>Figura 5.1 – Geometria do estudo de caso 1 (GUSTAVSEN, 2012).

A tensão induzida na linha de 115 kV é investigada por meio da energização da fase *a* da linha 230 kV no terminal *k* com um degrau unitário, conforme mostra a [Figura](#page-65-0)  [5.2.](#page-65-0) O uso do degrau unitário tem o objetivo de excitar o modelo em uma ampla faixa de frequências de forma a verificar sua validade. Todas as demais fases no terminal *k* são aterradas. Por outro lado, apenas as fases *a*, *b* e *c* são aterradas no terminal *m*, enquanto as fases *d*, *e* e *f* estão em aberto. O ponto analisado neste estudo é a tensão induzida na fase *d* no terminal *m* e o tempo de simulação adotado foi de 1 ms.

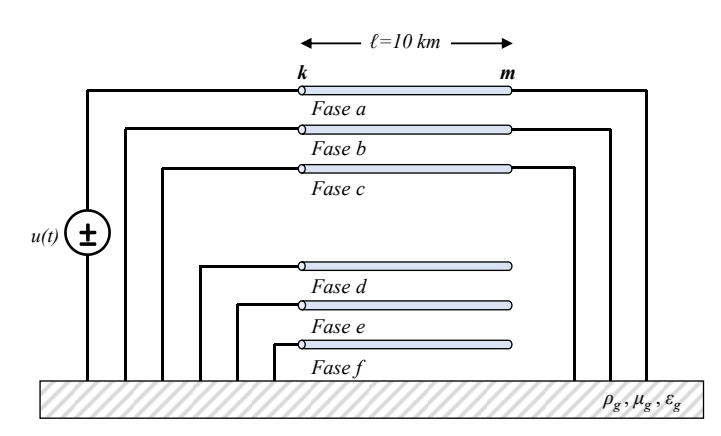

Figura 5.2 – Estudo de caso 1: Energização da linha de 230 kV.

#### <span id="page-65-0"></span>*5.2.1 Validação*

Para validar o modelo ULM implementado no ATP (ULM ATP), foram utilizados como referência resultados obtidos no *software* EMTP-RV. Ambas as simulações adotaram a abordagem de Deri para o cálculo da impedância de retorno pelo solo. Nas análises, foram consideradas as resistividades de 100  $\Omega$ m, 1.000  $\Omega$ m e 10.000  $\Omega$ m. Também foram incluídos os resultados obtidos com o emprego do modelo JMarti simulado no ATP (JMarti ATP), a título de comparação e verificação de seu potencial. Nesse caso, a frequência de cálculo da matriz de transformação é de 2 kHz, que é a mesma empregada em (GUSTAVSEN, 2012).

Como métrica para avaliação das simulações foi utilizado o erro RMS normalizado (NRMSE), em que as diferenças nos picos têm um peso maior do que as diferenças em outros valores

$$
NRMSE = \sqrt{\frac{\sum_{i=1}^{n} (X_{model,i} - X_{ref,i})^2}{n}} / |X_{obs,max} - X_{obs,min}|
$$
(5.1)

Na equação (5.1),  $X_{model,i}$  é o valor de tensão calculado com o modelo avaliado no instante de tempo *i*,  $X_{ref,i}$  é o valor obtido com o modelo de referência (EMTP-RV) no instante de tempo *i*,  $n \notin \text{o}$  número total de amostras,  $X_{obs,max} \notin \text{o}$  valor máximo e,  $X_{obs,min}$ , o valor mínimo calculado com o modelo avaliado.

#### **1. Resistividade do solo 100 Ωm**

A [Figura 5.3](#page-66-0) mostra os resultados obtidos considerando a resistividade do solo de 100 Ωm. Observa-se a sobreposição das curvas obtidas com os modelos ULM implementados no ATP e no EMTP-RV, sendo obtido um NRMSE de 8.1390e-3. A curva obtida via modelo JMarti, por sua vez, apresentou sobretensão inicial maior do que as demais. Além disso, diferenças significativas de amplitude foram observadas a partir de 0,4 ms. O NRMSE calculado para essa curva é de 4.5245e-2.

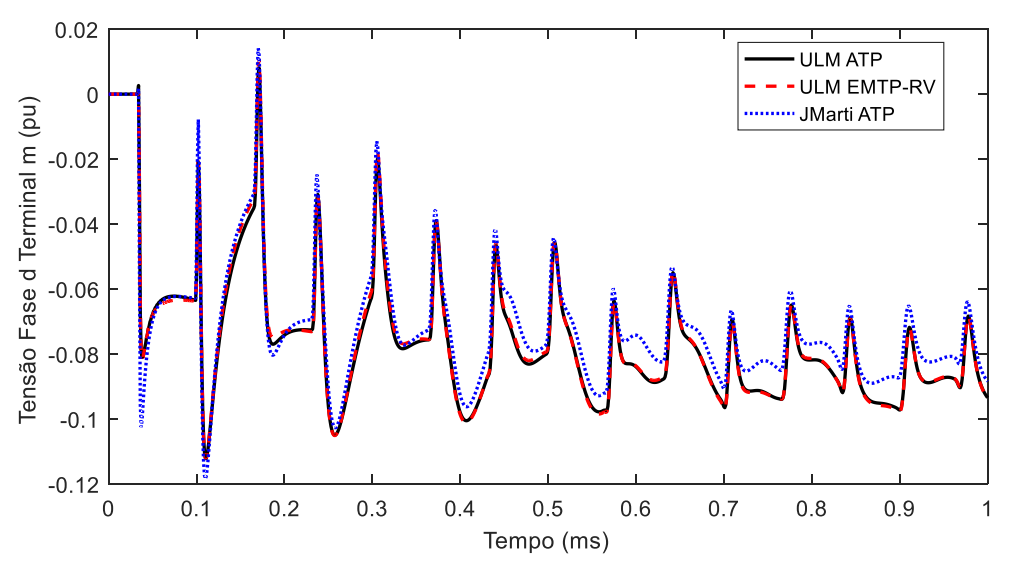

Figura 5.3 – Simulação para resistividade do solo ρ = 100 Ωm.

#### <span id="page-66-0"></span>**2. Resistividade do solo 1.000 Ωm**

Na situação em que a resistividade do solo possui valor de 1.000 Ωm, houve praticamente a sobreposição de todas as curvas, exceto por diferenças pontuais nas amplitudes da curva calculada com o modelo JMarti, conforme mostra a [Figura 5.4.](#page-67-0) Para a curva calculada com o modelo ULM implementado no ATP, o NRMSE foi de 7.8102e-3. Para a curva calculada com o modelo JMarti, este foi de 2.1428e-2.

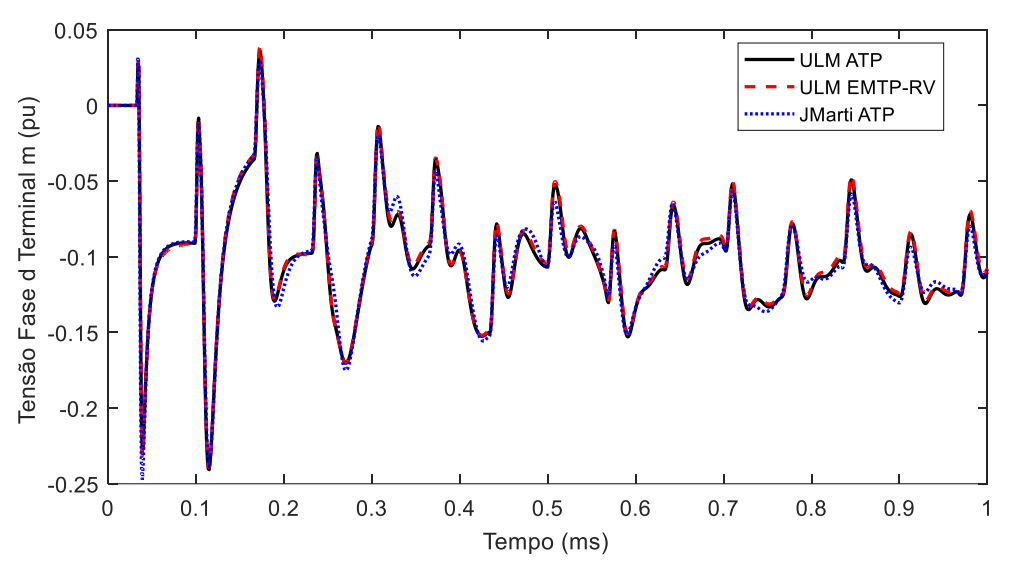

Figura 5.4 - Simulação para resistividade do solo  $\rho = 1.000 \Omega$ m.

#### <span id="page-67-0"></span>**3. Resistividade do solo 10.000 Ωm**

Para a resistividade do solo de 10.000 Ωm, verifica-se novamente a sobreposição das curvas calculadas com o modelo ULM implementado no ATP e aquele disponível no EMTP-RV, como mostra a [Figura 5.5,](#page-67-1) o que completa a validação do modelo desenvolvido neste trabalho para este estudo de caso. O NRMSE foi de 7.9456e-3. A tensão calculada com o modelo JMarti apresentou diferença significativa em relação às curvas calculadas com o modelo ULM, com NRMSE de 1.2794e-1.

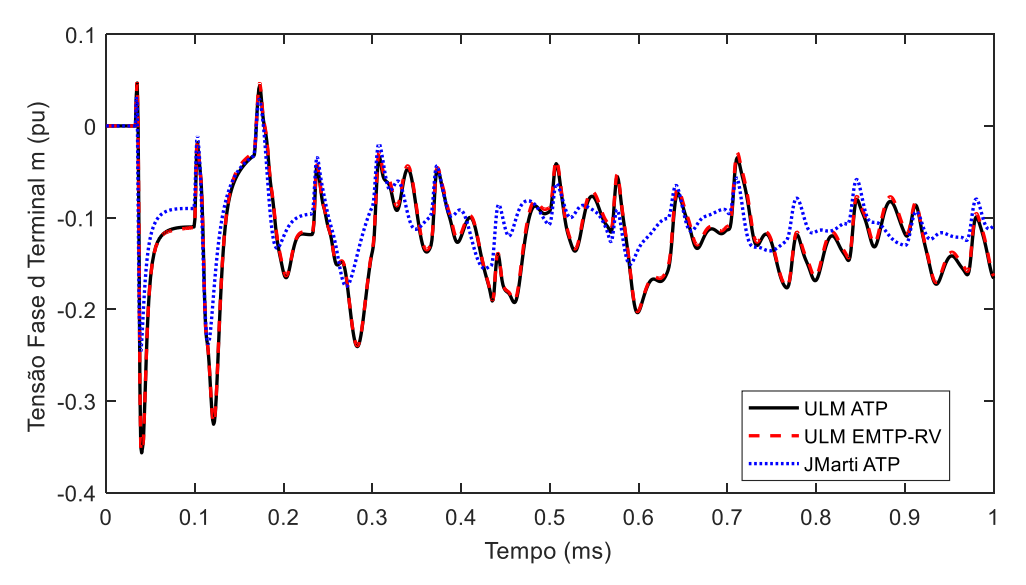

<span id="page-67-1"></span>Figura 5.5 - Simulação para resistividade do solo ρ = 10.000 Ωm.

#### *5.2.2 Análise do Modelo de Solo*

Nesta seção, analisa-se o emprego de uma formulação mais rigorosa para a inclusão da influência do solo no cálculo dos parâmetros por unidade de comprimento da linha, e também o efeito da variação dos parâmetros elétricos do solo com a frequência no cálculo de fenômenos transitórios, tendo como referência as linhas ilustradas na [Figura 5.1.](#page-64-0) Nos modelos de linha disponíveis em programas como o ATP e o EMTP-RV, usualmente se considera a hipótese de solo com parâmetros constantes e as fórmulas de Carson ou sua aproximação logarítmica proposta por Deri para o cálculo da impedância de retorno do solo  $(\mathbf{Z}_q)$ , sendo desprezada a influência da admitância do solo, Y<sub>g</sub>. Aqui, de forma a avaliar se essas aproximações são razoáveis, utiliza-se como referência o modelo ULM implementado no ATP (ULM ATP), que considera o caso mais geral de solo com parâmetros variáveis com a frequência segundo o modelo de Alípio e Visacro (2014), e as expressões propostas por Nakagawa para o cálculo de  $\mathbb{Z}_q$  e **.** Para efeito de comparação se consideram tensões calculadas com o modelo ULM disponível no EMTP-RV, cuja implementação emprega solo com parâmetros constantes e a formulação de Deri para o cálculo de  $Z_g$ , sendo  $Y_g$  desconsiderado. Nas simulações, foram consideradas resistividades do solo de 100  $\Omega$ m, 1.000  $\Omega$ m e 10.000  $\Omega$ m.

#### **1. Resistividade do solo 100 Ωm**

A [Figura 5.6](#page-69-0) ilustra as tensões induzidas na fase *d* no terminal *m* da linha de transmissão de 115 kV da [Figura 5.1,](#page-64-0) nas condições indicadas na [Figura 5.2.](#page-65-0) Observa-se que para um solo de baixa resistividade os resultados obtidos considerando solo com parâmetros variáveis com a frequência e equações de Nakagawa (ULM ATP) são praticamente coincidentes com aqueles obtidos supondo solo com parâmetros constantes e equações de Deri (ULM EMTP-RV). Isso indica que, nesta situação, o emprego do modelo disponível no EMTP-RV leva a bons resultados na simulação de transitórios eletromagnéticos.

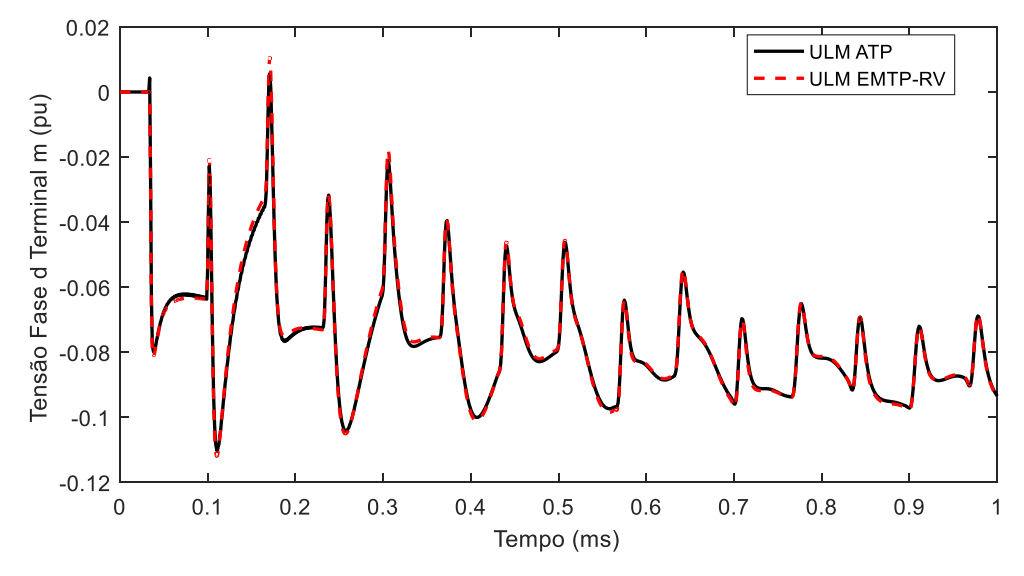

<span id="page-69-0"></span>Figura 5.6 – Simulações considerando resistividade do solo de 100 Ωm e diferentes abordagens para modelagem do solo.

#### **2. Resistividade do solo 1.000 Ωm**

A [Figura 5.7](#page-69-1) ilustra os resultados obtidos considerando uma resistividade do solo de 1.000  $\Omega$ m. Verifica-se que os resultados obtidos com o modelo ULM ATP ou aquele disponível no EMTP-RV são praticamente idênticos, salvo diferenças nos primeiros picos de tensão.

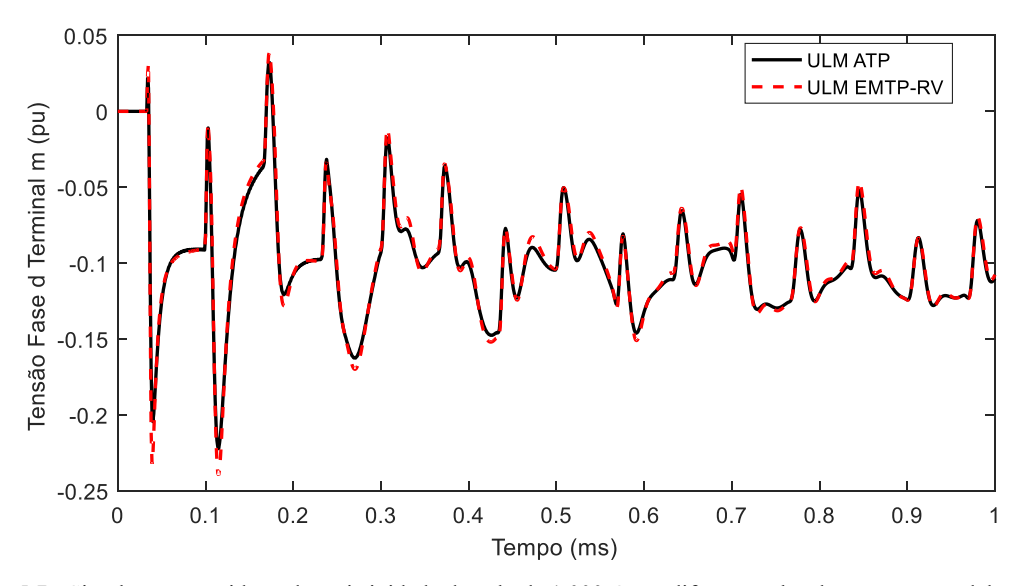

<span id="page-69-1"></span>Figura 5.7 - Simulações considerando resistividade do solo de 1.000 Ωm e diferentes abordagens para modelagem do solo.

#### **3. Resistividade do solo 10.000 Ωm**

A [Figura 5.8](#page-70-0) ilustra os resultados obtidos para um solo de 10.000  $\Omega$ m. Neste caso, percebe-se que o modelo ULM disponível no EMTP-RV leva a sobretensões com diferenças significativas em relação ao caso utilizado como referência, o modelo ULM ATP. Isso ocorre porque o EMTP-RV realiza o cálculo da impedância e da admitância de retorno pelo solo de maneira menos rigorosa que o modelo ULM ATP.

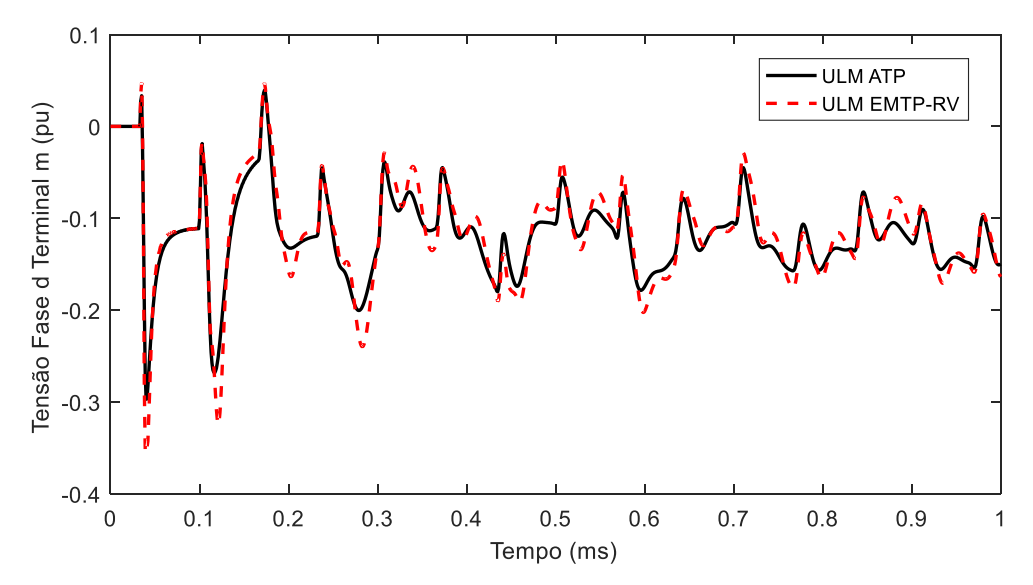

<span id="page-70-0"></span>Figura 5.8 - Simulações considerando resistividade do solo de 10.000 Ωm e diferentes abordagens para modelagem do solo.

#### *5.2.3 Considerações gerais*

A partir da análise dos gráficos, algumas conclusões podem ser extraídas. Primeiramente, demonstrou-se a validade do modelo ULM implementado no ATP. Por sua vez, o modelo JMarti não se mostrou adequado para este tipo de simulação, por conta da natureza assimétrica da linha analisada. Além disso, não foram verificadas diferenças significativas entre os resultados obtidos com o modelo ULM implementado no ATP e aquele disponível no EMTP-RV para solos de baixa resistividade quando se considerou a variação dos parâmetros do solo com a frequência. Para solos de maior resistividade, as diferenças observadas se mostraram significativas.

#### **5.3 Estudo de caso 2**

O estudo de caso 2 se baseia novamente na geometria mostrada na [Figura 5.1.](#page-64-0) No entanto, desta vez as três fases da linha de 230 kV no terminal *k* são energizadas por meio de um degrau unitário, como mostra a [Figura 5.9.](#page-71-0) As fases da linha de 115 kV no terminal *k* são aterradas. Já no terminal *m*, apenas as fases *a*, *b* e *c* são aterradas, enquanto as fases *d*, *e* e *f* estão em aberto. O ponto analisado neste estudo é a tensão induzida na fase *d,* no terminal *m*, e o tempo de simulação adotado foi de 1 ms.

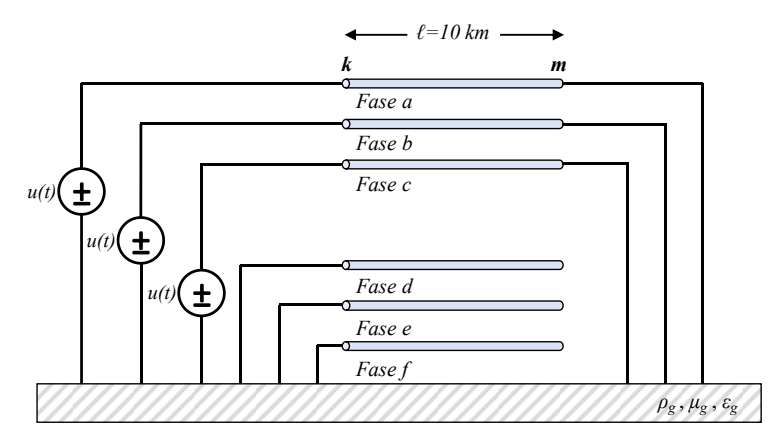

Figura 5.9 – Circuito simulado.

# <span id="page-71-0"></span>*5.3.1 Validação*

A metodologia para validar o modelo ULM ATP seguiu os mesmos procedimentos do estudo de caso 1, ou seja:

- Os resultados obtidos no *software* EMTP-RV são a referência;
- Os modelos ULM ATP e ULM EMTP-RV adotaram a abordagem de Deri para o cálculo da impedância de retorno pelo solo, que possui resistividade constante;
- Incluem-se, a título de comparação, resultados obtidos com o modelo JMarti disponível no ATP, com frequência da matriz de transformação calcualda em 2 kHz;
- Consideraram-se as resistividades de 100  $\Omega$ m, 1.000  $\Omega$ m e 10.000  $\Omega$ m.

#### **1. Resistividade do solo 100 Ωm**

A [Figura 5.10](#page-72-0) mostra os resultados da simulação considerando a resistividade do solo de 100 Ωm. Observa-se a concordância entre as curvas obtidas com os modelos ULM ATP e ULM EMTP-RV, com um NRMSE de 6,8669e-03. Já a curva JMarti ATP apresentou maior sobretensão inicial e diferenças perceptíveis de amplitude ao longo de todo o tempo considerado. O NRMSE calculado para essa curva é de 2,9108e-02.
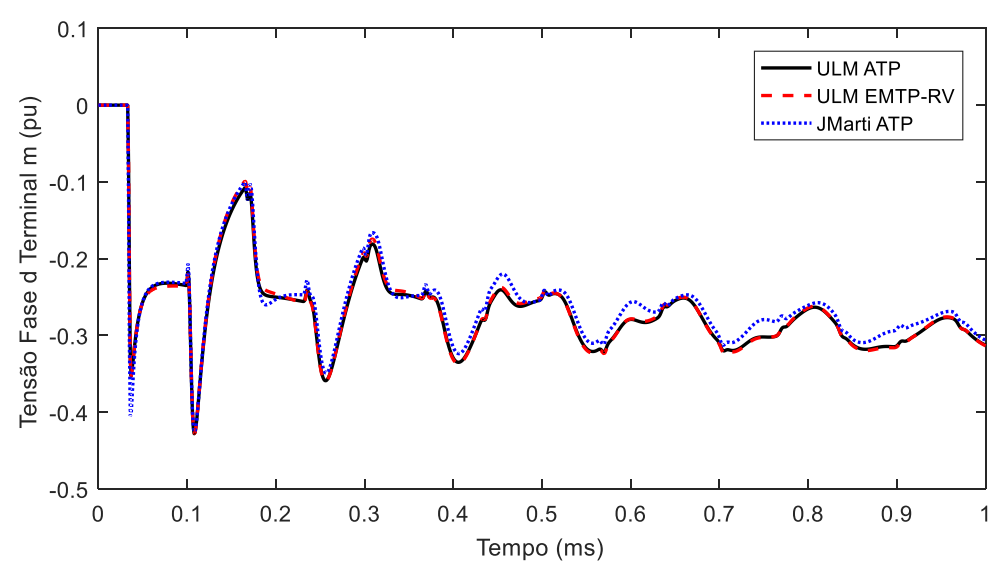

Figura 5.10 - Simulação para resistividade do solo ρ = 100 Ωm.

### **2. Resistividade do solo 1.000 Ωm**

Para a resistividade do solo de 1.000 Ωm, houve sobreposição de todas as curvas, salvo diferenças pontuais na amplitude da curva obtida com o modelo JMarti disponível no ATP, conforme mostra a [Figura 5.11.](#page-72-0) Para a curva ULM ATP, o NRMSE foi de 7,3467e-03 e, para a curva JMarti ATP, este foi de 2,0224e-02. Vale ressaltar que nesta situação o primeiro pico referente ao modelo JMarti ATP apresentou concordância com os resultados obtidos com os demais modelos.

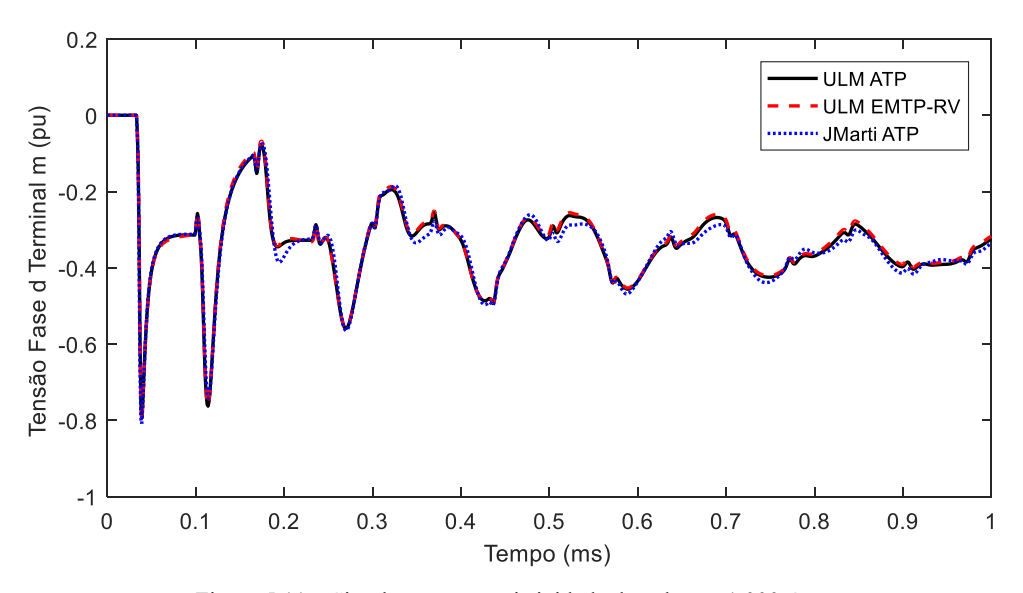

<span id="page-72-0"></span>Figura 5.11 – Simulação para resistividade do solo ρ = 1.000 Ωm.

### **3. Resistividade do solo 10.000 Ωm**

A situação que considera a resistividade do solo de 10.000 Ωm apresentou praticamente a sobreposição de todas as curvas, como se observa na [Figura 5.12.](#page-73-0) O modelo JMarti levou a diferenças que podem ser consideradas irrelevantes. Destaca-se mais uma vez que nesta situação o primeiro pico calculado pelo modelo JMarti disponível no ATP concordou com os demais modelos. O NRMSE para o modelo ULM ATP foi de 7,2220e-03, enquanto para o modelo JMarti ATP este foi de 2,0161e-02.

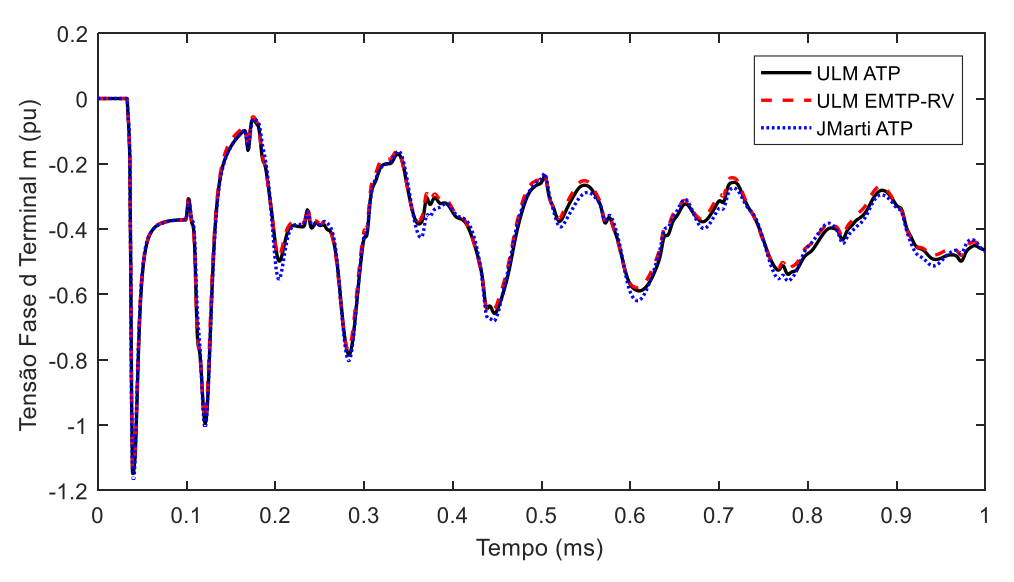

Figura 5.12 – Simulação para resistividade do solo ρ = 10.000 Ωm.

### <span id="page-73-0"></span>*5.3.2 Análise do Modelo de Solo*

Nesta seção, compara-se novamente o desempenho do modelo ULM disponível no EMTP-RV, que considera solo com parâmetros constantes e a equação de Deri para o cálculo da impedância de retorno do solo, com a implementação mais geral do modelo ULM no ATP (ULM ATP), que considera solo com parâmetros variáveis com a frequência e as equações de Nakagawa para o cálculo de  $Z_g$  e  $Y_g$ . Novamente são considerados solos com resistividades de 100  $\Omega$ m, 1.000  $\Omega$  e 10.000  $\Omega$ m.

### **1. Resistividade do solo 100 Ωm**

A [Figura 5.13](#page-74-0) ilustra os resultados obtidos para um solo com resistividade de 100 Ωm. Nesta situação, que se refere a um solo de baixa resistividade, o modelo ULM disponível no EMTP-RV leva a resultados equivalentes àqueles obtidos com o modelo ULM ATP, que considera na análise apresentada nesta seção uma representação mais rigorosa do efeito do solo no cálculo dos parâmetros.

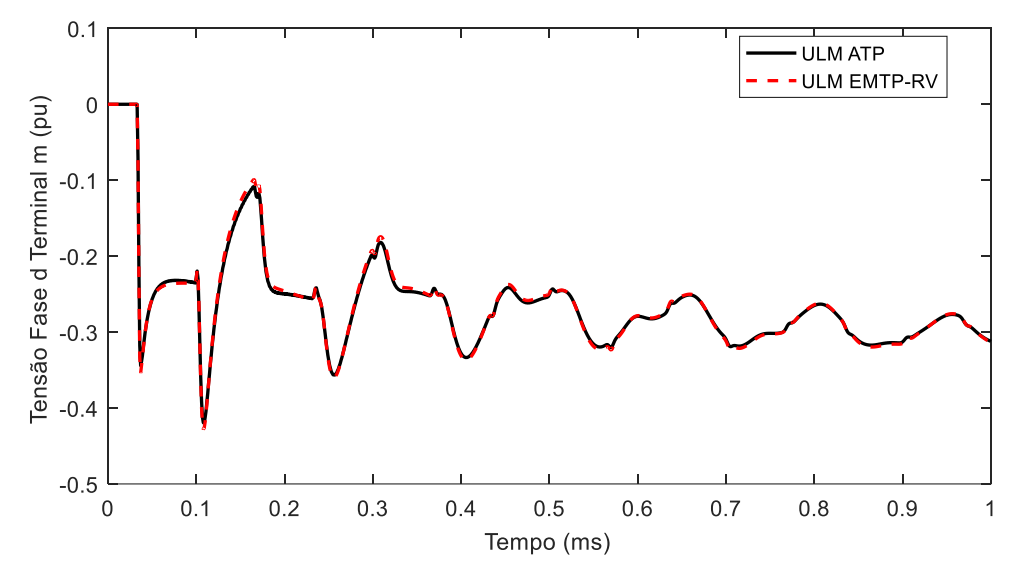

<span id="page-74-0"></span>Figura 5.13 – Simulações considerando resistividade do solo de 100 Ωm e diferentes abordagens para modelagem do solo.

### **2. Resistividade do solo 1.000 Ωm**

A [Figura 5.14](#page-74-1) ilustra os resultados obtidos para uma resistividade de 1.000  $\Omega$ . Observa-se que os resultados obtidos com o modelo ULM são praticamente coincidentes, a despeito das diferentes hipóteses adotadas para incluir o efeito do solo no cálculo dos parâmetros por unidade de comprimento.

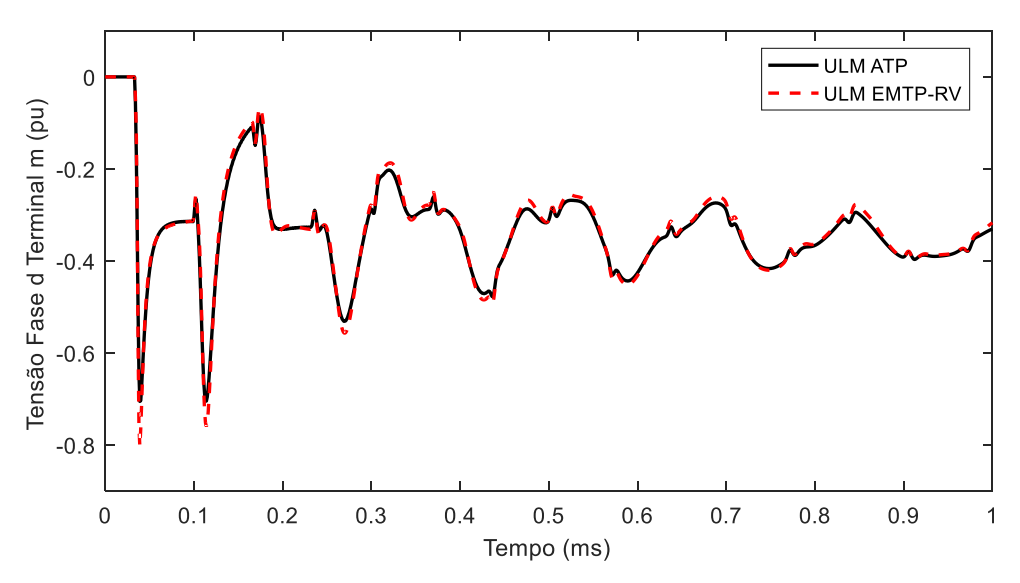

<span id="page-74-1"></span>Figura 5.14 – Simulações considerando resistividade do solo de 1.000 Ωm e diferentes abordagens para modelagem do solo.

### **3. Resistividade do solo 10.000 Ωm**

A [Figura 5.15](#page-75-0) ilustra os resultados obtidos considerando-se um solo com resistividade de 10.000  $\Omega$ m. Nesse caso particular de solo com resistividade elevada, as curvas obtidas com o modelo ULM disponível no EMTP-RV apresentaram divergências em relação ao modelo de referência implementado no ATP. Isso se deve ao fato de a tensão aplicada na linha de 230 kV excitar exclusivamente o modo de terra, que depende diretamente dos parâmetros do solo, e de a consideração de parâmetros variáveis com a frequência e de uma representação mais rigorosa de  $Z_a$  e  $Y_a$  com as equações de Nakagawa serem mais importantes para solos de resistividade elevada. Pode-se concluir, portanto, que nessa situação específica o modelo ULM disponível no EMTP-RV não seria um bom candidato para o estudo de transitórios nesta linha.

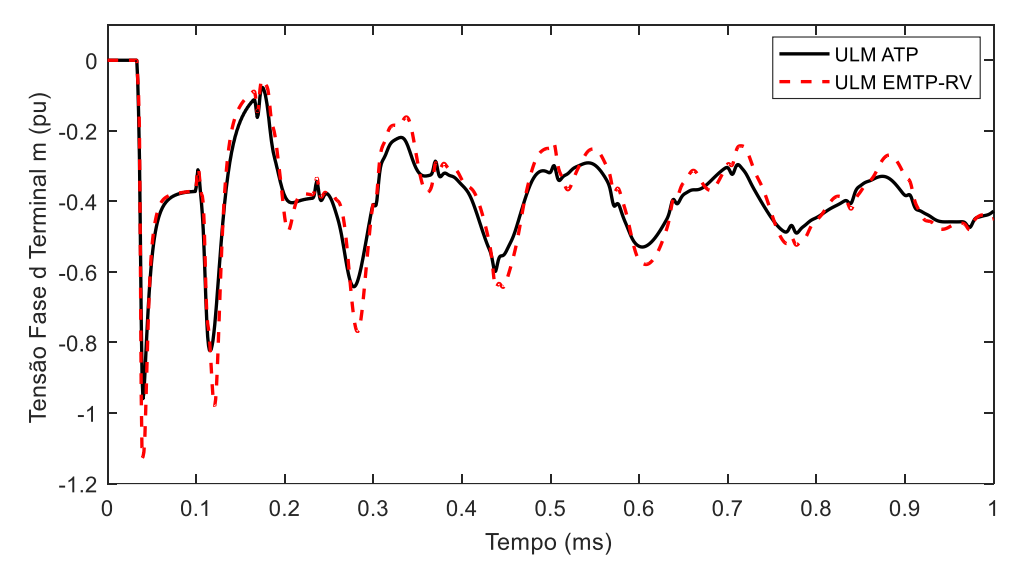

<span id="page-75-0"></span>Figura 5.15 – Simulações considerando resistividade do solo de 10.000 Ωm e diferentes abordagens para modelagem do solo.

# *5.3.3 Considerações Gerais*

Com base no estudo de caso apresentado, reforça-se a validação do modelo ULM ATP, uma vez que houve praticamente a sobreposição entre as curvas obtidas por esse modelo com a referência adotada quando se considerou solo com parâmetros constantes e a formulação de Deri para o cálculo da impedância de retorno do solo. Diferentemente do estudo de caso anterior, o modelo JMarti levou a melhores resultados nas simulações. A hipótese para explicar esse fato é que a linha de 230 kV foi excitada de forma simétrica, o que contribui para aumentar a exatidão do modelo JMarti. A

premissa de que as equações de Nakagawa se aproximam das equações de Deri no caso de solos com baixa resistividade foi confirmada novamente neste estudo de caso. Para resistividades mais altas, o uso do modelo ULM disponível no EMTP-RV deve ser evitado, uma vez que os erros associados podem ser consideráveis devido ao uso de um solo com parâmetros constantes e da aproximação de Deri para o cálculo da impedância de retorno do solo.

### **5.4 Estudo de caso 3**

Neste estudo de caso final, analisa-se o transitório provocado pela energização de uma linha de transmissão trifásica com geometria em delta  $(LT_1)$ , que está acoplada com outra linha de transmissão trifásica de circuito duplo  $(LT_2)$ . Essa configuração foi originalmente estudada em (RAMOS-LEAÑOS; NAREDO; GUTIERREZ-ROBLES, 2012). A geometria e os dados dos condutores deste caso estão detalhados na [Figura](#page-76-0)  [5.16.](#page-76-0)

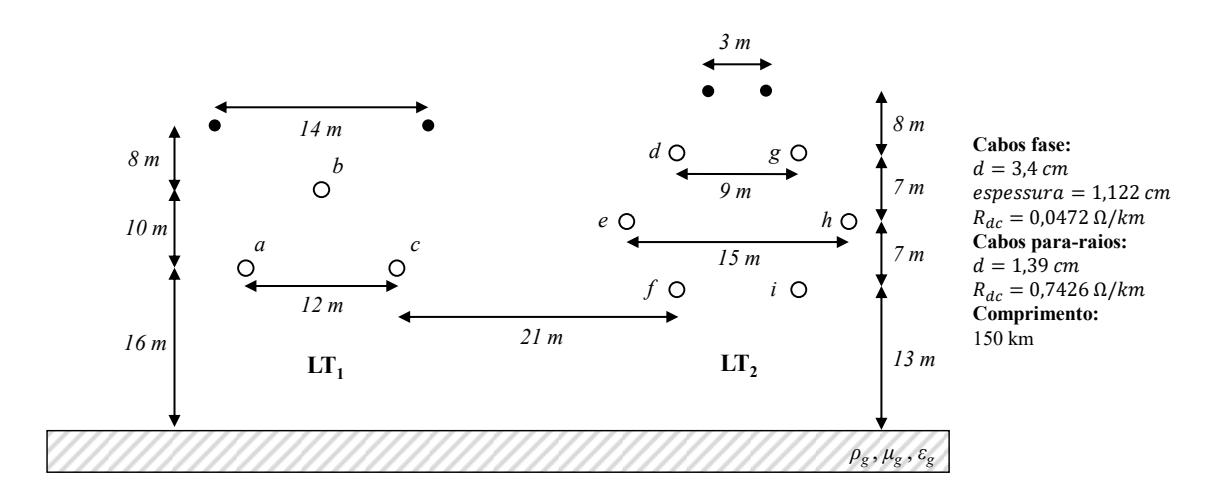

<span id="page-76-0"></span>Figura 5.16 – Geometria do estudo de caso 3 (RAMOS-LEAÑOS; NAREDO; GUTIERREZ-ROBLES, 2012).

A energização da  $LT_1$  consistiu na conexão de fontes de tensão de sequência positiva no terminal *k*, com amplitude de 1 pu e frequência de 60 Hz cada, chaveadas no instante de tempo 0 s. Já as fases da LT2 foram aterradas no terminal *k*. No terminal *m*, todas as fases estão abertas em ambas as linhas de transmissão. Os pontos analisados neste estudo foram as fases *a* e *d* no terminal *m.* O tempo de simulação adotado foi de 20 ms.

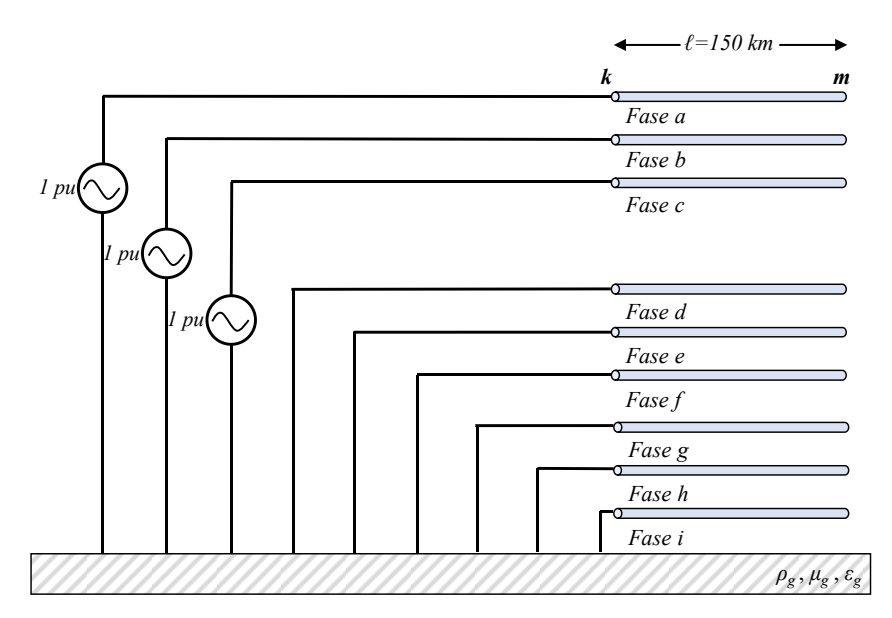

Figura 5.17 – Estudo de caso 3: energização das fases a, b e c.

# *5.4.1 Validação do Modelo*

Nesta subseção, validam-se os resultados produzidos pelo modelo ULM desenvolvido neste trabalho (ULM ATP) para este estudo de caso. A referência empregada para validação é, novamente, o modelo ULM simulado no EMTP-RV. Também foi utilizado o modelo JMarti disponível no ATP, com frequência de cálculo da matriz de transformação de 2 kHz. Em todos os casos analisados nesta seção, considerou-se solo com parâmetros constantes e as equações de Deri, exceto no modelo JMarti, que adota as equações de Carson. Foram consideradas resistividades de  $100$  Ωm,  $1.000$  Ω e  $10.000$  Ω.

### **1. Resistividade do solo 100 Ωm**

A [Figura 5.18](#page-78-0) apresenta os resultados obtidos para o solo de 100 Ωm. Observase que os resultados das simulações que empregaram o modelo ULM no ATP e no EMTP-RV convergiram. Apesar de o modelo JMarti ATP apresentar resultados satisfatórios na fase *a*, ele foi inexato na simulação da fase *d*, pois picos de tensão bastante acima do esperado foram observados. Esse fato pode ser explicado pela fase *a* sofrer os efeitos da própria LT<sub>1</sub>, que é simétrica se vista separadamente, e a fase *d* sofrer o acoplamento da  $LT_1$ , que é assimétrica do ponto de vista da  $LT_2$ .

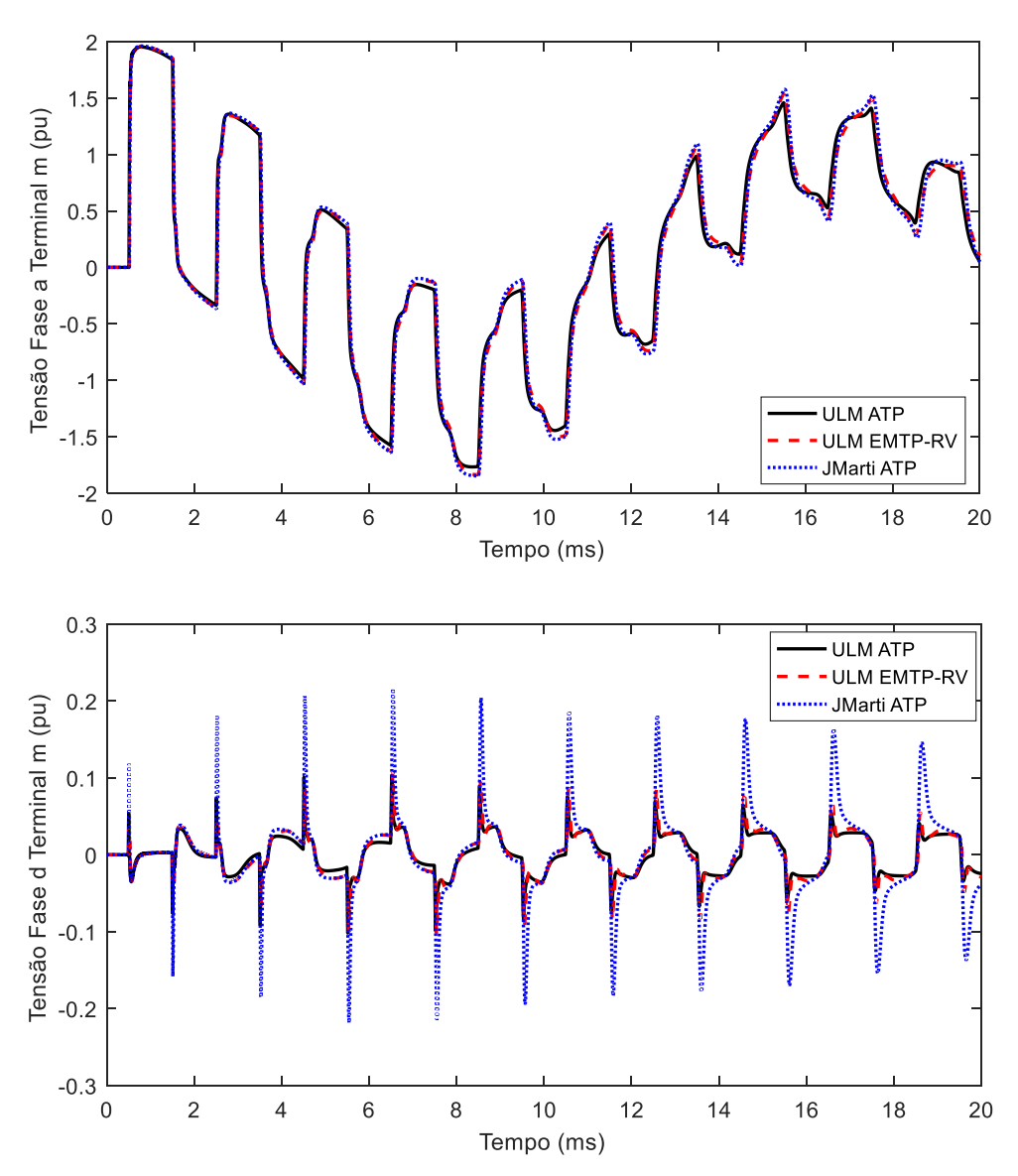

<span id="page-78-0"></span>Figura 5.18 – Simulação para resistividade do solo  $p = 100 \Omega m$ .

### **2. Resistividade do solo 1.000 Ωm**

A simulação para o solo de 1.000 Ωm expõe uma fragilidade da utilização de *softwares* comerciais para o estudo de transitórios eletromagnéticos: a falta de acesso ao procedimento do cálculo e à rotina de síntese dos parâmetros de linha utilizados, o que impossibilita a identificação exata das causas de potenciais problemas de instabilidade ou de imprecisão numérica. De fato, na simulação deste caso observou-se instabilidade numérica na simulação realizada com o modelo ULM disponível no EMTP-RV, como ilustra a [Figura 5.19,](#page-79-0) logo após o instante de 4 ms para a fase *a* e pouco antes de 2 ms para a fase *d*. Antes desses instantes, a curva instável coincidiu com as demais curvas.

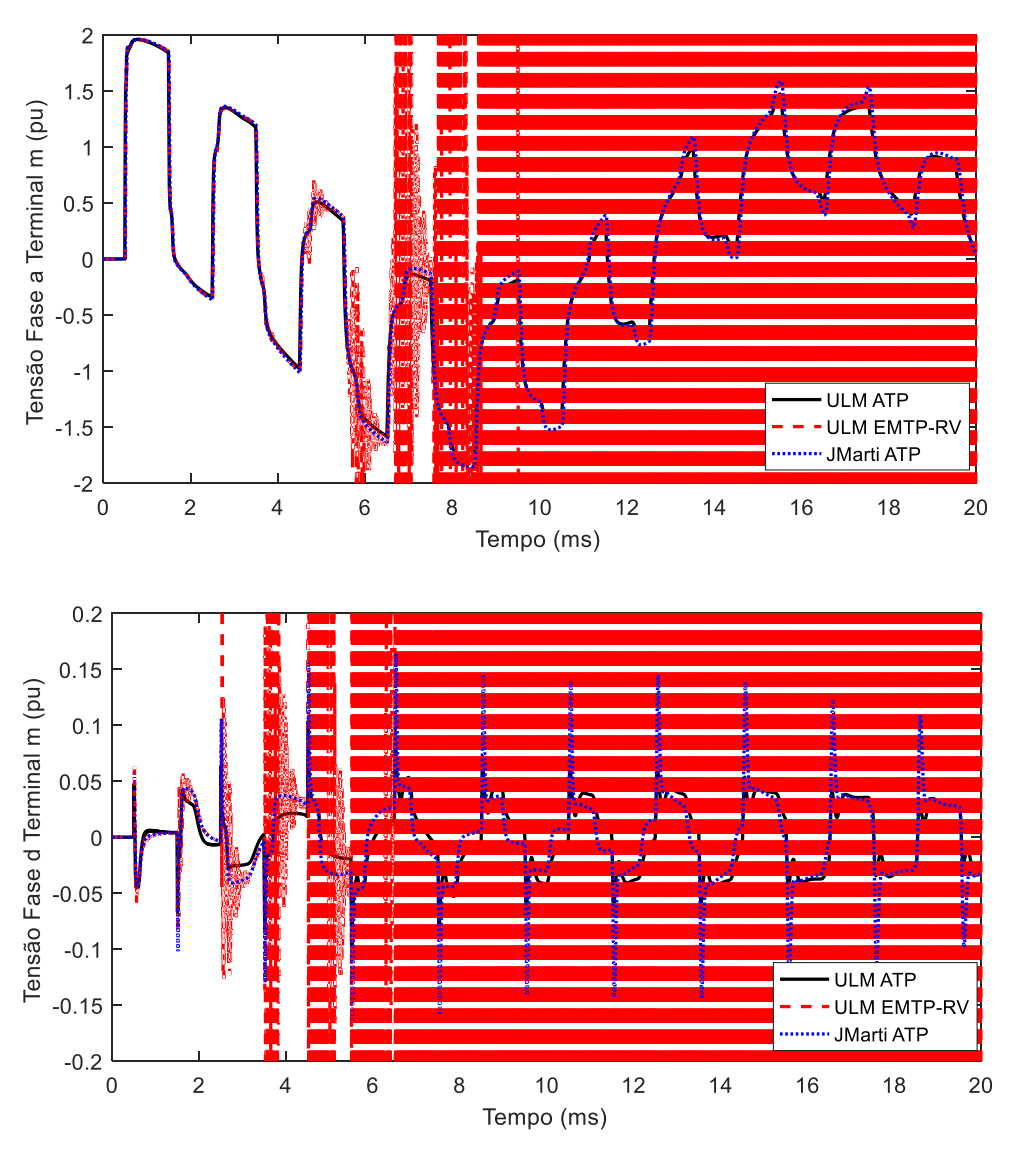

<span id="page-79-0"></span>Figura 5.19 - Simulação para resistividade do solo  $ρ = 1.000$  Ωm, com destaque para a simulação ULM EMTP-RV, que apresentou instabilidade numérica.

 Com a finalidade de facilitar a visualização dos resultados, a curva produzida pelo modelo ULM EMTP-RV foi retirada da [Figura 5.19,](#page-79-0) sendo os resultados apresentados na Figura 5.20. A partir dessa figura, observa-se que o modelo JMarti ATP levou a bons resultados na simulação das tensões na fase *a*; no entanto para a fase *d* os resultados obtidos com o modelo JMarti se mostraram incorretos.

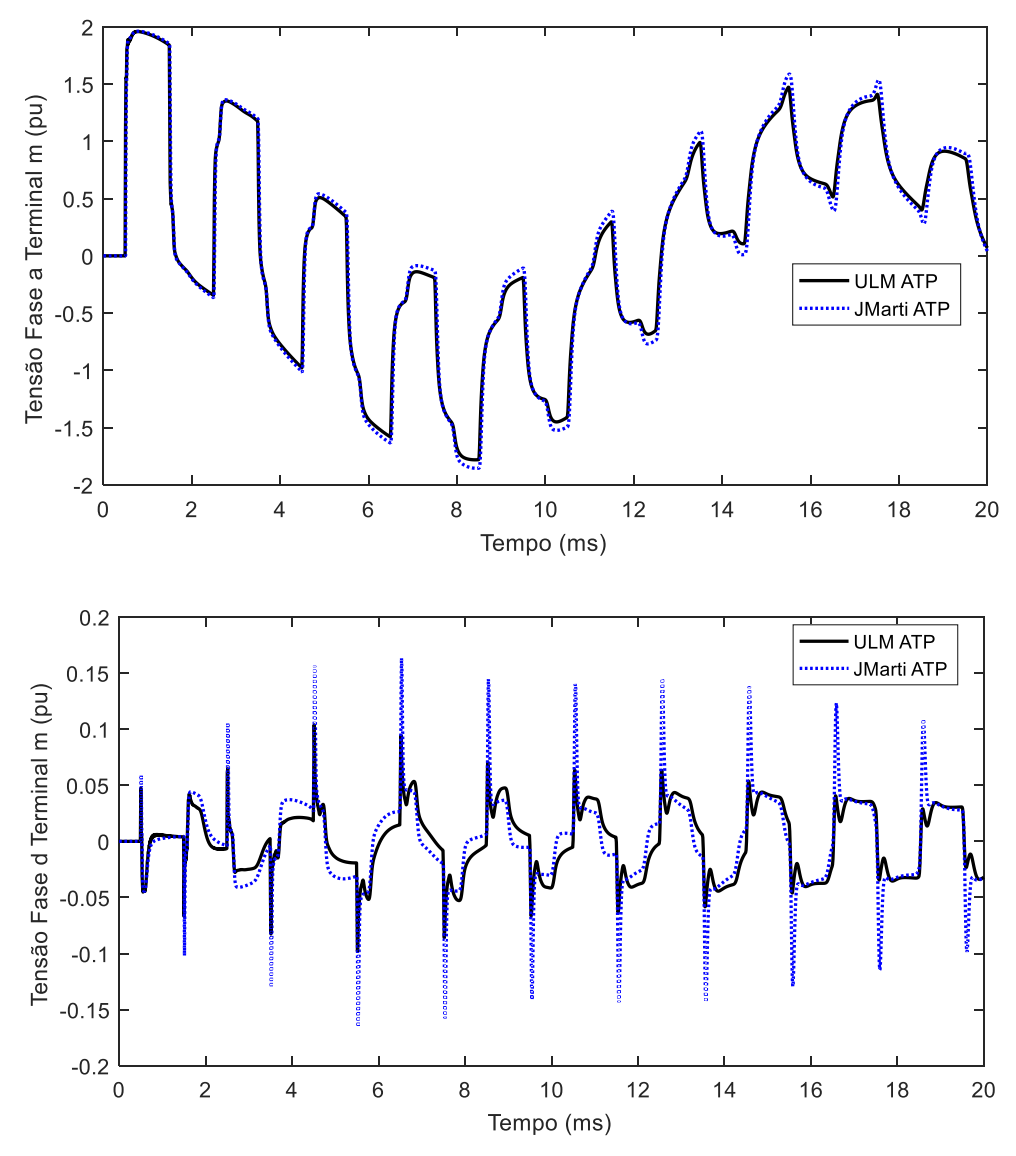

Figura 5.20 - Simulação para resistividade do solo  $p=1.000$  Ωm desconsiderando a simulação EMTP-RV para melhor visualização.

### **3. Resistividade do solo 10.000 Ωm**

Na simulação considerando a resistividade do solo de 10.000 Ωm, observa-se novamente que o modelo ULM disponível no EMTP-RV apresentou oscilações. Essas oscilações sugerem problemas de instabilidade numérica decorrentes, possivelmente, de problemas no processo de síntese de parâmetros, que deveriam garantir a passividade do problema, por exemplo. A curva resultante do emprego do modelo JMarti disponível no ATP, por sua vez, apresentou pequenos desvios das demais curvas para a fase *a*. No entanto, para a fase *d*, ela apresentou picos maiores que o esperado.

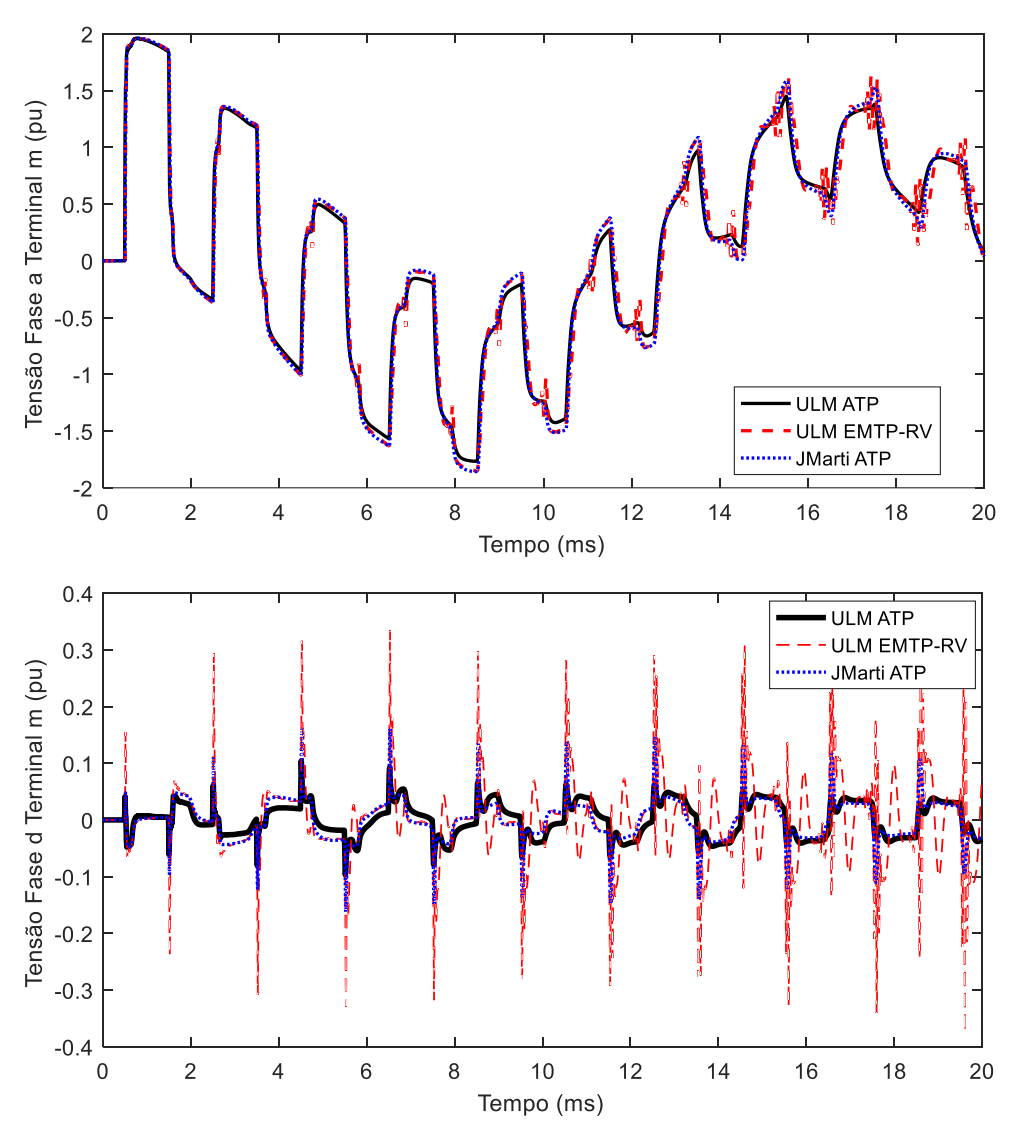

Figura 5.21 - Simulação para resistividade do solo ρ= 10.000 Ωm.

### *5.4.2 Análise do Modelo de Solo*

Nesta seção, analisa-se o impacto que a modelagem de solo mais rigorosa provoca nos resultados obtidos, considerando-se para isso solos de 100, 1.000 e 10.000 Ωm. Desta vez, considerou-se somente o modelo ULM implementado ATP, uma vez que o modelo ULM disponível no EMTP-RV levou a resultados instáveis. Dois casos foram considerados. Em um deles, denominado ULM ATP\*, considerou-se uma modelagem mais rigorosa do solo, com equações de Nakagawa e parâmetros do solo

variáveis com a frequência. No segundo caso, denominado ULM ATP, considerou-se solo com parâmetros constantes e equação de Deri.

### **1. Resistividade do solo 100 Ωm**

A Figura 5.22 ilustra os resultados obtidos para um solo de 100  $\Omega$ m. Neste cenário, observa-se que as curvas obtidas são coincidentes, o que reforça que a aplicação das equações de Deri e a utilização de solo com parâmetros constantes é uma boa prática para solos de baixa resistividade.

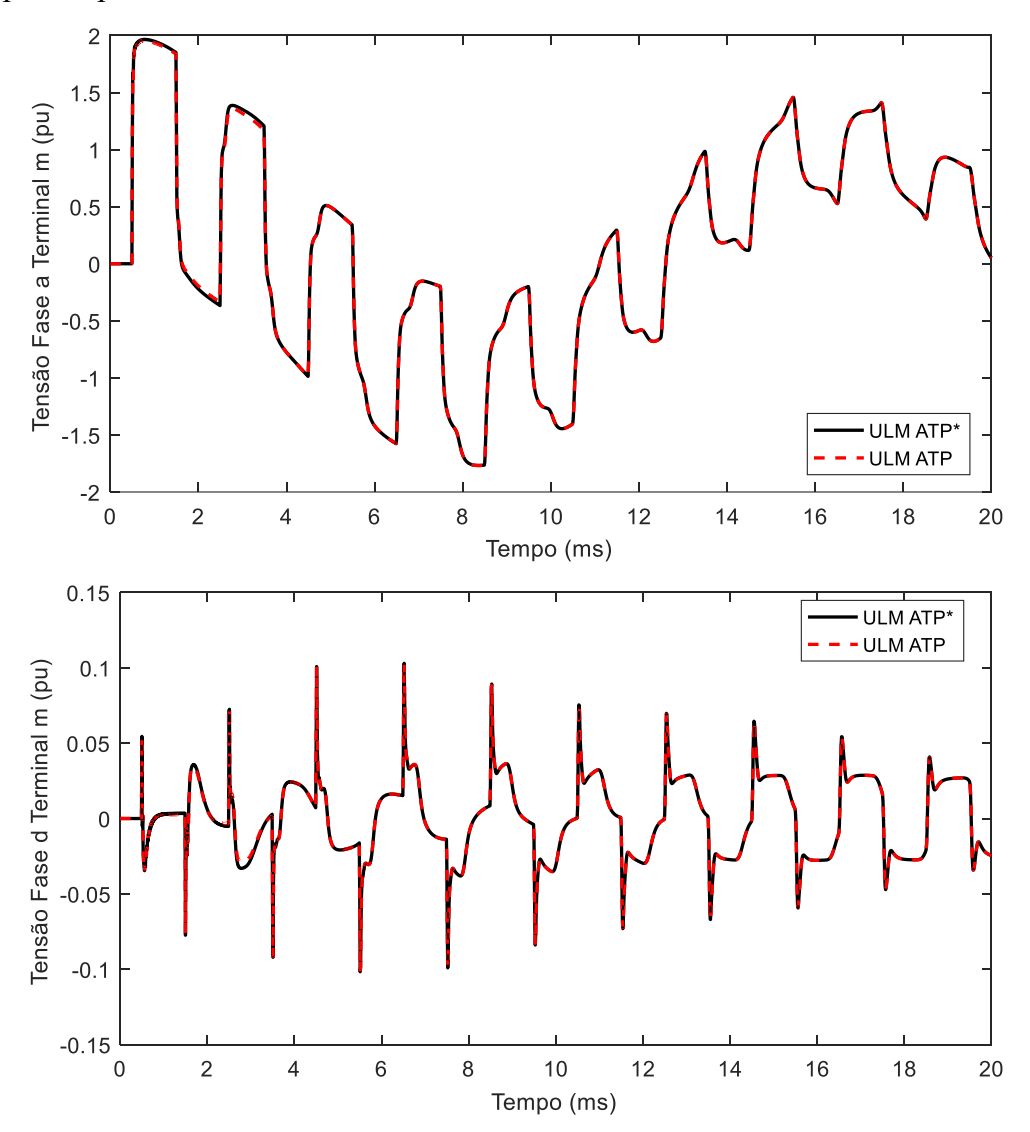

Figura 5.22 - Simulação para resistividade do solo ρ= 100 Ωm considerando diferentes modelagens de solo.

### **2. Resistividade do solo 1.000 Ωm**

Neste caso, ilustrado na Figura 5.23, foram observadas pequenas diferenças nas tensões calculadas na fase *d* se comparados os resultados obtidos com os modelos considerando ou desprezando uma representação mais rigorosa dos efeitos do solo. Os resultados obtidos sugerem, portanto, que à medida que a resistividade do solo aumenta torna-se desejável representar o solo com parâmetros variáveis com a frequência, empregando formulações mais completas para a incorporação de seu efeito no cálculo dos parâmetros por unidade de comprimento da linha.

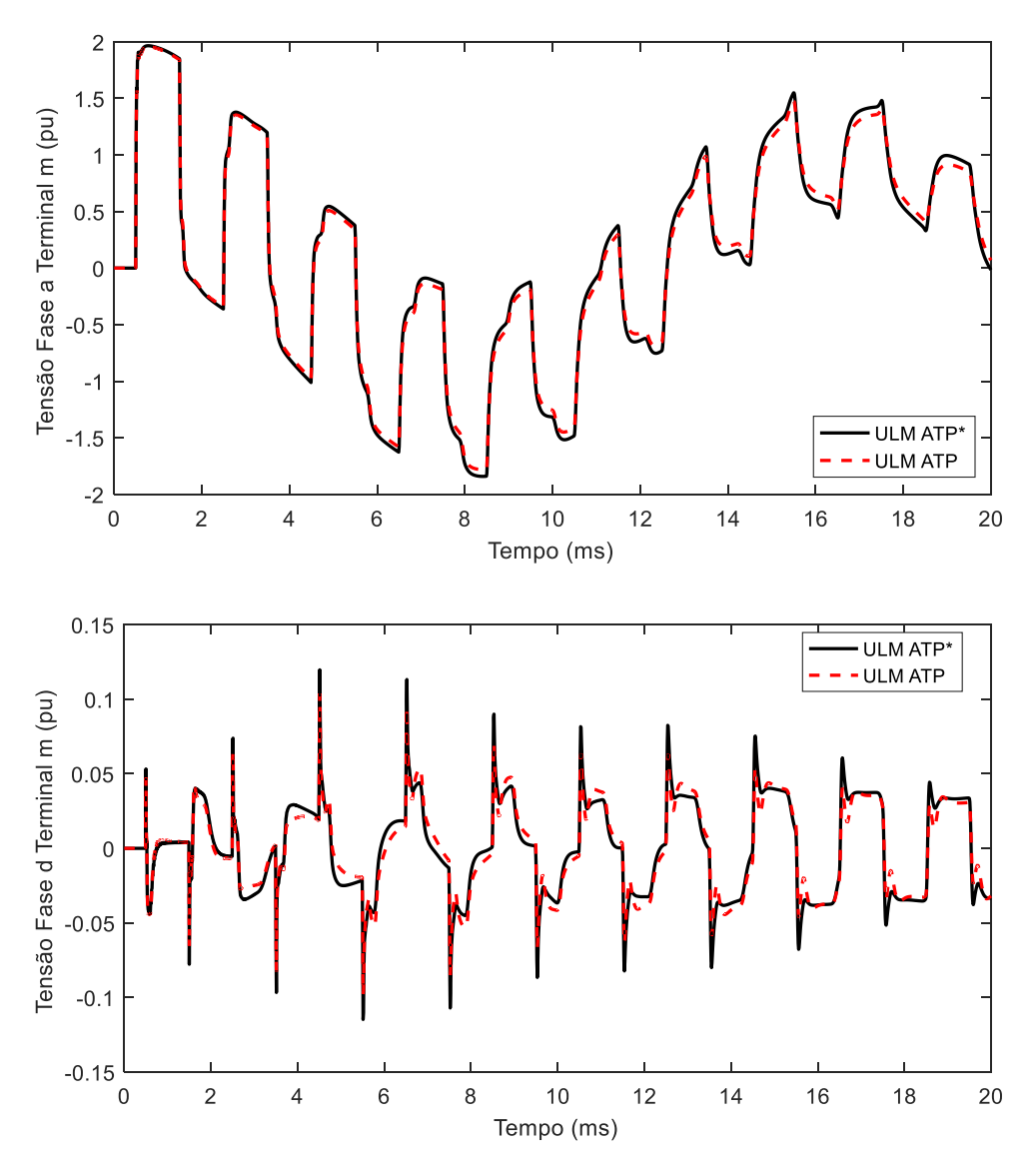

Figura 5.23 - Simulação para resistividade do solo ρ= 1.000 Ωm considerando diferentes modelagens de solo.

### **3. Resistividade do solo 10.000 Ωm**

Neste cenário, ilustrado na Figura 5.24, observam-se pequenas diferenças entre as curvas ULM ATP e ULM ATP\*, que podem ser desprezadas dependendo do estudo transitório a ser realizado.

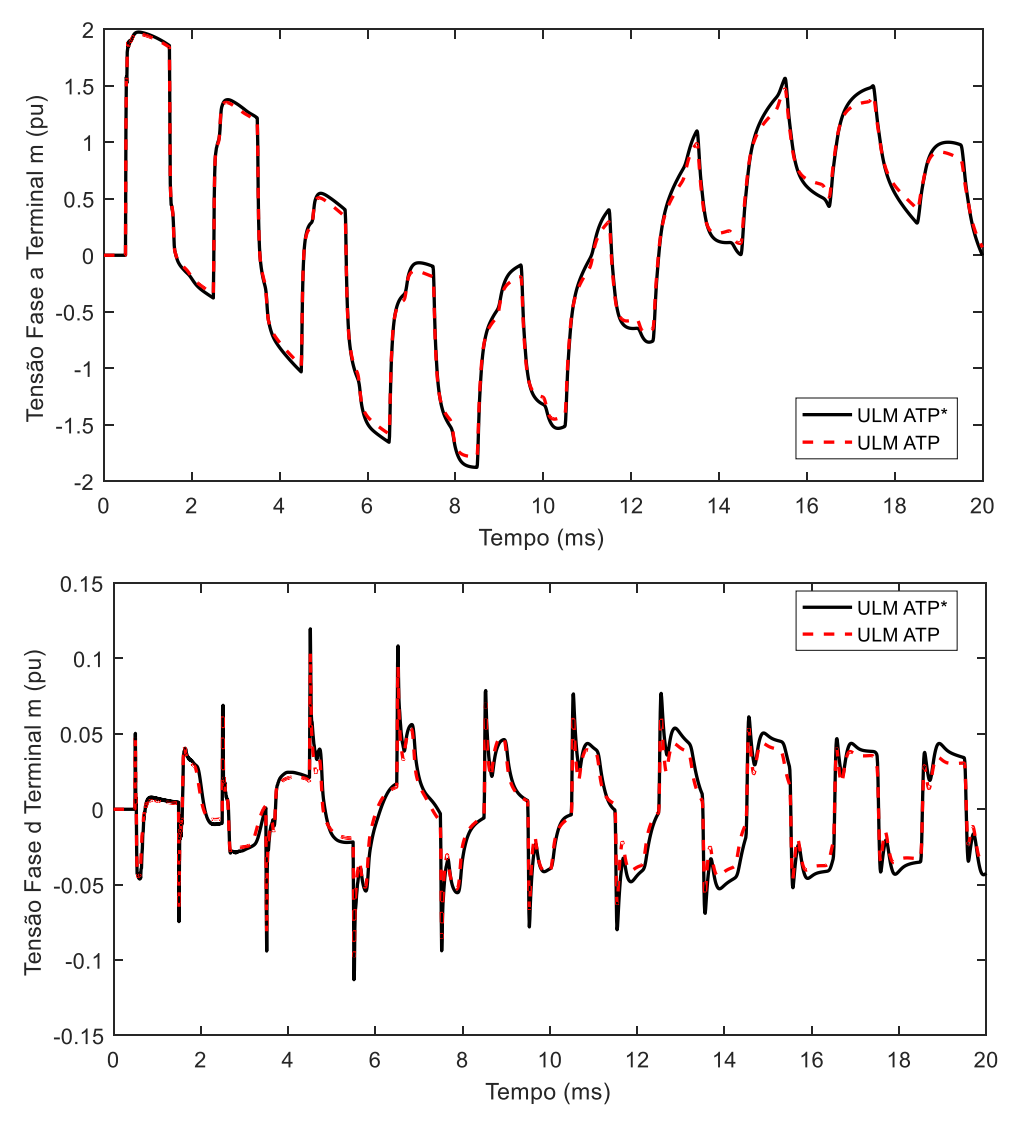

Figura 5.24 - Simulação para resistividade do solo ρ= 10.000 Ωm, considerando diferentes modelagens de solo.

### *5.4.3 Considerações Gerais*

Neste estudo de caso, observou-se que plataformas de simulação disponíveis e consolidadas no mercado podem levar a resultados não confiáveis em determinadas simulações. Enfatiza-se, portanto, a importância do conhecimento integral das etapas do cálculo do transitório para possível identificação da causa dos problemas que possam

surgir. O modelo ULM ATP foi novamente validado usando o EMTP-RV como referência. O modelo JMarti, por sua vez, produziu resultados satisfatórios para o cálculo de tensões na LT1. Já para a LT2, os resultados apresentaram desvios consideráveis em relação aos modelos de referência. Observaram-se diferenças significativas entre o emprego de formulações mais simples e mais rigorosas em solos com alta resistividade.

### **5.5 Considerações Finais**

Neste capítulo, realizou-se a validação do modelo ULM implementado no ATP para três estudos de caso contendo linhas de transmissão acopladas com características assimétricas. Foi considerado o emprego das equações de Carson/Deri e Nakagawa, com parâmetros do solo constantes ou variáveis com a frequência. Além disso, consideraram-se solos de baixa, média e alta resistividade no estudo e avaliou-se o potencial do modelo JMarti nas simulações.

Em comparação com as simulações realizadas no EMTP-RV, o modelo ULM implementado no ATP se mostrou preciso. Com relação à análise das equações empregadas para o cálculo de parâmetros, para solos com baixa resistividade, comprovou-se que é boa prática utilizar as equações de Carson ou Deri e supor solo com parâmetros constantes. À medida que a resistividade do solo aumenta, contudo, é desejável representar o efeito solo de forma mais rigorosa.

Em algumas situações, o modelo ULM implementado no EMTP-RV levou a simulações numericamente instáveis. Além disso, confirmou-se que o modelo JMarti é inadequado para a simulação de linhas com características assimétricas, o que confirma a necessidade do emprego do modelo ULM. De fato, em simulações empregando o modelo JMarti, procurou-se variar a frequência de cálculo da matriz de transformação, com o propósito de verificar melhoria nos resultados. Entretanto, isso não foi capaz de diminuir significativamente os erros produzidos pelo modelo JMarti. Pelo contrário, dependendo da escolha da frequência de cálculo da matriz, o modelo apresentou resultados piores do que aqueles registrados neste capítulo. A implementação do modelo ULM oferece, portanto, uma abordagem mais rigorosa e que permite total acesso a todas as etapas do problema: cálculo de parâmetros, ajuste, e simulação do transitório em si.

# **6 Conclusões e Propostas de Continuidade**

### **6.1 Conclusões**

A proposta desta dissertação de mestrado consistiu no estudo de transitórios eletromagnéticos em linhas de transmissão aéreas com geometria assimétrica utilizando um modelo de linha de transmissão no domínio das fases conhecido como ULM. A formulação do ULM foi apresentada em detalhe e, a partir dela, foi descrita sua implementação no ATP. A escolha dessa plataforma gratuita se deve ao fato de o modelo ULM estar disponibilizado apenas em plataformas pagas, o que é um fator limitante para seu emprego. Além disso, não se tem acesso aos códigos utilizados nessas plataformas. Assim, caso a simulação apresente alguma instabilidade, por exemplo, é difícil diagnosticar a causa do problema. Com a implementação do modelo no ATP também se torna possível incorporar de forma mais rigorosa o efeito do solo no cálculo dos parâmetros de linha, o que é feito por meio do emprego das equações de Nakagawa, dedicadas à determinação de  $\mathbb{Z}_g$  e  $\mathbb{Y}_g$ , e de Alípio e Visacro (2014), que descrevem a variação com a frequência dos parâmetros elétricos do solo. A implementação do modelo no ATP ainda se beneficia dos componentes já implementados na plataforma.

O ULM foi implementado em duas etapas. A primeira consistiu no emprego do MATLAB para o cálculo dos parâmetros da linha, do tempo de trânsito mínimo e das funções  $Y_c$  e A, bem como as aproximações por polos e resíduos dessas funções através da técnica de ajuste vetorial. Na segunda etapa, as informações calculadas no MATLAB são exportadas para o ATP através de um arquivo texto contendo as informações necessárias. A ferramenta *foreign models* foi essencial para a implementação das equações do modelo ULM, porque permitiu o uso da linguagem C, oferecendo assim flexibilidade de programação maior do que a MODELS, disponível no ATP.

Três estudos de caso foram realizados neste trabalho. Eles consistiram essencialmente em linhas de transmissão aéreas com geometria assimétrica. O modelo ULM implementado no ATP foi validado a partir desses estudos tendo como referência o modelo ULM disponível no EMTP-RV. Solos com resistividade baixa, média e alta foram considerados, e também sua modelagem mais simples e mais rigorosa. Concluiuse que o modelo ULM implementado no ATP é válido, uma vez que as curvas produzidas por ele se sobrepuseram às curvas produzidas pelo EMTP-RV nas condições de solo com parâmetros constantes e uso da formulação de Deri para o cálculo da impedância de retorno do solo.

Também se verificou que a fórmula de Deri e o uso de solo com parâmetros constantes são adequados somente na condição de solos de baixa resistividade. Caso essa condição não seja satisfeita, é recomendado o uso das equações de Nakagawa para o cálculo dos parâmetros por unidade de comprimento da linha e a consideração de solo com parâmetros variáveis com a frequência. Nesse caso, o emprego do modelo ULM disponível no EMTP-RV deve ser visto com cautela, uma vez que este modelo supõe solo com parâmetros constantes e utiliza a equação de Deri. Além disso, em um dos estudos de caso apresentados, observou-se instabilidade na simulação realizada com o modelo ULM disponível no EMTP-RV, o que reforça a necessidade de implementação de um modelo em que haja o controle completo sobre todas as etapas do processo.

O modelo JMarti também foi utilizado neste trabalho. De forma geral, esse modelo se mostrou inadequado para a simulação de transitórios nas linhas analisadas. Embora não ilustrado, procurou-se variar a frequência de cálculo da matriz de transformação empregada nas simulações realizadas com esse modelo, mas não foram verificadas melhorias significativas nos resultados. Assim, confirma-se que o modelo JMarti não é indicado para simular linhas aéreas fortemente assimétricas, pois não é possível prever se seu desempenho será bem-sucedido ou não.

Como conclusão, pode-se afirmar que o modelo ULM implementado no ATP leva a resultados confiáveis, podendo ser empregado com segurança na avaliação de fenômenos transitórios em linhas aéreas com geometria fortemente assimétrica, considerando ou não uma representação mais rigorosa do efeito do solo no cálculo dos parâmetros por unidade de comprimento dessas linhas.

# **6.2 Propostas de Continuidade**

Como continuidade deste trabalho, propõe-se investigar outras topologias de linhas de transmissão e distribuição aéreas para reforçar a validação do modelo ULM ATP. Como o modelo implementado possibilita total flexibilidade em todas as etapas do processo de solução do transitório, sugere-se também investigar transitórios em cabos subterrâneos e em subestações isoladas a gás (GIS). Outra proposta de continuidade é o uso do ULM ATP para estudos de sobretensões atmosféricas em linhas de transmissão aéreas, com o intuito de se avaliar a influência da representação do efeito do solo no cálculo das sobretensões.

# **Referências Bibliográficas**

ALIPIO, Rafael; VISACRO, Silverio. Modeling the Frequency Dependence of Electrical Parameters of Soil. *IEEE Transactions on Electromagnetic Compatibility*, v. 56, n. 5, p. 1163–1171, out. 2014.

AMETANI, A. A highly efficient method for calculating transmission line transients. *IEEE Transactions on Power Apparatus and Systems*, v. 95, n. 5, p. 1545–1551, 1976.

ANGELIDIS, G; SEMLYEN, A. Direct phase-domain calculation of transmission line transients using two-sided recursions. *IEEE Transactions on Power Delivery*, v. 10, n. 2, p. 941–949, 1995.

ARAÚJO, Antônio E. A. *Cálculo de transitórios eletromagnéticos em sistemas de energia*. Belo Horizonte: Editora UFMG, 2005.

BAÑUELOS-CABRAL, Eduardo Salvador; GUTIÉRREZ-ROBLES, José Alberto; GUSTAVSEN, Bjørn. Rational Fitting Techniques for the Modeling of Electric Power Components and Systems Using MATLAB Environment. *Rational Fitting Techniques for the Modeling of Electric Power Components and Systems Using MATLAB Environment*. [S.l.]: InTech, 2017. p. 0–48.

BJÖRCK, Åke. *Numerical Methods for Least Squares Problems*. [S.l.]: Society for Industrial and Applied Mathematics, 1996. Disponível em: <http://epubs.siam.org/doi/book/10.1137/1.9781611971484>.

BUDNER, A. Introduction of Frequency-Dependent Line Parameters into an Electromagnetic Transients Program. *IEEE Transactions on Power Apparatus and Systems*, v. PAS-89, n. 1, p. 88–97, jan. 1970.

CARDOSO, Thiago Cândido Moratti. *Modelagem do Canal de Descargas Atmosféricas Utilizando a Teoria de Linhas de Transmissão*. 2014. 102 f. Universidade Federal de Minas Gerais, 2014.

CARSON, John R. Wave Propagation in Overhead Wires with Ground Return. *Bell* 

*System Technical Journal*, v. 5, n. 4, p. 539–554, out. 1926. Disponível em: <http://ieeexplore.ieee.org/lpdocs/epic03/wrapper.htm?arnumber=6768096>.

CASTELLANOS, F; MARTI, J R. Full frequency-dependent phase-domain transmission line model. *IEEE Transactions on Power Systems*, v. 12, n. 3, p. 1331– 1339, 1997.

DE CONTI, Alberto. *Aplicações Especiais em Linhas de Transmissão*. . PPGEE UFMG: Notas de aula. , 2017

DE CONTI, Alberto; EMÍDIO, Maique Paulo S. Extension of a modal-domain transmission line model to include frequency-dependent ground parameters. *Electric Power Systems Research*, 2016.

DE LIMA, A C S; PORTELA, C. Inclusion of Frequency-Dependent Soil Parameters in Transmission-Line Modeling. *IEEE Transactions on Power Delivery*, v. 22, n. 1, p. 492–499, jan. 2007.

DE SILVA, H; GOLE, A M; WEDEPOHL, L. Accurate electromagnetic transient simulations of HVDC cables and overhead transmission lines. 2007.

DE SOUZA, Warley *et al.* Cable Parameter Calculation for Typical Industrial Installation Methods and High-Frequency Studies. *IEEE Transactions on Industry Applications*, v. 9994, n. 1, p. 1–1, 2018. Disponível em: <http://ieeexplore.ieee.org/document/8305630/>.

DENNIS, J. E.; SCHNABEL, Robert B. *Numerical Methods for Unconstrained Optimization and Nonlinear Equations*. [S.l.]: Society for Industrial and Applied Mathematics, 1996. Disponível em: <http://epubs.siam.org/doi/book/10.1137/1.9781611971200>.

DERI, A. *et al.* The Complex Ground Return Plane a Simplified Model for Homogeneous and Multi-Layer Earth Return. *IEEE Transactions on Power Apparatus and Systems*, v. PAS-100, n. 8, p. 3686–3693, ago. 1981. Disponível em: <http://ieeexplore.ieee.org/document/4111058/>.

DESCHRIJVER, Dirk *et al.* Macromodeling of Multiport Systems Using a Fast

Implementation of the Vector Fitting Method. v. 18, n. 6, p. 383–385, 2008.

DIAS, Gabriel Alves Ferreira. *Cálculo de Transitórios Eletromagnéticos em Linhas de Transmissão Aéreas Trifásicas: Uma Modelagem no Domínio das Fases Considerando a Dependência da Frequência dos Parâmetros Elétricos do Solo*. 2019. 117 f. CEFET-MG, 2019. Disponível em: <https://sig.cefetmg.br/sigaa/verArquivo?idArquivo=2256656&key=1cc5b7be9eb4ae97 a286dcaf74a3d5c8>.

DOMMEL, H.W. *EMTP Theory Book (2nd Edition)*. [S.l.]: Corporation, Microtran Power System Analisys, 1996.

DOMMEL, H W. Digital Computer Solution of Electromagnetic Transients in Singleand Multiphase Networks. *IEEE Transactions on Power Apparatus and Systems*, v. PAS-88, n. 4, p. 388–399, 1969.

DUBÉ, Laurent. Models in ATP: Language Manual. n. April, p. 169, 1996.

EMÍDIO, Maique Paulo S. *Uma Abordagem para o Cálculo de Transitórios Eletromagnéticos em Linhas de Transmissão Aéreas no Domínio do Tempo Considerando uma Representação mais Detalhada dos Efeitos do Solo*. 2015. 99 f. UFMG, 2015.

GOMES, T V *et al.* Investigation of Overvoltages in HV Underground Sections Caused by Direct Strokes Considering the Frequency-Dependent Characteristics of Grounding. *IEEE Transactions on Electromagnetic Compatibility*, v. 60, n. 6, p. 2002–2010, 2018.

GREENWOOD, Allan. *Electrical transients in power systems*. [S.l.]: New York, NY (USA); John Wiley and Sons Inc., 1991.

GUSTAVSEN, B.; SEMLYEN, Adam. Combined phase and modal domain calculation of transmission line transients based on vector fitting. *IEEE Transactions on Power Delivery*, v. 13, n. 2, p. 596–604, abr. 1998. Disponível em: <http://ieeexplore.ieee.org/document/660936/>.

GUSTAVSEN, B; SEMLYEN, A. Simulation of transmission line transients using vector fitting and modal decomposition. *IEEE Transactions on Power Delivery*, v. 13,

n. 2, p. 605–614, 1998.

GUSTAVSEN, B; SLETBAK, J; HENRIKSEN, T. Calculation of electromagnetic transients in transmission cables and lines taking frequency dependent effects accurately into account. *IEEE Transactions on Power Delivery*, v. 10, n. 2, p. 1076–1084, 1995.

GUSTAVSEN, Bjorn. Optimal Time Delay Extraction for Transmission Line Modeling. *IEEE Transactions on Power Delivery*, v. 32, n. 1, p. 45–54, 2017a.

GUSTAVSEN, Bjorn. Optimal Time Delay Extraction for Transmission Line Modeling. *IEEE Transactions on Power Delivery*, v. 32, n. 1, p. 45–54, fev. 2017b. Disponível em: <http://ieeexplore.ieee.org/document/7565733/>.

GUSTAVSEN, Bjørn. Improving the pole relocating properties of vector fitting. *IEEE Transactions on Power Delivery*, v. 21, n. 3, p. 1587–1592, 2006.

GUSTAVSEN, Bjørn. Modal Domain-Based Modeling of Parallel Transmission Lines With Emphasis on Accurate Representation of Mutual Coupling Effects. *IEEE Transactions on Power Delivery*, v. 27, n. 4, p. 2159–2167, out. 2012. Disponível em: <http://ieeexplore.ieee.org/document/6239628/>.

GUSTAVSEN, Bjørn *et al.* Transmission line models for the simulation of interaction phenomena between parallel AC and DC overhead lines. *International Conference on Power System Transients (IPST)*, p. 61–67, 1999. Disponível em: <http://www.ipstconf.org/papers/Proc\_IPST1999/99IPST002.pdf>.

GUSTAVSEN, Bjørn; MEMBER, Senior. Avoiding Numerical Instabilities in the Universal Line Model by a Two-Segment Interpolation Scheme. *IEEE Transactions on Power Delivery*, v. 28, n. 3, p. 1643–1651, 2013.

GUSTAVSEN, Bjørn; MEMBER, Senior. Fast Passivity Enforcement for Pole-Residue Models by Perturbation of Residue Matrix Eigenvalues. v. 23, n. 4, p. 2278–2285, 2008.

GUSTAVSEN, BjØrn; NORDSTROM, John. Pole Identification for The Universal Line Model Based on Trace Fitting. *IEEE Transactions on Power Delivery*, v. 23, n. 1, p. 472–479, jan. 2008. Disponível em: <http://ieeexplore.ieee.org/document/4408686/>.

GUSTAVSEN, Bjørn; SEMLYEN, Adam. Rational approximation of frequency domain responses by vector fitting. *IEEE Transactions on Power Delivery*, v. 14, n. 3, p. 1052–1059, 1999.

HARRINGTON, Roger F. *Time-Harmonic Electromagnetic Fields*. [S.l.]: IEEE-Press, 2001. Disponível em: <http://dx.doi.org/10.1109/9780470546710>.

HEDMAN, D E. Propagation on Overhead Transmission Lines I-Theory of Modal Analysis. *IEEE Transactions on Power Apparatus and Systems*, v. 84, n. 3, p. 200–205, 1965.

HØIDALEN, Hans Kristian; SOLOOT, Amir Hayati. Cable modelling in ATP – from NODA to TYPE94. *EEUG Meeting 2010,European EMTP-ATP Conference*, 2010.

HUA, Y; SARKAR, T K. Matrix pencil method for estimating parameters of exponentially damped/undamped sinusoids in noise. *IEEE Transactions on Acoustics, Speech, and Signal Processing*, v. 38, n. 5, p. 814–824, 1990.

KOCAR, Ilhan. *Wideband Modeling of Transmission Lines and Cables*. 2009. 186 f. Université de Montréal, 2009.

LEANOS, Octavio Ramos. *Wideband Line/Cable Models for Real-Time and Off-Line Simulations of Electromagnetic Transients*. 2013. 170 f. École Polytechnique de Montréal, 2013. Disponível em: <https://publications.polymtl.ca/1134/1/2013\_OctavioRamosLeanos.pdf>.

LEVENBERG, Kenneth. A method for the solution of certain non-linear problems in least squares. *Quarterly of Applied Mathematics*, v. 2, n. 2, p. 164–168, 1 jul. 1944. Disponível em: <http://www.ams.org/qam/1944-02-02/S0033-569X-1944-10666-0/>.

LEVY, E. C. Complex-curve fitting. *IRE Transactions on Automatic Control*, v. AC-4, n. 1, p. 37–43, 1959. Disponível em: <http://ieeexplore.ieee.org/document/6429401/>.

LIMA, Antonio C S; TOMASEVICH, Mirko Yanque. Numerical Issues in Line Models Based on a Thin Wire Above a Lossy Ground. *IEEE Transactions on Electromagnetic Compatibility*, v. 57, n. 3, p. 555–564, jun. 2015. Disponível em: <http://ieeexplore.ieee.org/document/7010004/>.

LIMA, Guilherme S.; DE CONTI, Alberto. Bottom-up single-wire power line communication channel modeling considering dispersive soil characteristics. *Electric Power Systems Research*, v. 165, n. August, p. 35–44, dez. 2018. Disponível em: <https://doi.org/10.1016/j.epsr.2018.08.015>.

MARCANO, Fernando José. *Modelling of transmission lines using idempotent decomposition*. 1996. 68 f. The University of British Columbia, 1996. Disponível em: <http://hdl.handle.net/2429/6015>.

MARQUARDT, Donald W. An Algorithm for Least-Squares Estimation of Nonlinear Parameters. *Journal of the Society for Industrial and Applied Mathematics*, v. 11, n. 2, p. 431–441, jun. 1963. Disponível em: <http://epubs.siam.org/doi/10.1137/1019132>.

MARTI, J. R. Accurate modelling of frequency-dependent transmission lines in electromagnetic transient simulations. *IEEE Transactions on Power Apparatus and Systems*, v. PAS-101, n. 1, p. 147–157, 1982.

MARTI, José R. *The Problem of Frequency Dependence in Transmission Line Modelling*. 1981. 208 f. The University of British Columbia, 1981. Disponível em: <https://open.library.ubc.ca/cIRcle/collections/ubctheses/831/items/1.0095571>.

MARTI, L. Simulation of transients in underground cables with frequency-dependent modal transformation matrices. *IEEE Transactions on Power Delivery*, v. 3, n. 3, p. 1099–1110, jul. 1988. Disponível em: <http://ieeexplore.ieee.org/document/193892/>.

MARTINEZ-VELASCO, Juan. *Power system transients: parameter determination*. 1. ed. Boca Raton: CRC Press, 2010.

MEYER, W S; DOMMEL, H W. Numerical Modelling of Frequency-Dependent Transmission-Line Parameters in an Electromagnetic Transients Program. *IEEE Transactions on Power Apparatus and Systems*, v. PAS-93, n. 5, p. 1401–1409, 1974.

MINGW.ORG. *MinGW Minimalist GNU for Windows*. Disponível em: <http://www.mingw.org/>.

MIRANDA, Audine Sena De. *Avaliação da Influência dos Modelos de Aterramento e Linhas de Transmissão na Análise de Sobretensões em Linhas Aéreas Submetidas a* 

*Descargas Atmosféricas Diretas Utilizando Plataformas do Tipo ATP/EMTP*. 2019. 90

f. CEFET-MG, 2019. Disponível em: <https://sig.cefetmg.br/sigaa/verArquivo?idArquivo=2279518&key=cbd83fa8c6a4c632 9e78f3c16af6f49c>.

MORCHED, A.; GUSTAVSEN, B.; TARTIBI, M. A universal model for accurate calculation of electromagnetic transients on overhead lines and underground cables. *IEEE Transactions on Power Delivery*, v. 14, n. 3, p. 1032–1038, jul. 1999. Disponível em: <http://ieeexplore.ieee.org/document/772350/>.

MORCHED, Atef; GUSTAVSEN, Bjørn; TARTIBI, Manoocher. A universal model for accurate calculation of electromagnetic transients on overhead lines and underground cables. *IEEE Transactions on Power Delivery*, v. 14, n. 3, p. 1032–1037, jul. 1999. Disponível em: <http://ieeexplore.ieee.org/document/772350/>.

NAKAGAWA, M. Admittance Correction Effects of a Single Overhead Line. *IEEE Transactions on Power Apparatus and Systems*, v. PAS-100, n. 3, p. 1154–1161, mar. 1981. Disponível em: <http://ieeexplore.ieee.org/document/4110710/>.

NAKAGOMI, Renato Mikio *et al.* Desenvolvimento e implementação de dispositivos de proteção no ATP. 2005, Rio de Janeiro: [s.n.], 2005. p. 1–6. Disponível em: <http://www.farfilho.com.br/pdf/Trab.Publicado - 1.12.1.pdf>.

NAKANISHI, H; AMETANI, A. Transient calculation of a transmission line using superposition law. *IEE Proceedings C - Generation, Transmission and Distribution*, v. 133, n. 5, p. 263–269, 1986.

NGUYEN, H V; DOMMEL, H W; MARTI, J R. Direct phase-domain modelling of frequency-dependent overhead transmission lines. *IEEE Transactions on Power Delivery*, v. 12, n. 3, p. 1335–1342, 1997.

NODA, T.; NAGAOKA, N.; AMETANI, A. Phase domain modeling of frequencydependent transmission lines by means of an ARMA model. *IEEE Transactions on Power Delivery*, v. 11, n. 1, p. 401–411, 1996. Disponível em: <http://ieeexplore.ieee.org/document/484040/>.

NODA, T.; NAGAOKA, N; AMETANI, A. Further improvements to a phase-domain ARMA line model in terms of convolution, steady-state initialization, and stability. *IEEE Transactions on Power Delivery*, v. 12, n. 3, p. 1327–1334, jul. 1997. Disponível em: <http://ieeexplore.ieee.org/document/637011/>.

PAUL, Clayton R. *Analysis of multiconductor transmission lines*. 2nd. ed. Hoboken, New Jersey: John Wiley & Sons, Inc., 2008.

PETTERSSON, P. Propagation of waves on a wire above a lossy ground-different formulations with approximations. *IEEE Transactions on Power Delivery*, v. 14, n. 3, p. 1173–1180, jul. 1999. Disponível em: <http://ieeexplore.ieee.org/document/772389/>.

RACHIDI, F; NUCCI, C A; IANOZ, M. Transient analysis of multiconductor lines above a lossy ground. *IEEE Transactions on Power Delivery*, v. 14, n. 1, p. 294–302, jan. 1999.

RAMOS-LEAÑOS, Octavio; NAREDO, Jose Luis; GUTIERREZ-ROBLES, Jose Alberto. An Advanced Transmission Line and Cable Model in Matlab for the Simulation of Power-System Transients. *IntechOpen*, v. 1, 2012. Disponível em: <https://www.intechopen.com/books/matlab-a-fundamental-tool-for-scientificcomputing-and-engineering-applications-volume-1/an-advanced-transmission-line-andcable-model-in-matlab-for-the-simulation-of-power-system-transient>.

RAO, S S. *Engineering Optimization: Theory and Practice*. [S.l.]: Wiley, 2009. Disponível em: <https://books.google.com.br/books?id=YNt34dvnQLEC>.

SEMLYEN, A. Contributions to the Theory of Calculation of Electromagnetic Transients on Transmission Lines with Frequency Dependent Parameters. *IEEE Transactions on Power Apparatus and Systems*, v. PAS-100, n. 2, p. 848–856, 1981.

SEMLYEN, A; DABULEANU, A. Fast and accurate switching transient calculations on transmission lines with ground return using recursive convolutions. *IEEE Transactions on Power Apparatus and Systems*, v. 94, n. 2, p. 561–571, 1975.

SEMLYEN, Adam; GUSTAVSEN, Bjørn. Phase-Domain Transmission-Line Modeling With Enforcement of Symmetry Via The Propagated Characteristic Admittance Matrix.

*IEEE Transactions on Power Delivery*, v. 27, n. 2, p. 626–631, abr. 2012. Disponível em: <http://ieeexplore.ieee.org/document/6144033/>.

SHESHYEKANI, K *et al.* Application of the Matrix Pencil Method to Rational Fitting of Frequency-Domain Responses. *IEEE Transactions on Power Delivery*, v. 27, n. 4, p. 2399–2408, 2012.

SILVA, Alex C.; DE CONTI, Alberto. Calculation of the external parameters of overhead insulated cables considering proximity effects. out. 2017, [S.l.]: IEEE, out. 2017. p. 127–131. Disponível em: <http://ieeexplore.ieee.org/document/8116911/>.

SILVA, Alex da Costa. *Cálculo dos Parâmetros Externos de Linhas Aéreas para o Estudo de Transitórios Eletromagnéticos considerando o Efeito de Proximidade e a Presença de Coberturas Isolantes*. 2018. 138 f. Universidade Federal de Minas Gerais, 2018.

SNELSON, J K. Propagation of Travelling Waves on Transmission Lines - Frequency Dependent Parameters. *IEEE Transactions on Power Apparatus and Systems*, v. PAS-91, n. 1, p. 85–91, jan. 1972.

SUNDE, E. D. Earth Conduction Effects in Transmission Systems. *Students Quarterly Journal*, v. 20, n. 78, p. 92, 1949. Disponível em: <https://digitallibrary.theiet.org/content/journals/10.1049/sqj.1949.0067>.

SUNDE, E. D. Earth conduction effects in transmission systems. *Dover publications*, New York, 1968.

TAMASHIRO, M. A. *et al.* Comparative Study of TACS/DBM and MODELS of ATP-EMTP Applied to Power Systems Computer Simulation. *IEEE Latin America Transactions*, v. 14, n. 2, p. 704–712, fev. 2016. Disponível em: <http://ieeexplore.ieee.org/document/7437213/>.

TAVARES, M C; PISSOLATO, J; PORTELA, C M. Mode domain multiphase transmission line model-use in transient studies. *IEEE Transactions on Power Delivery*, v. 14, n. 4, p. 1533–1544, 1999.

TOMASEVICH, Mirko Mashenko Yanque. *Viability Assessment of Transmission Line* 

*Models in Time and Frequency Domains*. 2015. 160 f. UFRJ/COPPE/Programa de EngenhariaElétrica, 2015. Disponível em: <pee.ufrj.br/teses/textocompleto/2015041002.pdf>.

VAN DER SLUIS, Lou. *Transients in Power Systems*. [S.l.]: Wiley, 2001.

VISACRO, Silverio; ALIPIO, Rafael. Frequency Dependence of Soil Parameters: Experimental Results, Predicting Formula and Influence on the Lightning Response of Grounding Electrodes. *IEEE Transactions on Power Delivery*, v. 27, n. 2, p. 927–935, abr. 2012. Disponível em: <http://ieeexplore.ieee.org/document/6138893/>.

WATSON, N. R. *et al.* Z-Domain Frequency-Dependent Network Equivalent for Electromagnetic Transient Studies. *IPST - International Conference on Power Systems Transients*, 1999.

WEDEPOHL, L.M.; NGUYEN, H.V.; IRWIN, G.D. Frequency-dependent transformation matrices for untransposed transmission lines using Newton-Raphson method. *IEEE Transactions on Power Systems*, v. 11, n. 3, p. 1538–1546, 1996. Disponível em: <http://ieeexplore.ieee.org/document/535695/>.

WEDEPOHL, L M. Application of matrix methods to the solution of travelling-wave phenomena in polyphase systems. *Proceedings of the Institution of Electrical Engineers*, v. 110, n. 12, p. 2200–2212, 1963.

# **Cálculo de Parâmetros**

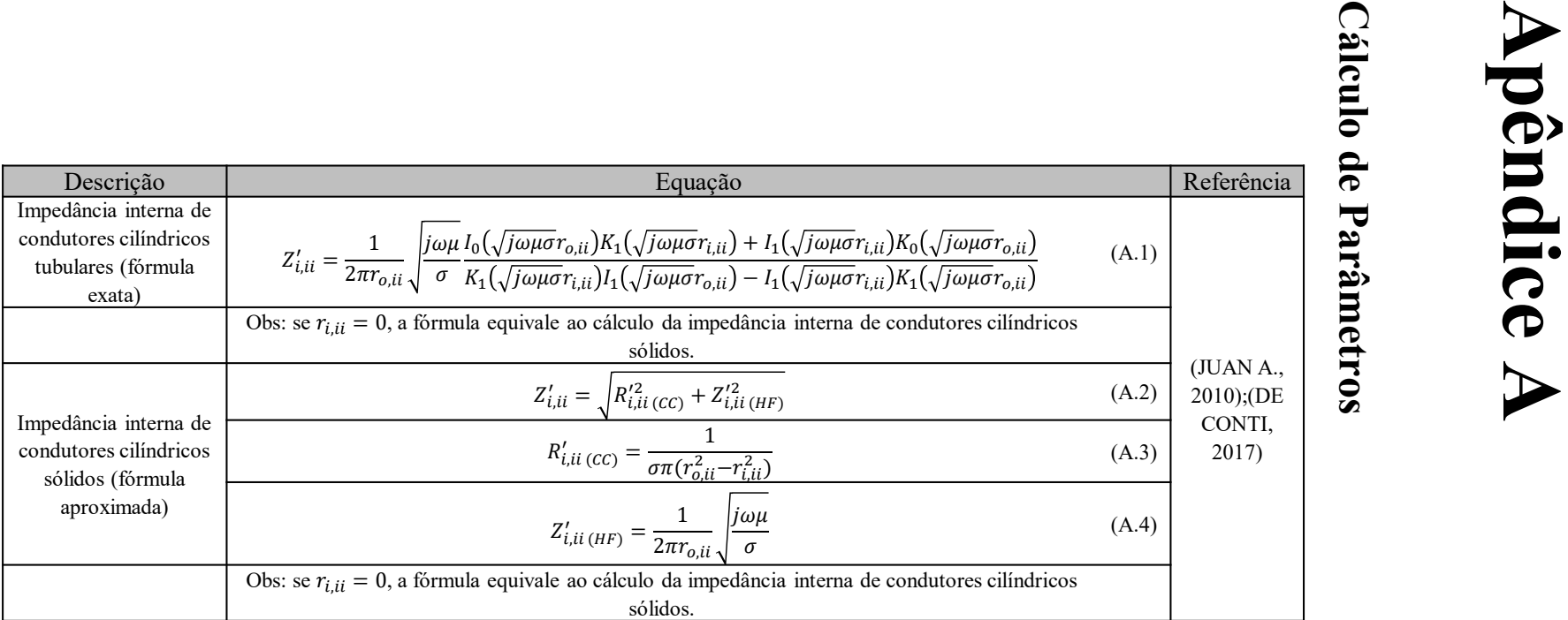

Descrição das simbologias:

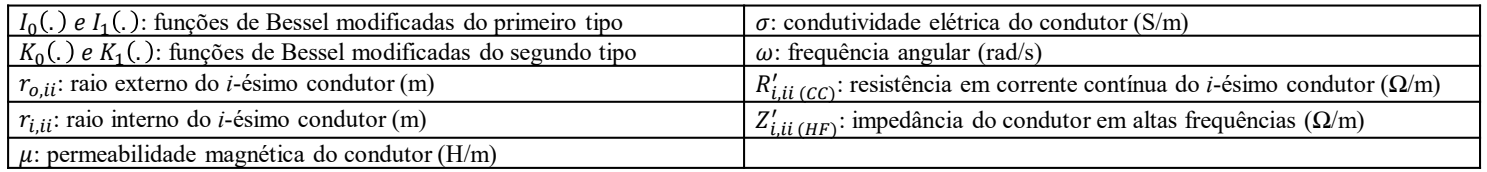

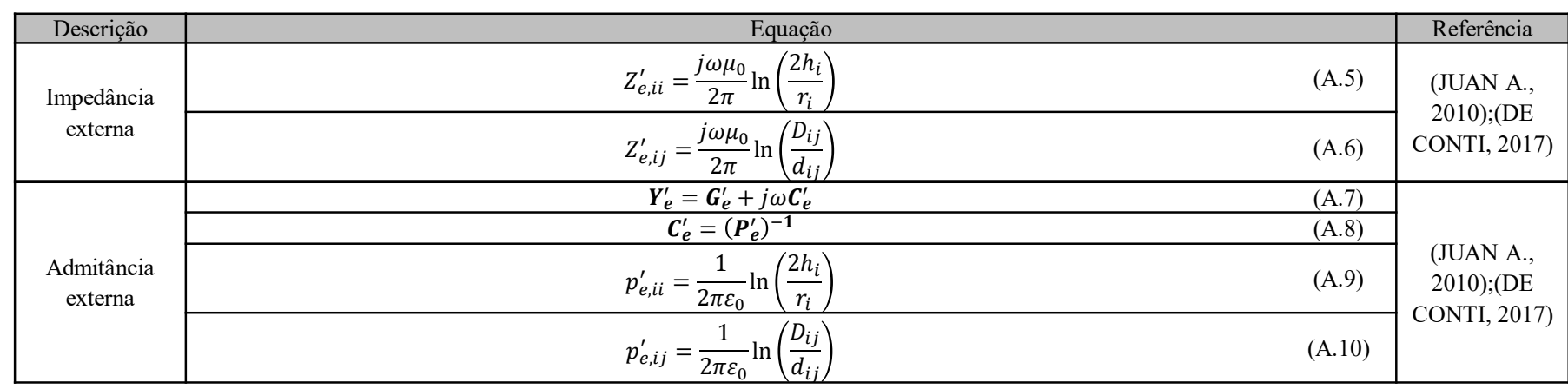

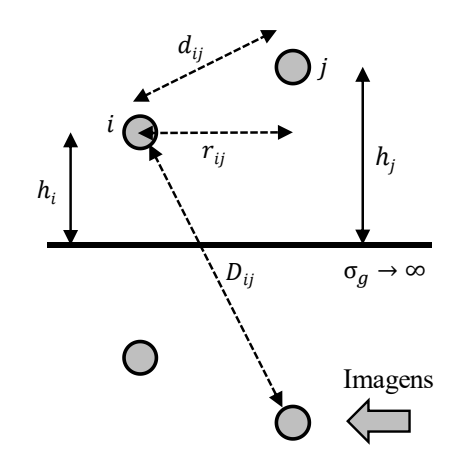

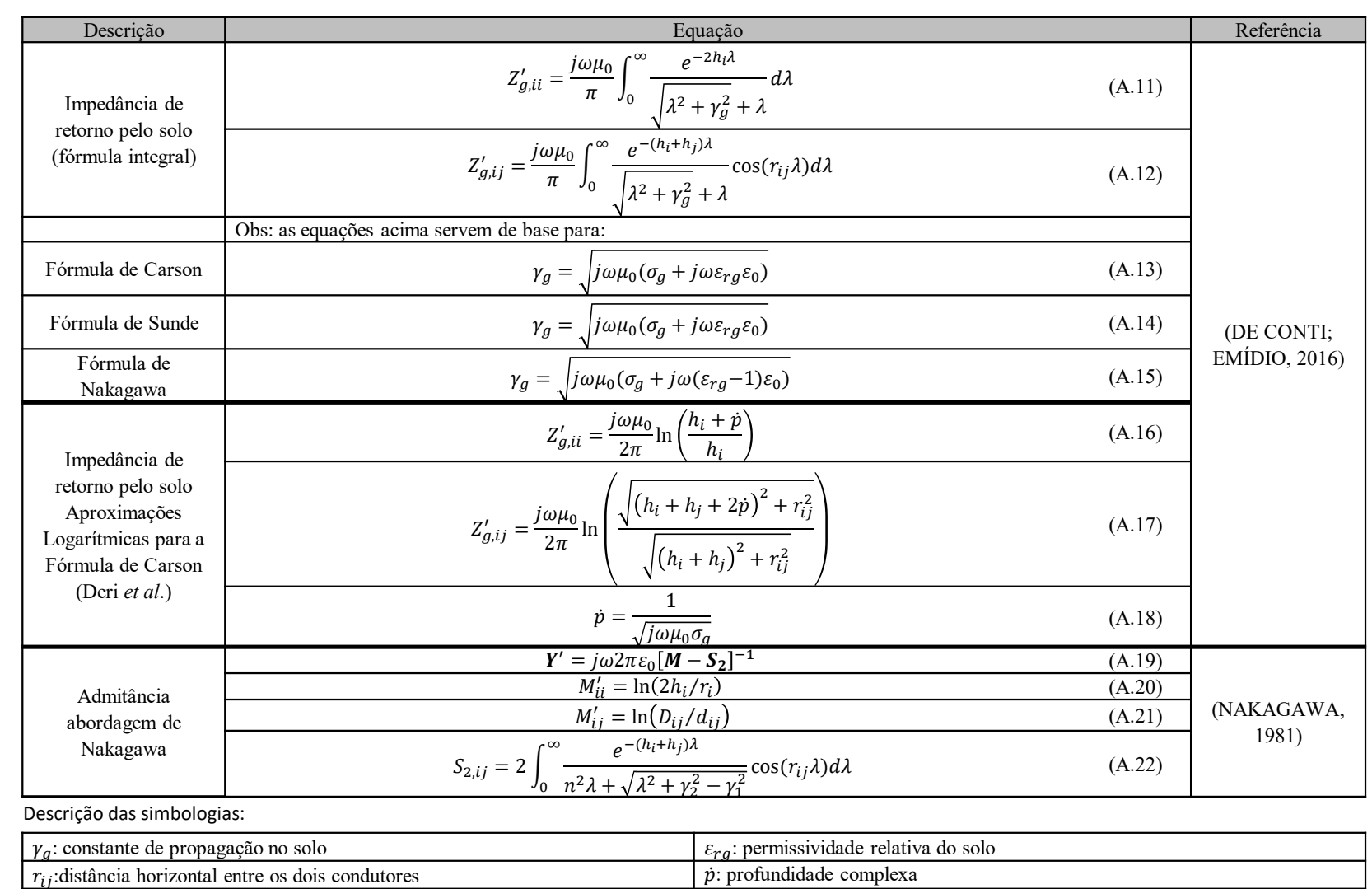

APÊNDICE  $\blacktriangleright$ 

# **Apêndice B**

# **Pseudocódigo do modelo ULM implementado no ATP**

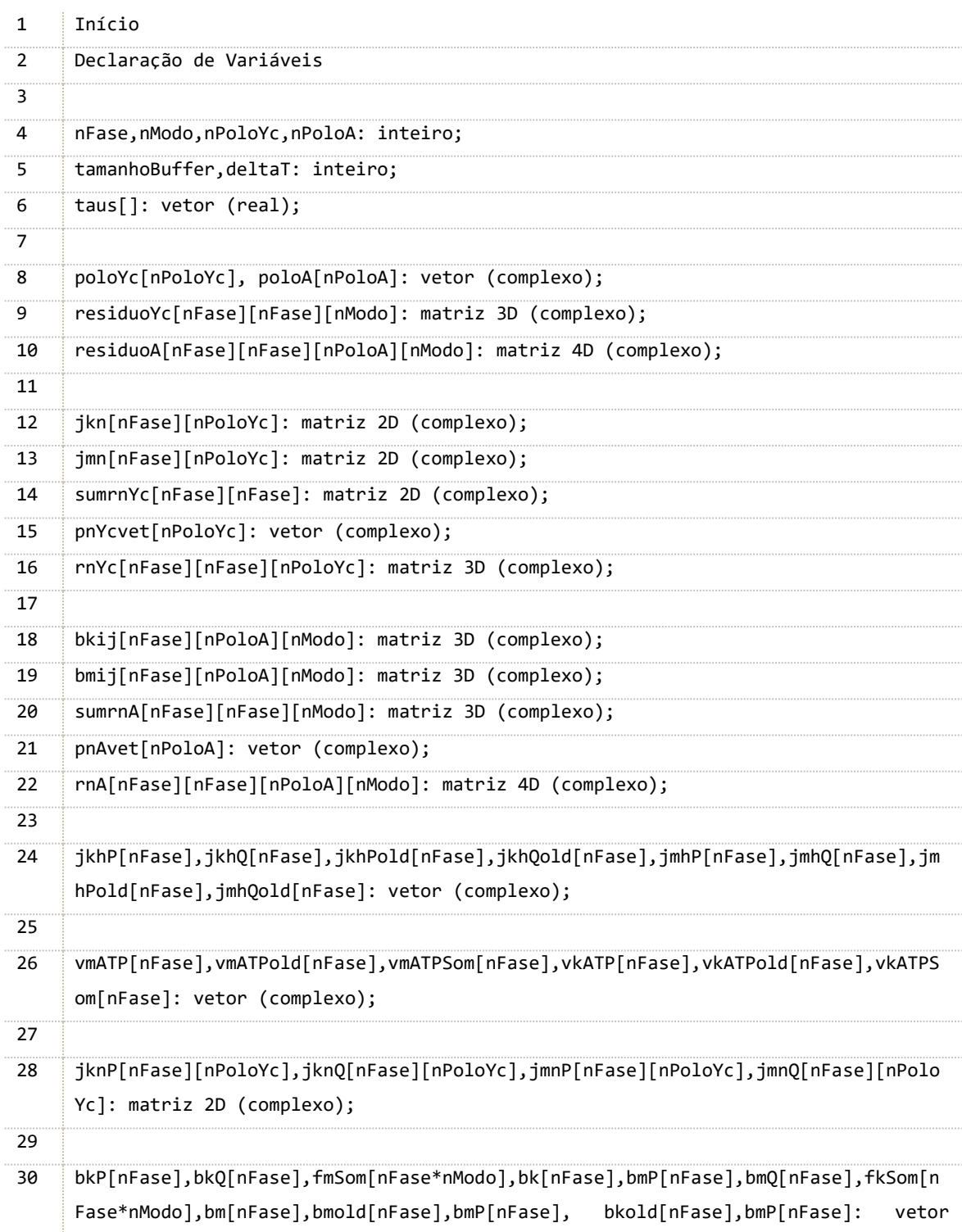

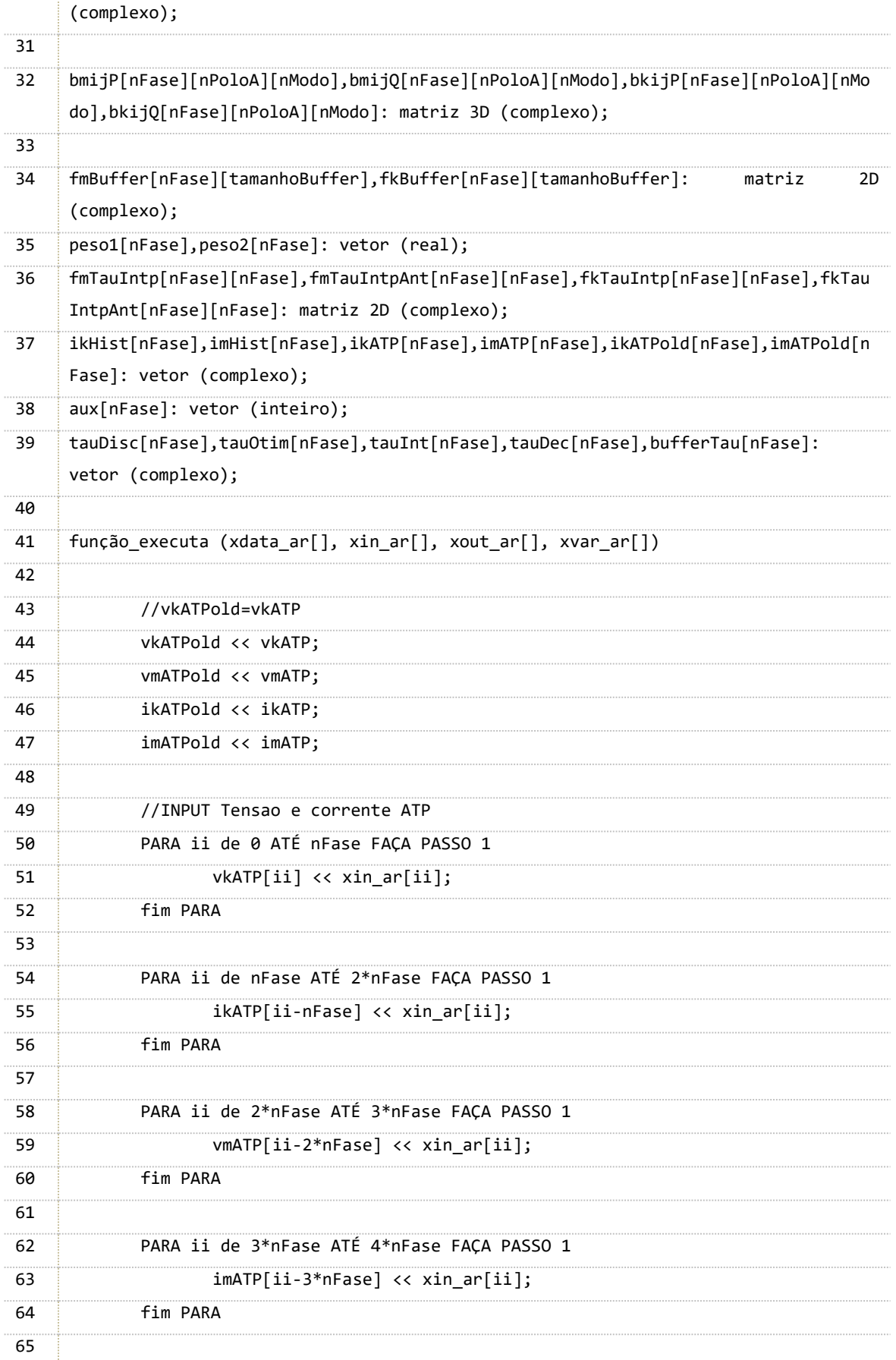

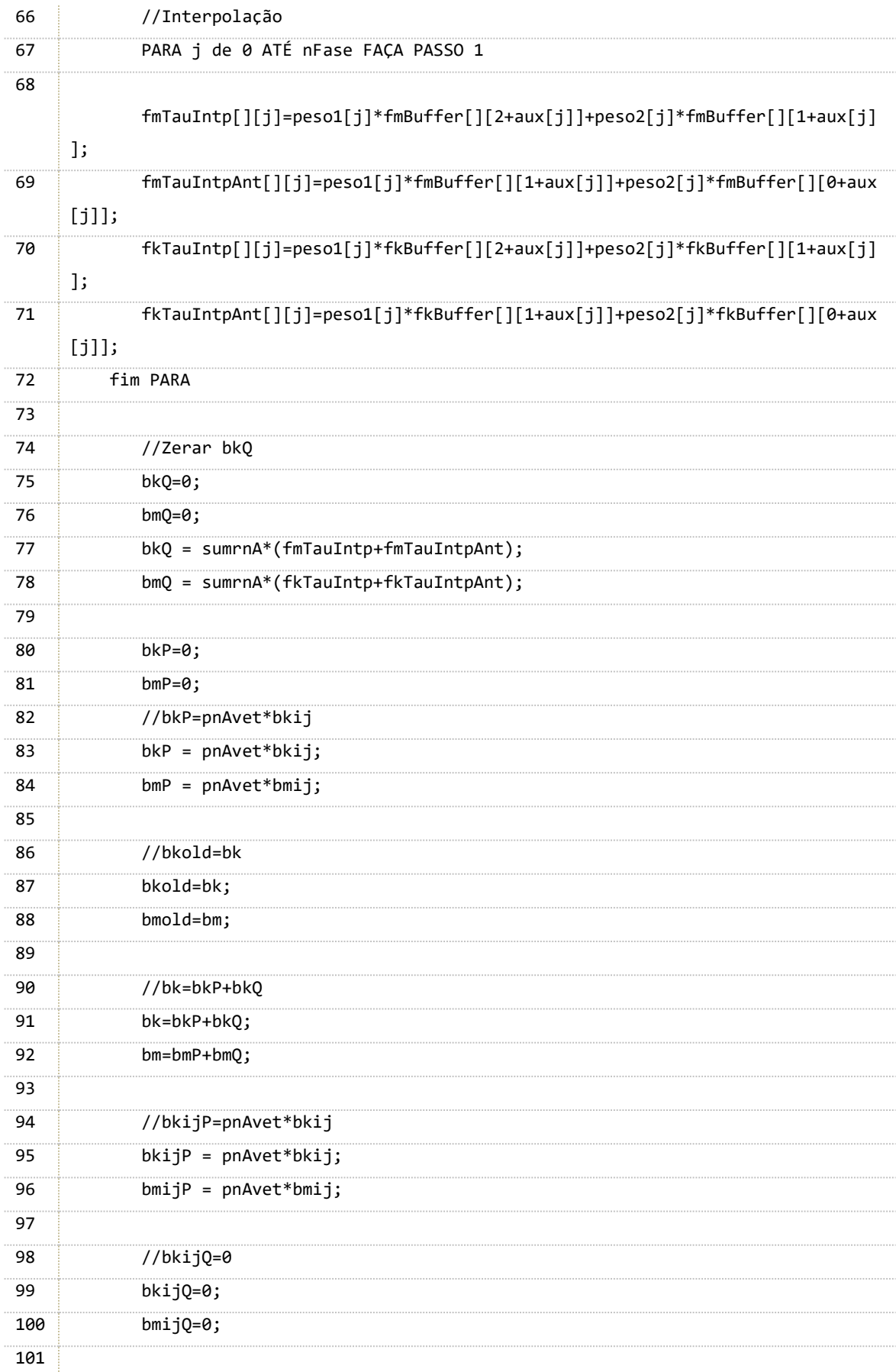

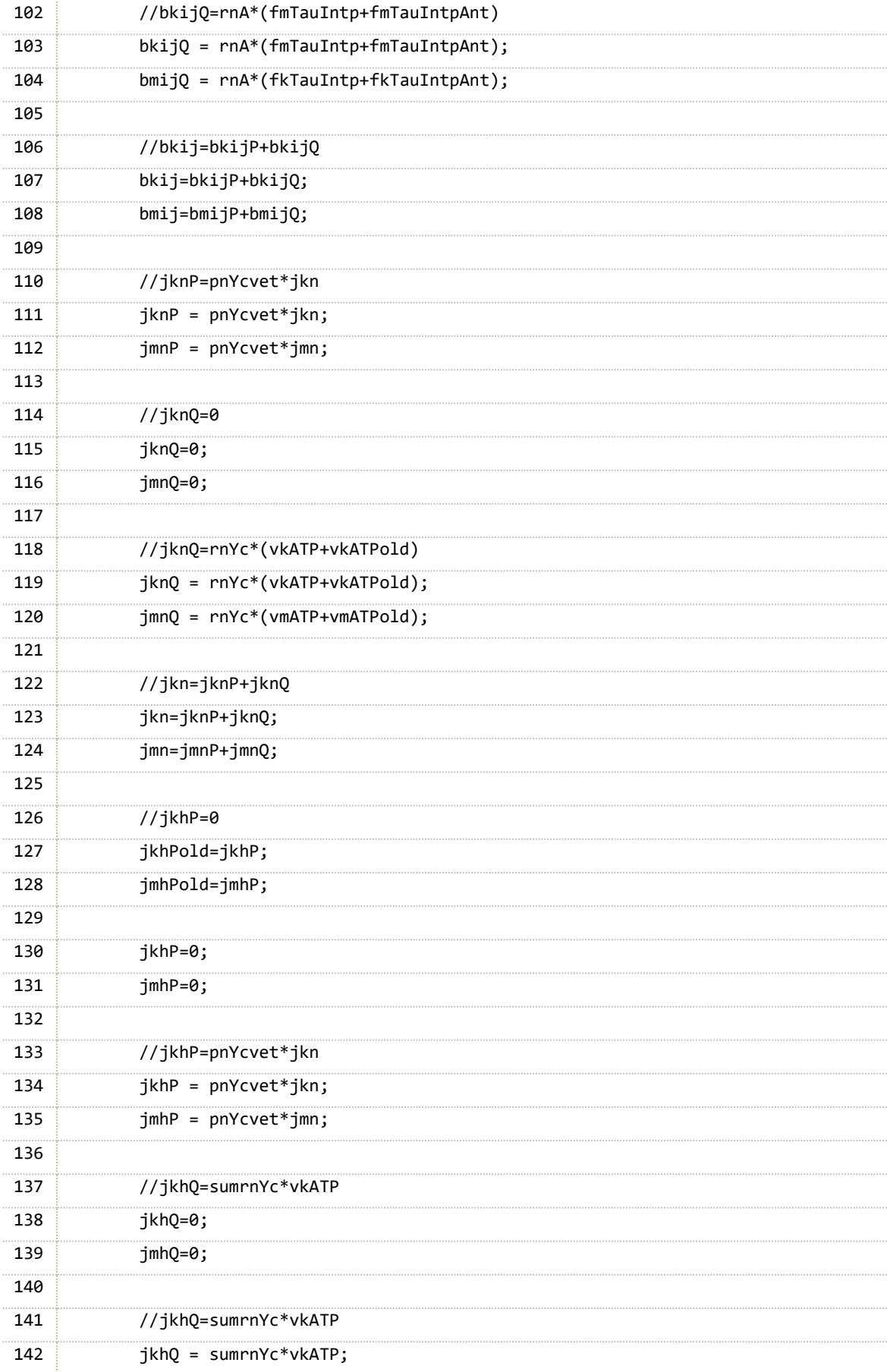

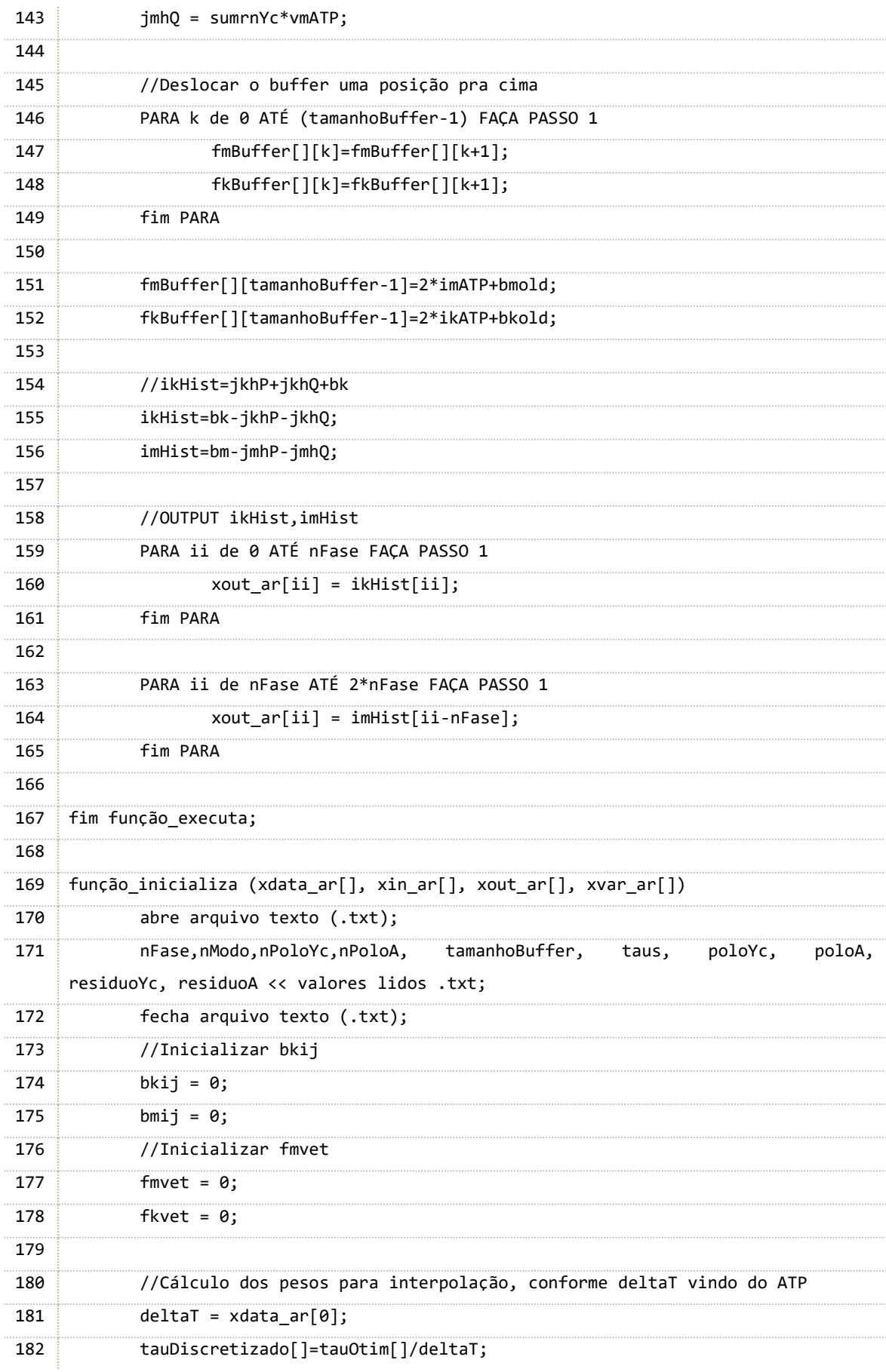

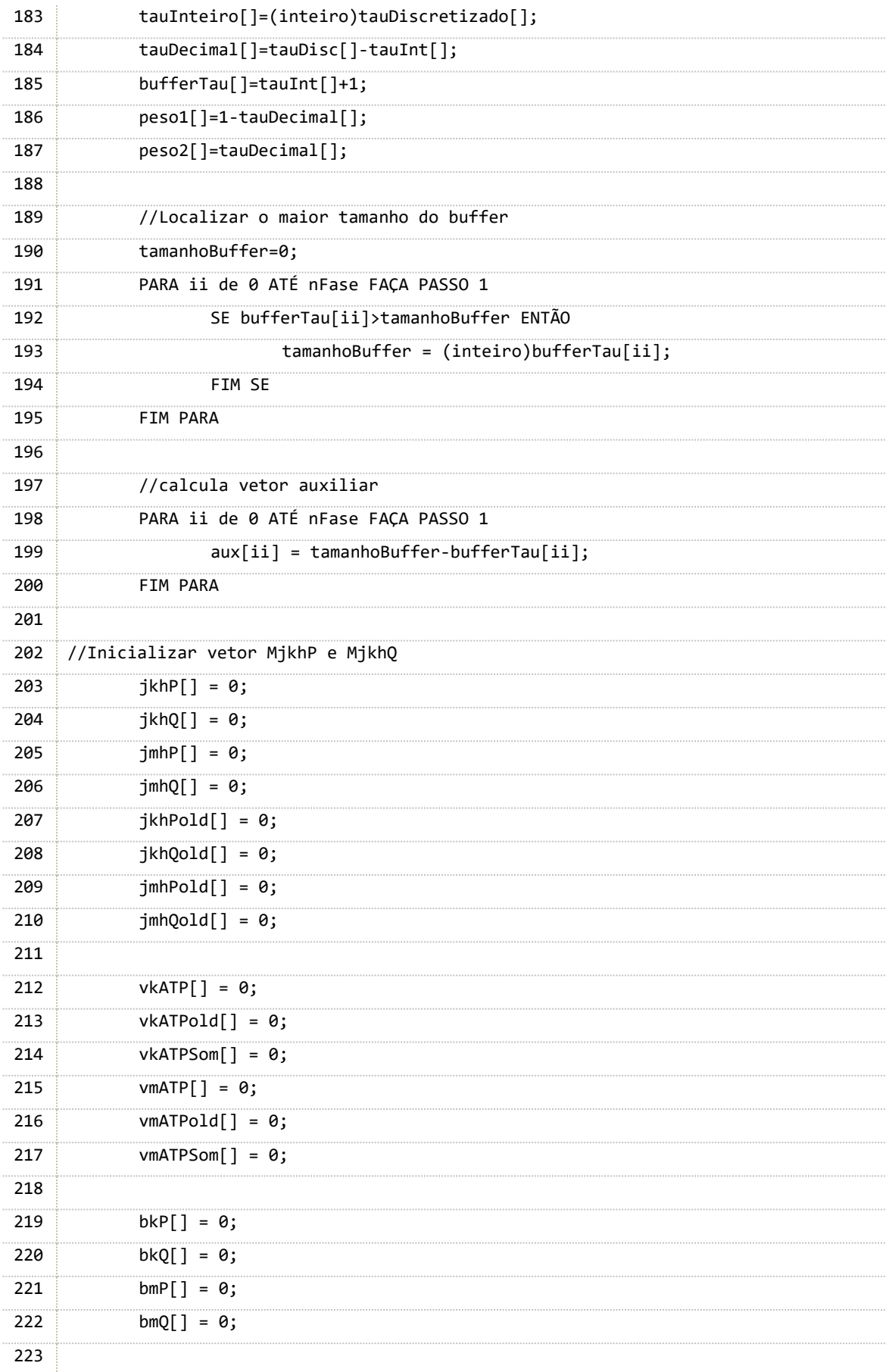
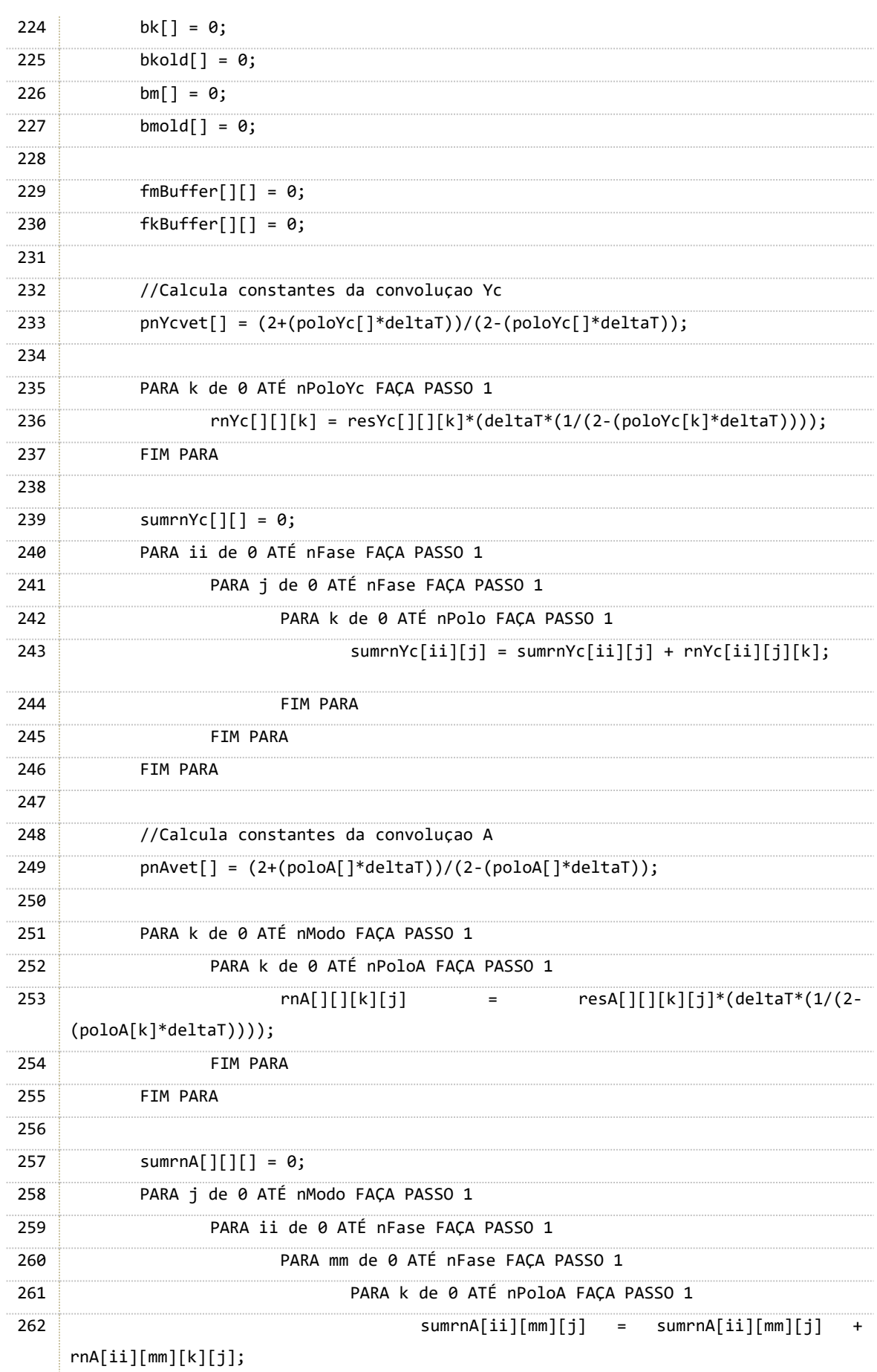

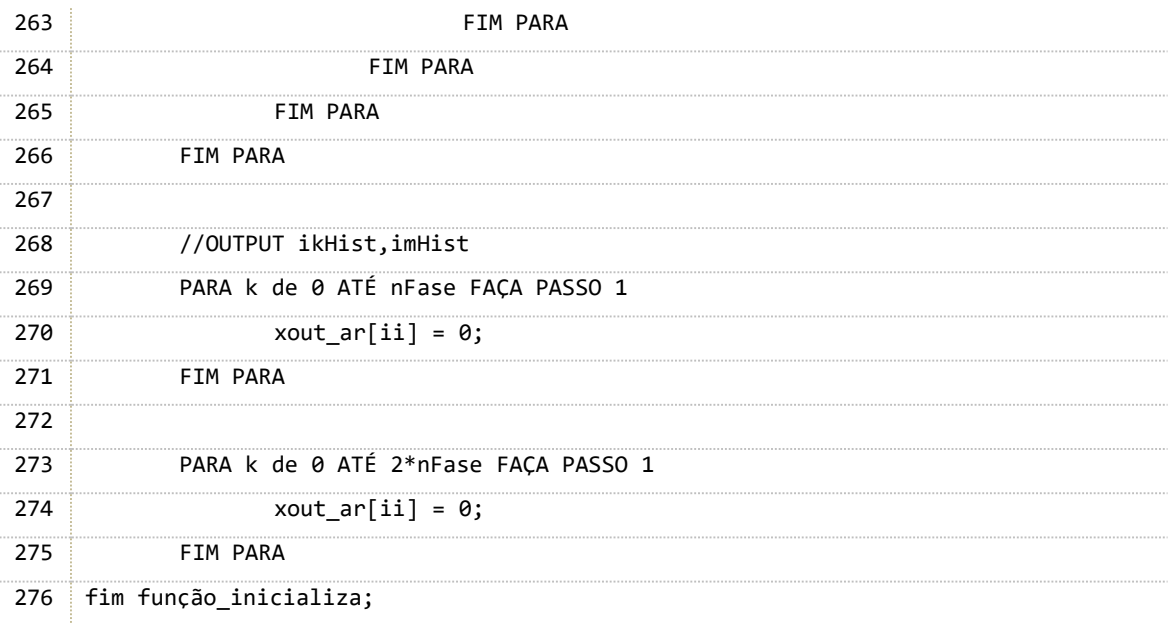